# **SQLfX® Live Online Demo**

### **SQLfX® Overview**

SQLfX**®** (SQL for XML) is the first and only transparent total integration of native XML by ANSI SQL. It requires no use of XML centric syntax or functions, XML training, or knowledge of the hierarchical structures being processed in order to use. Its navigationless operation along with its dynamic hierarchical processing and optimization allows data value enhancing multi-path queries to be easily specified even by non technical users using global SQL hierarchical views without any additional overhead.

### **About this Demo**

This demo has a sample database to test with and over 100 stored queries covering all of SQLfX**®**'s powerful hierarchical processing features and capabilities that can be accessed and executed in real-time. These standard SQL queries in this demo can be modified by the user or the user may enter their own ANSI SQL queries. SQL queries are composed using standard SELECT, FROM, WHERE, and the Left Outer Join ON operations for hierarchical data modeling.

#### **SQLfX® Demo Instructions**

The SQLfX**®** Demo is invoked easily through your browser. It is a Java Applet so Java must be installed and Java must be enabled in your browser. Any version of Java should work.

Once the SQLfX**®** demo is invoked, the demo window is displayed. Leave the current information in place, no password is required. To start the SQLfX**®** processor, click on the **Connect** bottom left on screen. **Connected** should appear on the upper left of the window. If there is a connection failure, try restarting or changing your browser. If the problem persists, please contact us at: [info@adatinc.com.](mailto:info@adatinc.com)

Click on the **Query** button top left on window buttons across the top of the window to enter the first or next SQL query. Load a pre stored query or enter your own query. To load a pre stored query shown in the SQLfX**®** User Guide click the **Open File** button top left in window. Another window will open with a list of SQL statement numbers used in the SQLfX**®** User Guide to identify each of the example SQL hierarchical queries. They are ordered chronologically, select the desired query number by clicking on it to highlight it and then click the **Open** button at the bottom of this active window. This will move the selected query into the SQLfX**®** demo window. The displayed stored query can be modified if you desire. To execute the displayed query, click the **Exec** bottom at the top right of the window.

### *[At this point, the SQL query will be hierarchically executed in real time and the dynamically formatted XML result will be displayed. Only the SELECTed data field's data will be returned and automatically collected concisely and meaningfully.*

Repeat the above **Query** process for the next query. But note that the **Query** button will automatically display the previous query statement for easy repetitive modification. This query can be cleared with the **New** button upper left, manually blanked out, or just loaded over by a stored query.

Optionally: The **New** button clears the current query in query mode. The **Result** button will display the previous XML result, and the **Help** button can be used to display SQLfX**®**'s syntax set for the demo. The **Cut**, **Copy** and **Past** buttons at upper center can be used to help edit your query composing.

# **List of SQLfX® Query Sections and Their Examples**

### **\* Section 1) SQLfX® Operational Overview**

### **\* Section 2) Hierarchical Foundation and Basic Principles Using FROM clause**

- SQL 2.1: StoreView selected data in default Attribute XML format
- SQL 2.1: StoreView selected data in Element XML format
- SQL 2.2: Complete StoreView data in XML attribute format
- SQL 2.3: StoreView SELECT \* with WHERE clause in Element format

### **\* Section 3) Node Selection With SQL SELECT list Operation**

- SQL 3.1: Selecting a single linear leg from StoreView
- SQL 3.2: Node promotion with single leg from StoreView
- SQL 3.2.1: Overriding node promotion from StoreView
- SQL 3.3: Node Collection of multiple paths overriding collection node name
- SQL 3.4: Selecting structure fragments from StoreView
- SQL 3.5: Removal of Null values in XML result
- SQL 3.6.1: Controlling node field default order
- SQL 3.6.2: Node field user specified order
- SQL 3.7: FOR XML syntax and operation

### **\* Section 4) Nonlinear Hierarchical Data Filtering Using WHERE Clause**

- SQL 4.1.1: Downward path data qualification (WHERE filtering)
- SQL 4.1.2: Qualification at the point of direct data qualification
- SQL 4.1.3: Upward path data qualification
- SQL 4.1.4: Bi-directional data qualification
- SQL 4.2.1: LCA many-to-one result data qualification
- SQL 4.2.2: LCA one-to-many result data qualification
- SQL 4.2.3: LCA located higher than parent
- SQL 4.2.4: LCA from below and above
- SQL 4.2.5: Multiple LCAs (Lowest Common Ancestor)
- SQL 4.3.1: LCA testing all combinations
- SQL 4.3.2: LCA data combinations controlled by data occurrence
- SQL 4.3.3: Variable LCAs with OR condition decision operation
- SQL 4.3.4: Complex multi-path LCA decision logic

### **\* Section 5) Conceptual Hierarchical Structure Linking**

- SQL 5.0: Full hierarchical structure linking
- SQL 5.1: Dynamic hierarchical modeling and structure linking
- SQL 5.2: Global hierarchical filtering operation
- SQL 5.3: Replicating, renaming, and splitting nodes
- SQL 5.4: Backward path data filtering (static value)
- SQL 5.5: Backward path data qualification (dynamic value)
- SQL 5.6: Sibling path join order and view expansion

### **\* Section 6) Advanced Structure Linking with Look Ahead**

SQL 6.1: Linking below root of lower level structure with root selected

SQL 6.2: Linking below root of lower level without the root selected

- SQL 6.3: Filtering below root of lower level view
- SQL 6.3.1: Filtering below root of lower level view with reference ahead
- SQL 6.3.2: Filtering below root with different reference to see difference
- SQL 6.4: Qualifying multiple legs with "AND" condition
- SQL 6.4.1: Qualifying multiple legs with "AND" condition additional test

### **\* Section 7) Dynamic Variable Structure Generation Control**

- SQL 7.1: Variable structure generation controlled at the node level
- SQL 7.2: Variable structure Generation Controlled at the view level<br>SOL 7.3: Variable structure generation using view look ahead
- Variable structure generation using view look ahead
- SQL 7.4: Variable structure generation using embedded view
- SQL 7.5: Multi-level variable structure generation using embedded view
- SQL 7.6: Multi-level variable structure generation externally specified

### **\* Section 8) Composite Keys support**

- SQL 8.1: Preserve Correct Data
- SQL 8.2: Remove correct Replicated data
- SQL 8.3: Multi-level ordering with composite keys

### **\* Section 9) Nonlinear Hierarchical ORDER BY Operation**

- SQL 9.2: SQLfX® solution to nonlinear hierarchical ORDER BY
- SQL 9.3: Multi-level hierarchical ORDER BY

### **\* Section 10) Advanced WHERE Filtering Differences With ON Data Filtering**

- SQL 10.1: Linear path filtering and business rules using the ON condition
- SQL 10.2: Global hierarchical filtering WHERE Clause
- SQL 10.3: View containing WHERE clause Filtering
- SQL 10.4: Embedded view with outer WHERE clause view
- SQL 10.5: Embedded views each with a piece of a complex WHERE clause

### \* **Section 11) Automatic Detection of Ambiguous Query Structures**

- SOL 11.1: ON clause OR decision
- SQL 11.2 ON clause AND conditions are more tame
- SQL 11.3 ON clause AND condition can still cause ambiguous structures

### **\* Section 12) XML Input and output**

- SQL 12.1: Sample CustViewX document with mixed input
- SQL 12.2: String input data output as mixed content
- SQL 12.3: String input data output as attribute formatted
- SQL 12.4: Relational/XML heterogeneous Example 1
- SQL 12.5: Relational/XML heterogeneous Example 2
- SQL 12.6: Look with "like" operation on string mixed data
- SQL 12.7: XML content: Element, Attribute and Mixed
- SQL 12.7.1: XML element mode output in its natural descending order
- SQL 12.7.2: XML attribute mode output in its natural descending order
- SQL 12.7.3: XML mixed mode output in its natural descending order
- SQL 12.8.1: Output CustView over Empview content order preservation test
- SQL 12.8.2: Output CustView under EmpView content order preservation test
- SQL 12.9.1: Explicitly ordered CustID and InvID and child node combination

SQL 12.9.2: Explicitly ordered InvID and AddrID sibling child node combinations

### **\* Section 13) Association Tables and M to M Relationship Usage**

- SQL 13.1: Creating many-to-many hierarchical structures
- SQL 13.2: Including intersecting data in the XML result
- SQL 13.3: Reversing the association table

### **\* Section 14) Hierarchical Structure Restructuring Using Data Relationships**

- SQL 14.1: Basic structure restructuring
- SQL 14.2: Using alias and structure restructuring in a view
- SQL 14.2.1: Using a Restructuring view in a join
- SQL 14.2.2: Runtime Restructuring view modification
- SQL 14.3: Changing path order and replicating nodes
- SQL 14.4: Restructuring produces properly replicated data
- SQL 14.5: Restructuring with ON condition path data filtering
- SQL 14.6: Restructuring with WHERE clause global data filtering
- SQL 14.7: Restructuring using separate fragment groups

### **\* Section 15) ANY-to-ANY Hierarchical Structure Reshaping Using Semantics**

- SQL 15.01: Linear sub structure data
- SQL 15.02: Nonlinear sub structure data
- SQL 15.10: Linear inversion logic
- SQL 15.11: Inverting a 1 to M linear three level structure reshaping
- SQL 15.12: Inverting a linear M to 1 three level structure
- SQL 15.21: Linear to nonlinear preserved semantics reshaping
- SQL 15.22: Linear to nonlinear preserved semantics reverse legs reshaping
- SQL 15.23: Linear to nonlinear indirectly related semantic reshaping
- SQL 15.31: Nonlinear to linear reshaping
- SQL 15.32: Nonlinear to nonlinear reshaping
- SQL 15.41: ORDER BY hierarchical structure transform recognition test
- SQL 15.42: LCA hierarchical logic structure transform recognition test

### **\* Section 16) Multi-type and Multiple Structure Transformation**

SQL 16: Multi-type and Multiple Structure Transformation

### **\* Section 17) Global Query**

- SQL 17.0: Total global view no filtering
- SQL 17.1: Simple global view filtering
- SQL 17.2: Complex global view filtering

### **\* Section Appendix A) Hierarchical optimization demonstrated**

- SQL A1.1: Example 1 SQL A1.2: Example 2
- SQL A1.3:

### **1.0) SQLfX® Operational Overview**

The figure below demonstrates SQLfX®'s hierarchical processing using SQL's SELECT, FROM, WHERE syntax and their intuitive hierarchical structured operations: the input data and its hierarchical SQL modeled structure specified by the FROM clause; output data selection specified by the SELECT clause which indicates the hierarchically related nodes to be returned and the order of data items in each data node; and the data filtering specified in the WHERE clause which hierarchically filters the data following its hierarchical structure. These operations used together will hierarchically process the input data and automatically produce a hierarchical structured XML correctly representing the processed results. This online Demo version automatically displays the data result in structured XML format in an interactive ad hoc fashion. This new nonprocedural XML interactive processing is further enhanced by its nonlinear hierarchical data structure linking processing shown in the next section.

The above external operation allows the user to perceive and perform the following SQLfX® hierarchical query processing using SELECT, FROM and WHERE applied naturally and intuitively to hierarchical processing. Internally the mapping from SQL to hierarchical is tables to nodes and rows to nodes. From hierarchical structures to XML the mapping is nodes to XML element types to nodes and element occurrences to node data occurrences. This allows for seamless mapping and operation between SQL and XML in either direction.

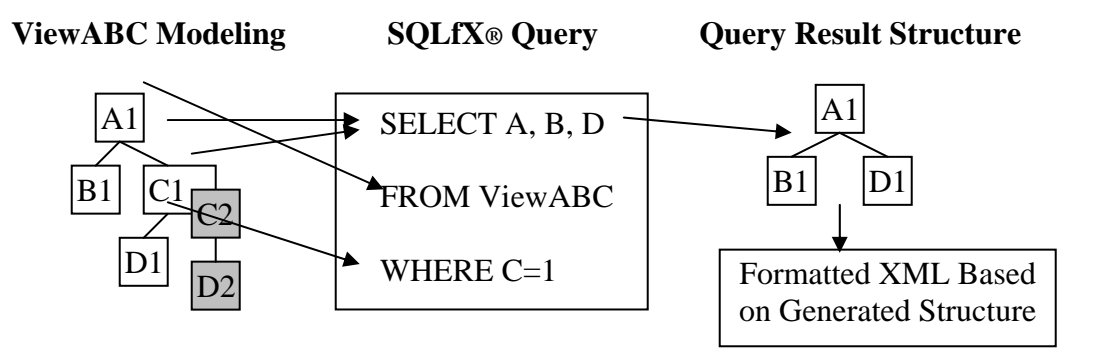

### **SQLfX® hierarchical query specification and operation overview**

SQL's powerful internal hierarchical processing is enabled by its SQL-92 Left Outer Join which is demonstrated below by modeling the hierarchical structure in its ANSI SQL hierarchical View. This modeling allows mapping between a hierarchical data structure and a relational node set which is internally enabled by the SQL FROM clause data modeling semantics.

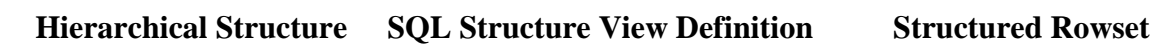

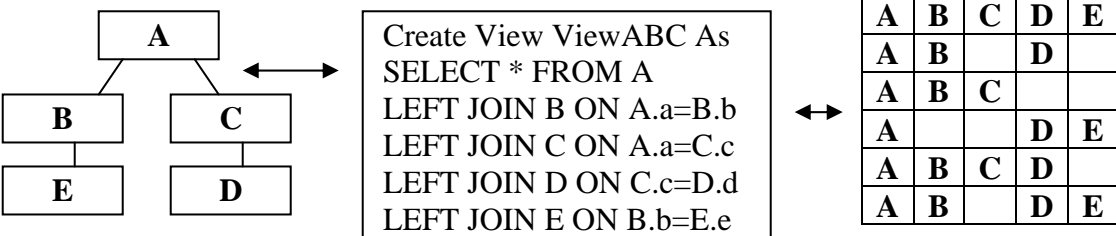

 **Hierarchical/Relational Mapping via Left Outer Join Hierarchical Data Modeling**

**The examples in this SQLfX® demo use the CustView and EmpView views shown below along with their relational tables or XML elements, relationships and data.** 

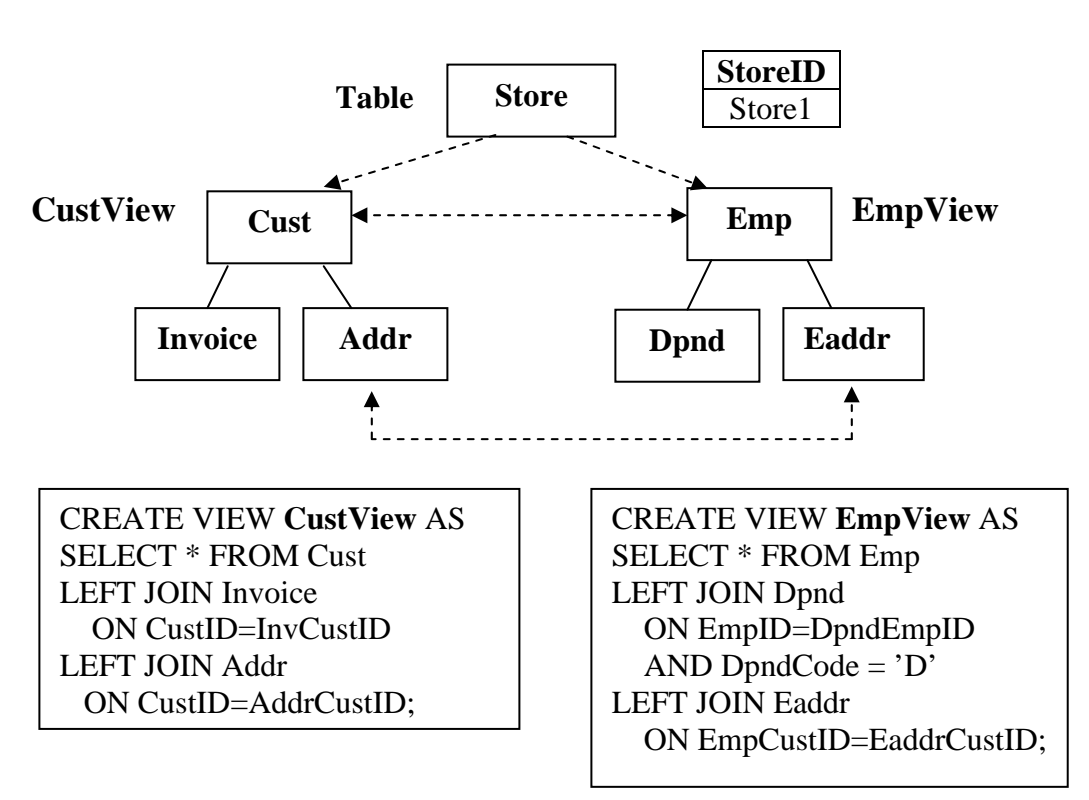

**StoreView Data** 

 **CustView Key Data** 

| <b>CustID</b> | <b>CustStoreID</b> | <b>InvID</b> | <b>InvCustID</b> | <b>AddrID</b> | <b>AddrCustID</b>  |
|---------------|--------------------|--------------|------------------|---------------|--------------------|
| Cust01        | Store01            | Inv01        | Cust01           | Addr01        | Cust <sub>01</sub> |
| Cust01        | Store01            | Inv02        | Cust01           | Addr01        | Cust <sub>01</sub> |
| Cust02        | Store01            | Inv03        | Cust02           | Addr02        | Cust02             |
| Cust02        | Store01            | Inv03        | Cust02           | Addr04        | Cust02             |
| ust03'        | Store01            |              |                  | Addr03        | Cust03             |

#### **EmpView Key Data**

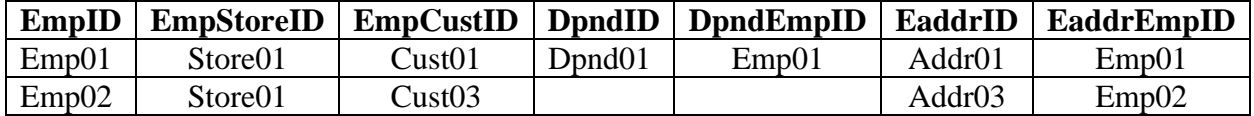

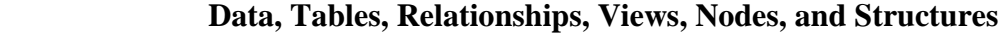

# **StoreView embeds Custview and Empview below for complex query testing**

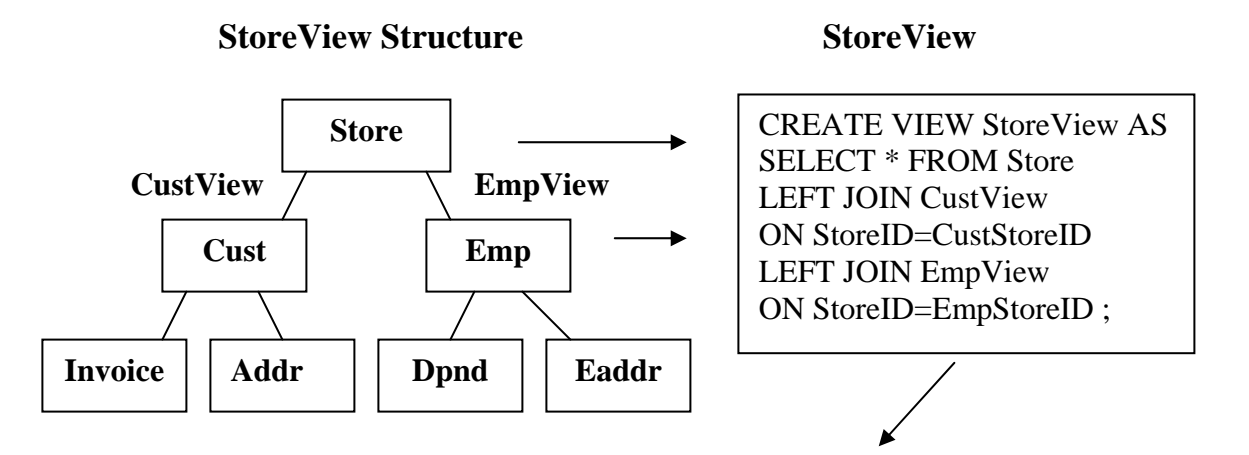

SQL 2.1: **SELECT StoreID, CustID, InvID, AddrID, EmpID, DpndID, EaddrID FROM StoreView** 

 **Intermediate Relational Result Set** 

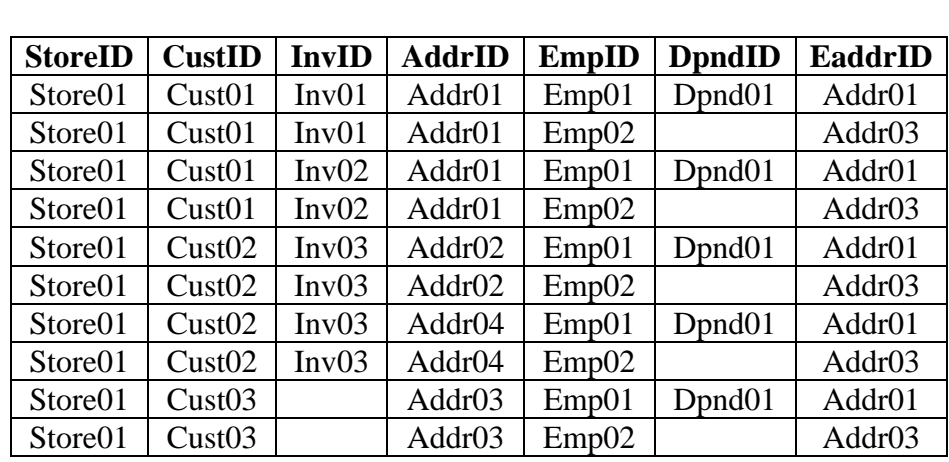

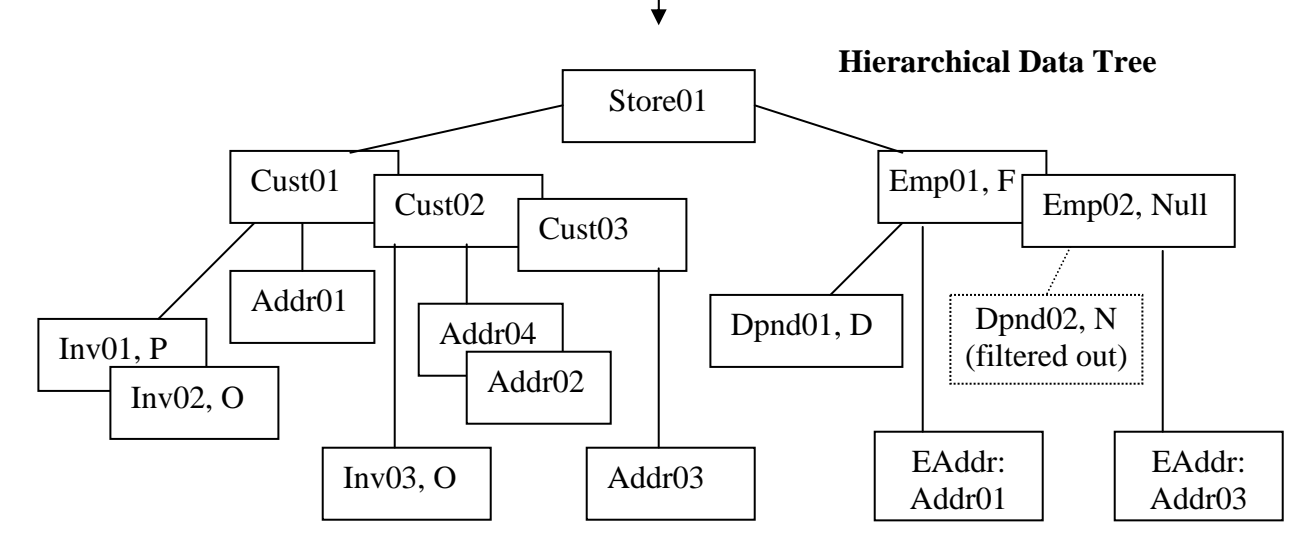

#### **StoreView and its data**

**Let's display the store view's Key Fields in both of its two XML formats, this produce all nodes:** 

SQL 2.1: **SELECT StoreID, CustID, InvID, AddrID, EmpID, DpndID, EaddrID FROM StoreView** 

```
<store>
  <storeid>Store01</storeid> 
  <cust> 
   <custid>Cust01</custid> 
   <invoice> 
    <invid>Inv01</invid> 
   </invoice> 
   <invoice> 
    <invid>Inv02</invid> 
   </invoice> 
   <addr> 
    <addrid>Addr01</addrid> 
   </addr> 
  </cust> 
  <cust> 
   <custid>Cust02</custid> 
   <invoice> 
    <invid>Inv03</invid> 
   </invoice> 
   <addr> 
    <addrid>Addr02</addrid> 
   </addr> 
   <addr> 
    <addrid>Addr04</addrid> 
   </addr> 
  </cust> 
  <cust> 
   <custid>Cust03</custid> 
   <addr> 
    <addrid>Addr03</addrid> 
   </addr> 
  </cust> 
  <emp> 
   <empid>Emp01</empid> 
   <dpnd> 
    <dpndid>Dpnd01</dpndid> 
   </dpnd> 
   <eaddr> 
    <eaddrid>Addr01</eaddrid> 
   </eaddr> 
  </emp> 
  <emp> 
   <empid>Emp02</empid> 
   <eaddr> 
    <eaddrid>Addr03</eaddrid> 
   </eaddr> 
  </emp> 
</store>
```
#### **FOR XML Element FOR XML Attribute**

```
<store storeid="Store01">
  <cust custid="Cust01"> 
   <invoice invid="Inv01"/> 
   <invoice invid="Inv02"/> 
   <addr addrid="Addr01"/> 
  </cust> 
  <cust custid="Cust02"> 
   <invoice invid="Inv03"/> 
   <addr addrid="Addr02"/> 
   <addr addrid="Addr04"/> 
  </cust> 
  <cust custid="Cust03"> 
   <addr addrid="Addr03"/> 
  </cust> 
  <emp empid="Emp01"> 
   <dpnd dpndid="Dpnd01"/> 
   <eaddr eaddrid="Addr01"/> 
  </emp> 
  <emp empid="Emp02"> 
   <eaddr eaddrid="Addr03"/> 
  </emp> 
 </store>
```
#### **StoreView**

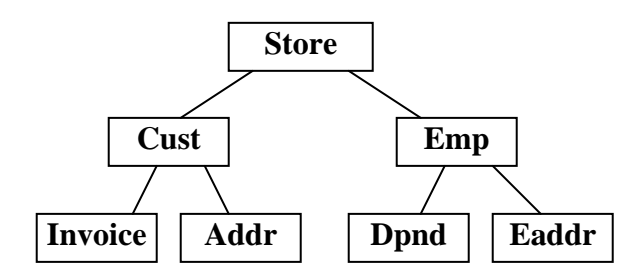

#### **Hierarchical Structure Processing Definitions**

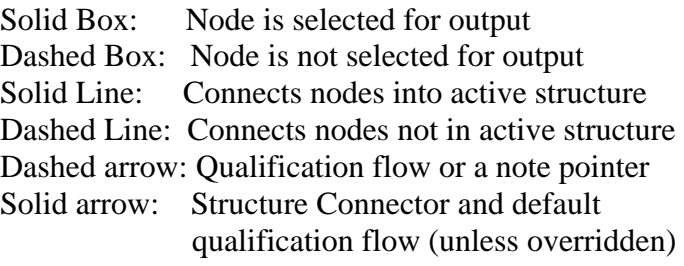

#### **StoreView key fields returned as XML in either of two standard formats**

Lets display the store view's complete data structure in default attribute format

SQL 2.2: **SELECT \* FROM StoreView** 

```
<store storeid="Store01"> 
  <cust custid="Cust01" custstoreid="Store01"> 
  <invoice invid="Inv01" invcustid="Cust01" invstatus="P"/> 
  <invoice invid="Inv02" invcustid="Cust01" invstatus="O"/> 
  <addr addrid="Addr01" addrcustid="Cust01" addrstate="CA"/> 
  </cust> 
  <cust custid="Cust02" custstoreid="Store01"> 
  <invoice invid="Inv03" invcustid="Cust02" invstatus="O"/> 
  <addr addrid="Addr02" addrcustid="Cust02" addrstate="CA"/> 
  <addr addrid="Addr04" addrcustid="Cust02" addrstate="CA"/> 
  </cust> 
  <cust custid="Cust03" custstoreid="Store01"> 
  <addr addrid="Addr03" addrcustid="Cust03" addrstate="NV"/> 
  </cust> 
  <emp empid="Emp01" empstoreid="Store01" empcustid="Cust01" empstatus="F"> 
  <dpnd dpndid="Dpnd01" dpndempid="Emp01" dpndcode="D"/> 
  <eaddr eaddrid="Addr01" eaddrcustid="Cust01" eaddrstate="CA"/> 
 </emp> 
  <emp empid="Emp02" empstoreid="Store01" empcustid="Cust03" empstatus=""> 
  <eaddr eaddrid="Addr03" eaddrcustid="Cust03" eaddrstate="NV"/> 
  </emp> 
 </store>
```
#### **Figure 2.2.2: Complete StoreView data in XML attribute format (Print out for future reference)**

Lets display a partial full structure portion of the Store View data structure.

```
SQL 2.3: SELECT * FROM storeview WHERE custid='Cust01' AND Empid='Emp01' 
         FOR XML element
```

```
<store>
  <storeid>Store01</storeid> 
  <cust> 
   <custid>Cust01</custid> 
   <custstoreid>Store01</custstoreid> 
   <invoice> 
    <invid>Inv01</invid> 
    <invcustid>Cust01</invcustid> 
    <invstatus>P</invstatus> 
   </invoice> 
   <invoice> 
    <invid>Inv02</invid> 
    <invcustid>Cust01</invcustid> 
    <invstatus>O</invstatus> 
   </invoice> 
   <addr> 
    <addrid>Addr01</addrid> 
    <addrcustid>Cust01</addrcustid> 
    <addrstate>CA</addrstate> 
   </addr> 
  </cust> 
                                                 <emp>
                                                    <empid>Emp01</empid> 
                                                   <empstoreid>Store01</empstoreid> 
                                                    <empcustid>Cust01</empcustid> 
                                                    <empstatus>F</empstatus> 
                                                    <dpnd> 
                                                     <dpndid>Dpnd01</dpndid> 
                                                     <dpndempid>Emp01</dpndempid> 
                                                     <dpndcode>D</dpndcode> 
                                                    </dpnd> 
                                                    <eaddr> 
                                                     <eaddrid>Addr01</eaddrid> 
                                                     <eaddrcustid>Cust01</eaddrcustid> 
                                                     <eaddrstate>CA</eaddrstate> 
                                                    </eaddr> 
                                                   </emp> 
                                                 </store> 
                                                 Continued:
```
# **Figure 2.2.3: StoreView and data (Print out for future reference)**

The above SQL 2.1 statement's XML result in Figure 2.2.1 reflects the Relational Result Set in Figure 2.1.2. Blank boxes are null values. SQLfX® knows how to interpret the hierarchically processed relational results to enable it to automatically produce the correct hierarchical XML formatted results. The SQLfX® XML result shown in Figures 2.2.1, 2.2.2 and 2.2.3, proves the following hierarchical attributes in the SQL and XML processing have been empirically demonstrated:

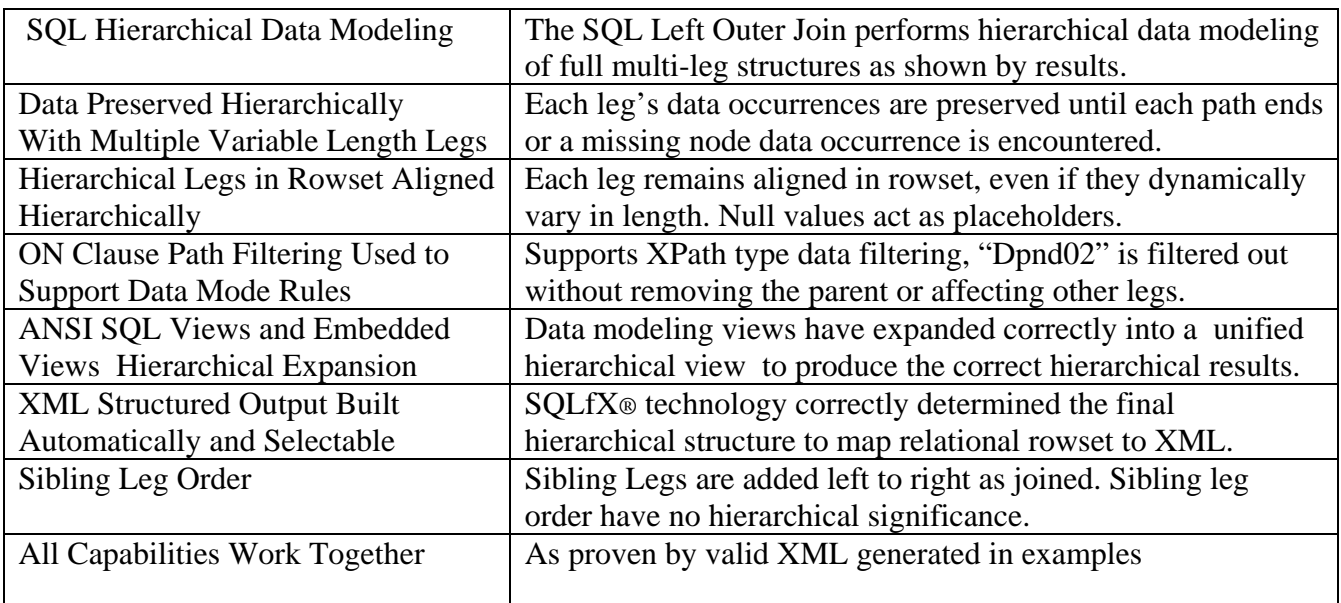

### **Basic Hierarchical Attributes Recap Based on Figure 2.2 Correct SQL and XML Results:**

### **Table 2: Proven hierarchical attributes for SQL 2.1 example**

The following Hierarchical Data Tree below is a copy of Figure 2.1.2. It is repeated here because it can be used to compare the SQLfX® results in Section 3 to fully understand each query's full meaning and verifying its XML result to the input data and structure. Only key fields are usually used to keep examples and hierarchical output simple to visualize in its structure.

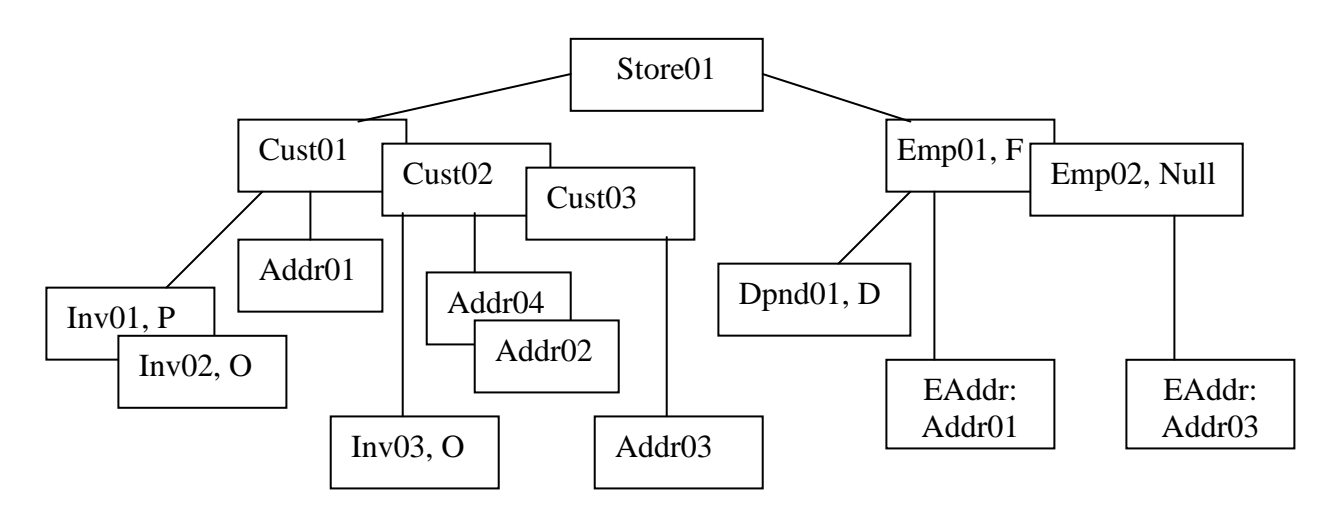

### **Copy of Figure 2.1.2: StoreView and data used in examples to follow:**

### **3) Node Selection With SQL SELECT List Operation**

Output node selection is controlled by which nodes are SELECTed on the invoking SQL statement. A node is selected for output if at least one field is SELECTed for output from it. This can be overridden by a FOR XML option (see Section 3.7) specified at the end of the query. Node promotion, node collection and fragment operation are also shown in this section, and other FOR XML options will be demonstrated.

### **3.1) Selecting a Single Linear Leg**

One of the main purposes of SQLfX® is that the user does not need to know the hierarchical structure, so accessing data along a single leg could just be a coincidence. Even more of a coincidence is selecting the data in node order. The linear query directly below is actually specified out of node order (CustID before the root StoreID) in the SELECT list but, it still operates correctly returning the nodes in correct node order. This is because user navigation or knowledge of the structure is not necessary with SQLfX®. Notice in the following XML result that Cust03 was hierarchically preserved with no lower level Invoice child. Examining the hierarchical data tree in Figure 2.1.2, you can see this in the correct SQL 3.1 result.

### SQL 3.1: **SELECT CustID, StoreID, InvID FROM StoreView**

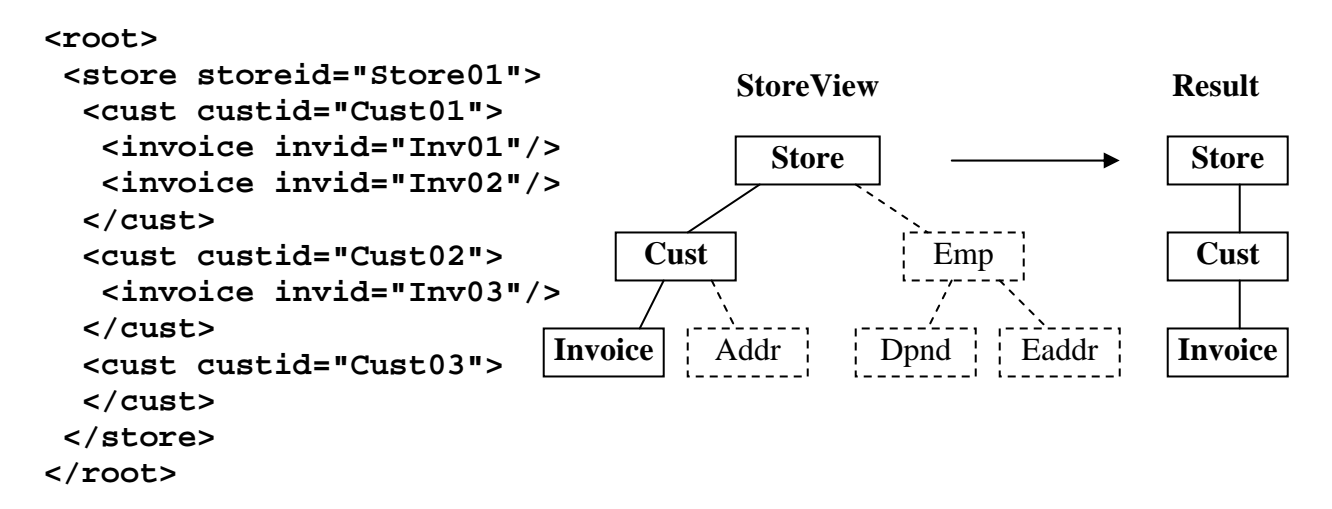

### **3.2) Node Promotion With Single Leg**

This SQL 3.2 query below is similar to the last query, except the Cust node is not SELECTed. The user does not include any fields from the Cust node in the SELECT list. Normal hierarchical operation is to simply skip over the Cust node and keep accessing other fields down the path. This is the same operation with the relational processor which also slices out unSELECTed columns which can equate to nodes.

### SQL 3.2: **SELECT StoreID, InvID FROM StoreView**

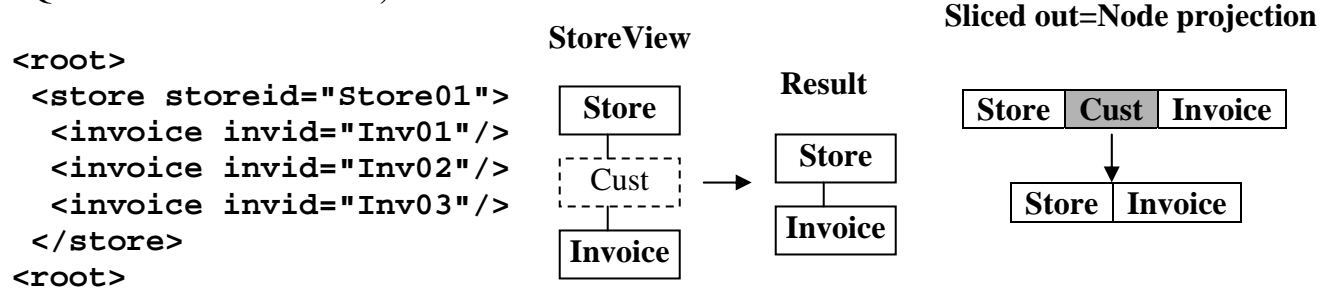

Copyright © 2008 Advanced Data Access Technologies, Inc. 11

### **3.2.1) Overriding Node Promotion**

This is the same query as the previous one except the user does not want intervening empty unselected nodes such as Cust in this query to be sliced out of the result. This can be specified using the KEEP NODE option in the FOR XML clause at the end of the Query as in SQL 3.2.1. This is useful for XML navigation purposes where the same navigation logic can be used as that defined for the original structure.

### SQL 3.2.1: **SELECT StoreID, InvID FROM StoreView FOR XML Attribute KEEP NODE**

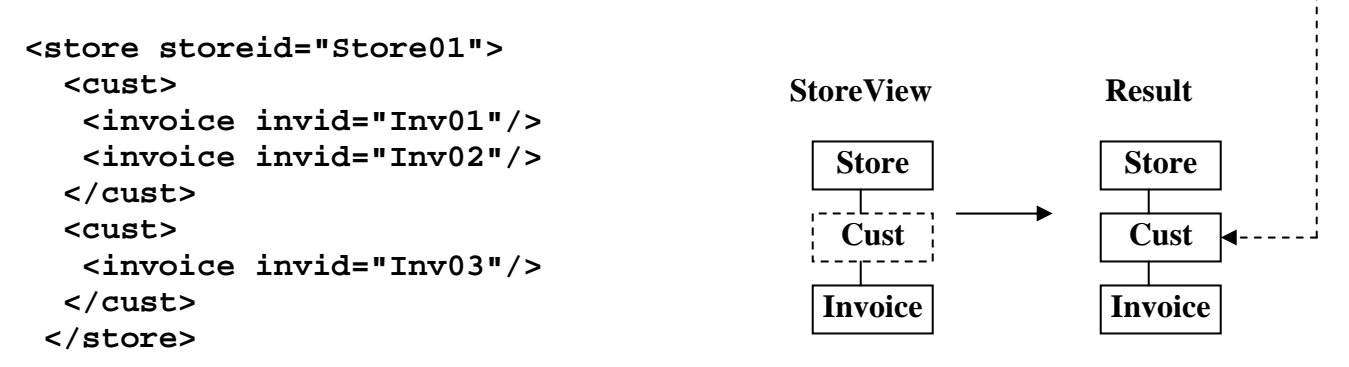

### **3.3) Node Collection With Multi-legs**

As mention above, the user does not have to know the structure or perform navigation. So the processing and result may involve multiple legs. This does not present a problem for the user, since there are no special requirements for specifying multiple legs on the SELECT request. This is shown in the following request which SELECTs fields from Dpnd and Invoice nodes which are located on separate legs. As an additional test, we will also select two fields from the Dpnd node and reference DpndCode first which is out of node order and separate from its other Dpnd node field DpndID. This demonstrates that there are no order requirements at all for users to worry about.

To make this query more interesting, we have excluded SELECT references for the intervening Cust and Emp nodes causing node promotion on both legs to occur in SQL 3.3. This causes the Store node to collect the node promotion from both legs. This Node Collection processing is demonstrated with the following generated XML. It also shows the additional capability of changing the default Collection node of "root" to "collection" using the FOR XML option of "UNDER" to specify a different collection name.

```
SQL 3.3: SELECT DpndCode, StoreID, InvID, DpndId, EaddrID FROM StoreView 
         FOR XML attribute UNDER collection
```
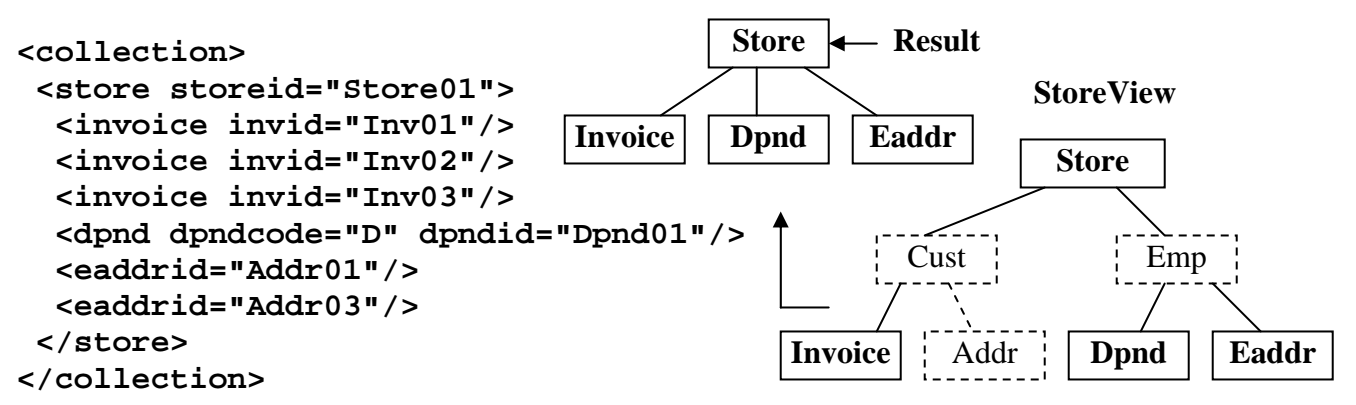

Copyright © 2008 Advanced Data Access Technologies, Inc. 12

### **3.4) Selecting Structure Fragments**

Structure fragments are similar to node promotion in that they are partial node structures isolated by the SELECT operation that also excludes the original Root node making separate different fragments possible. FOR XML without UNDER is used to avoid specifying a collection node. As you can see in the generated XML, there are multiple occurrences of the Cust and Emp fragments returned.

#### SQL 3.4: **SELECT CustID, InvID, EmpID, DpndID, EmpStatus FROM StoreView FOR XML Attribute**

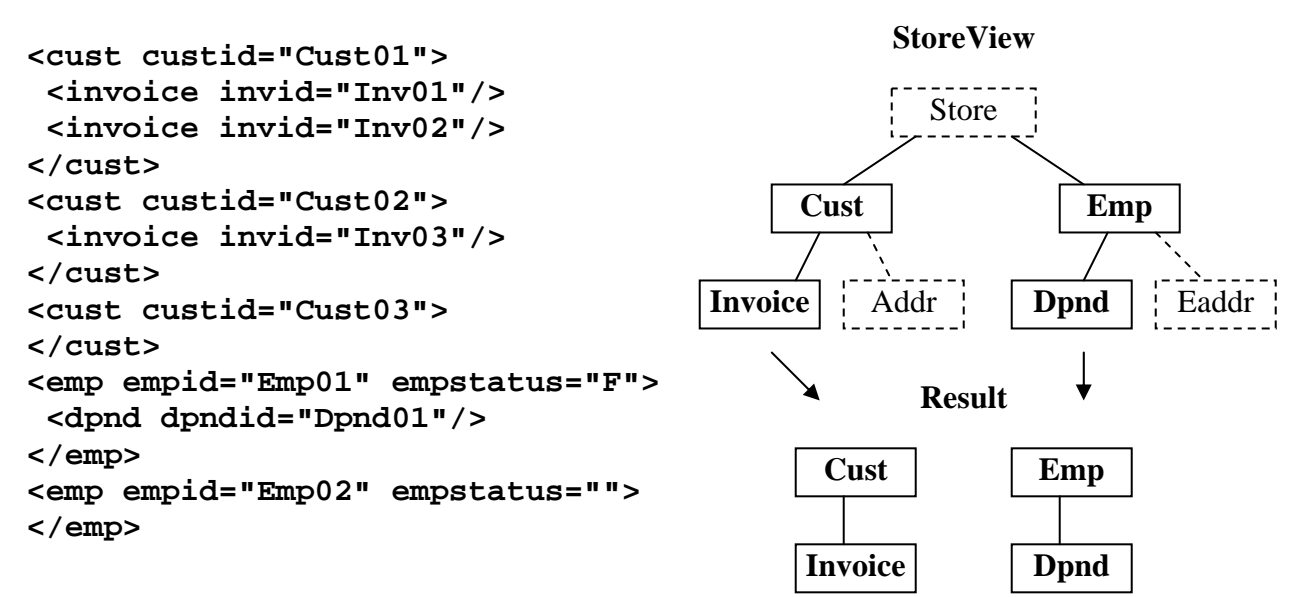

### **3.5) Removal of Null Values in XML Result**

By adding Skip Null to the FOR XML of the previous SQL example SQL 3.4 as done below in SQL 3.5, then you can see that the null EmpStatus Attribute value of the Emp02 node has been removed.

#### SQL 3.5: **SELECT CustID, InvID, EmpID, DpndID, EmpStatus FROM StoreView FOR XML Attribute SKIP NULL**

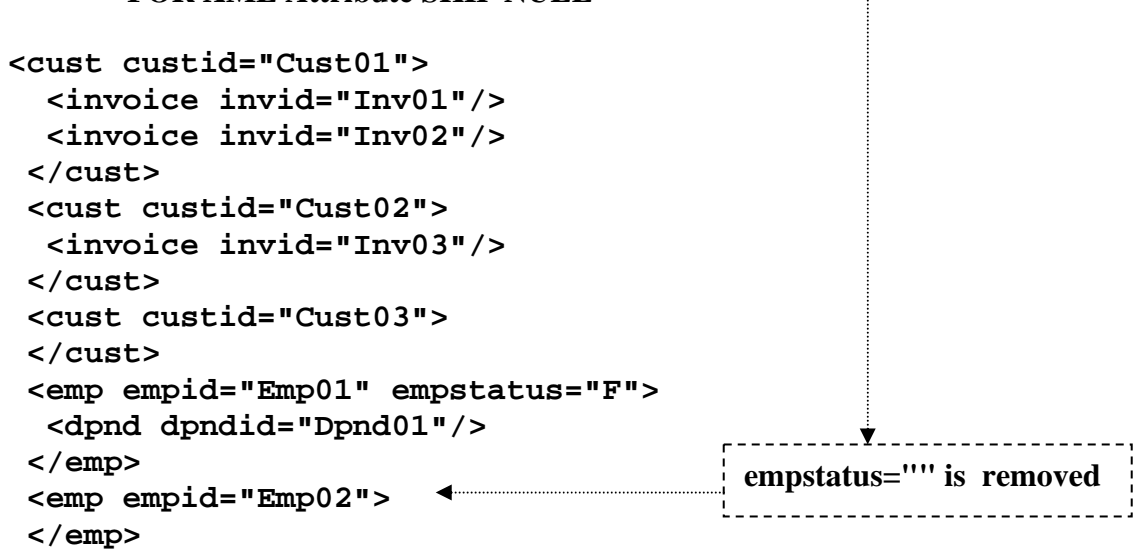

#### **3.6) Node Field Order**

The SQLfX® Beta displays the result in XML in the hierarchical structure processed. This means the node order is fixed into the structure of the hierarchical result. But the order of the fields for each node can be specified. This is conveyed by the relative order the fields are specified. This means they can still be intermixed with other nodes to be user friendly. If all fields are listed with a SELECT \* then the fields are listed in the order they are defined in their defining DDL.

### **3.6.1) Controlling Node Field Default Order**

We will perform a SELECT  $*$  (All) in SQL 3.6.1 below to display all the fields in default order which is the order the fields were defined in. This result can be used to compare to the following query's different order explicitly specified.

#### SQL 3.6.1: **SELECT \* FROM EmpView**

```
<root> 
 <emp empid="Emp01" empstoreid="Store01" empcustid="Cust01" empstatus="F"> 
   <dpnd dpndid="Dpnd01" dpndempid="Emp01" dpndcode="D"/> 
   <eaddr eaddrid="Addr01" eaddrcustid="Cust01" eaddrstate="CA"/> 
  </emp> 
  <emp empid="Emp02" empstoreid="Store01" empcustid="Cust03" empstatus=""> 
   <eaddr eaddrid="Addr03" eaddrcustid="Cust03" eaddrstate="NV"/> 
 </emp> 
</root>
```
#### **3.6.2) Node Field User Specified Order**

The following SQL 3.6.2 query displays the fields for the Emp and Eaddr nodes. The desired order is specified, but intermixed between the two nodes being displayed. The fields are still listed in the order specified for each node.

#### SQL 3.6.2: **SELECT EmpCustID, EmpStatus, EaddrState, EaddrCustID, EmpStoreID, EmpID, EaddrID FROM EmpView**

```
<root> 
 <emp empcustid="Cust01" empstatus="F" empstoreid="Store01" empid="Emp01"> 
  <eaddr eaddrstate="CA" eaddrcustid="Cust01" eaddrid="Addr01"/> 
 </emp> 
 <emp empcustid="Cust03" empstatus="" empstoreid="Store01" empid="Emp02"> 
  <eaddr eaddrstate="NV" eaddrcustid="Cust03" eaddrid="Addr03"/> 
 </emp> 
</root>
```
# **Recap of Node Selection Operation**

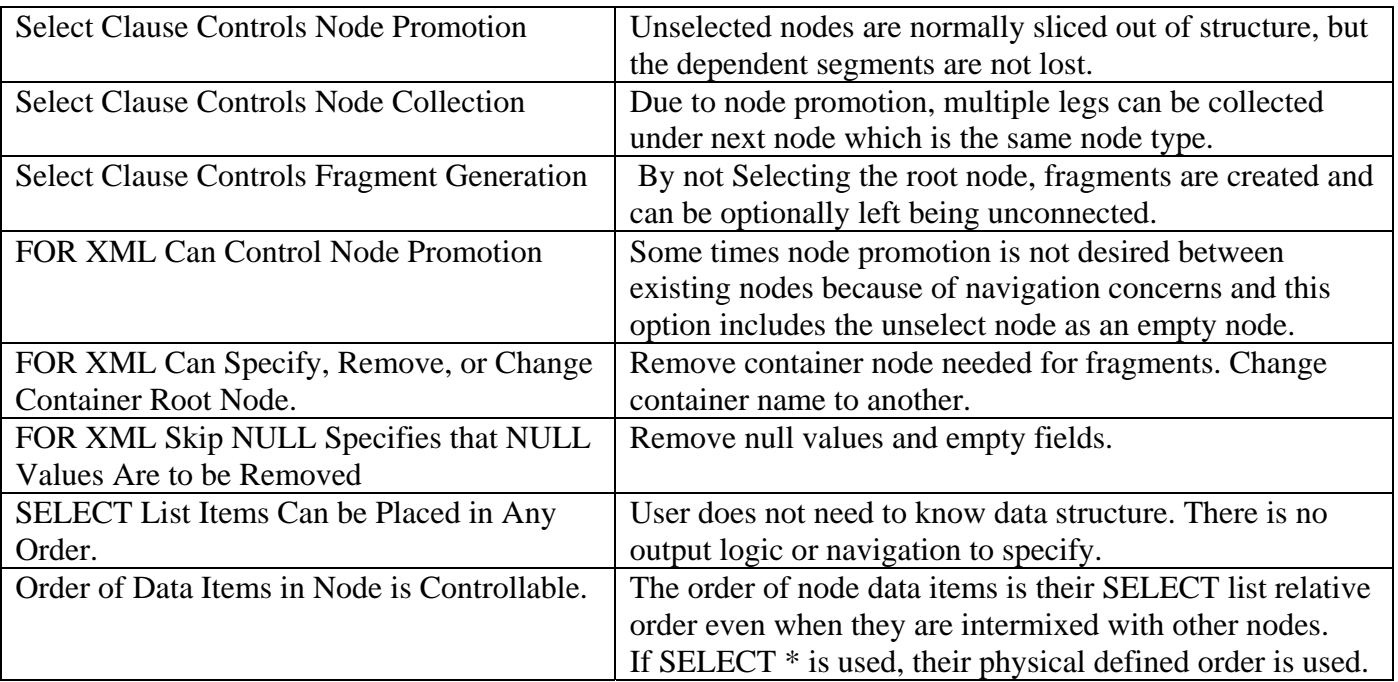

 **Table 3: Node Selection Operations** 

### **4) Multi-Path Hierarchical Data Filtering Using WHERE Clause**

The SQL WHERE clause filters the entire structure's data by excluding it or including it based on your view of the operation. If the WHERE clause is not specified, all the data is included which means when specified it must be excluding data. On the other hand, when the WHERE clause is used, it is specified as if you are specifying what data to include. It is easier to comprehend the positive so we will describe the WHERE clause as specifying what data to include. This also is not that easy, simply specifying a given value to include also qualifies all other related data occurrences for preserving. Nonlinear multi-leg qualification can become complex to understand, but is extremely powerful and being performed automatically, the user does not need to be concerned with how it is performed, since it is performed automatically. It is also naturally intuitive for the coder. We will describe it in the examples anyway, so you can understand the power of it.

The ON clause is not covered here; it is a linear single leg qualification that is used during structure creation where it can control only the path it is on. A comparison of ON clause and WHERE clause data filtering is presented later in Section 10. The WHERE clause qualification (data filtering) is logically applied after the entire structure has been created and can affect the entire structure such that qualification based on one leg can affect data qualification on another leg as mentioned above. This full nonlinear hierarchical qualification is not designed or made up. It is standard processing for nonlinear hierarchical processing based on naturally occurring hierarchical principles. These principles have been utilized as far back as the original hierarchical databases. And now with relational databases automatically performing them naturally when the data is modeled hierarchically proves their inherent technology out. XML database products today are lacking this level of principled hierarchical processing.

WHERE clause data filtering affects the entire structure as a whole. This is a new capability for the XML industry. It also follows standard nonlinear hierarchical principles. Figure 4.0 is quick overview on how it works. You can notice how the rowset and its hierarchical view are related. The WHERE clause points to a node data field (located in the relational rowset) to base filtering on. If this node is selected for output, all of its associated node occurrences are also qualified, up, down, and around as shown in Figure 4.0. This happens automatically because the entire row is qualified. Notice how the unqualified row is not output. The darker cells are qualified and output.

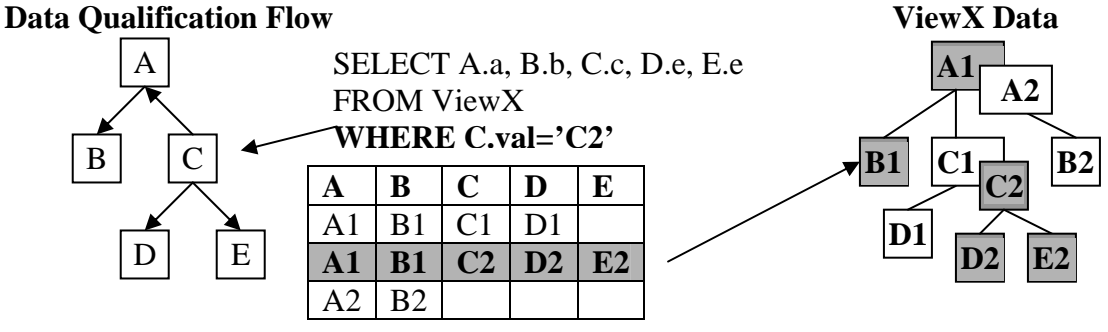

**Figure 4.0: WHERE clause data qualification flow** 

The following Hierarchical Data Tree below in Figure 4.1 is repeated here because it can be used to compare the SQLfX® results in Section 4 to fully understand each query's full meaning and verify its XML result to the input data and structure.

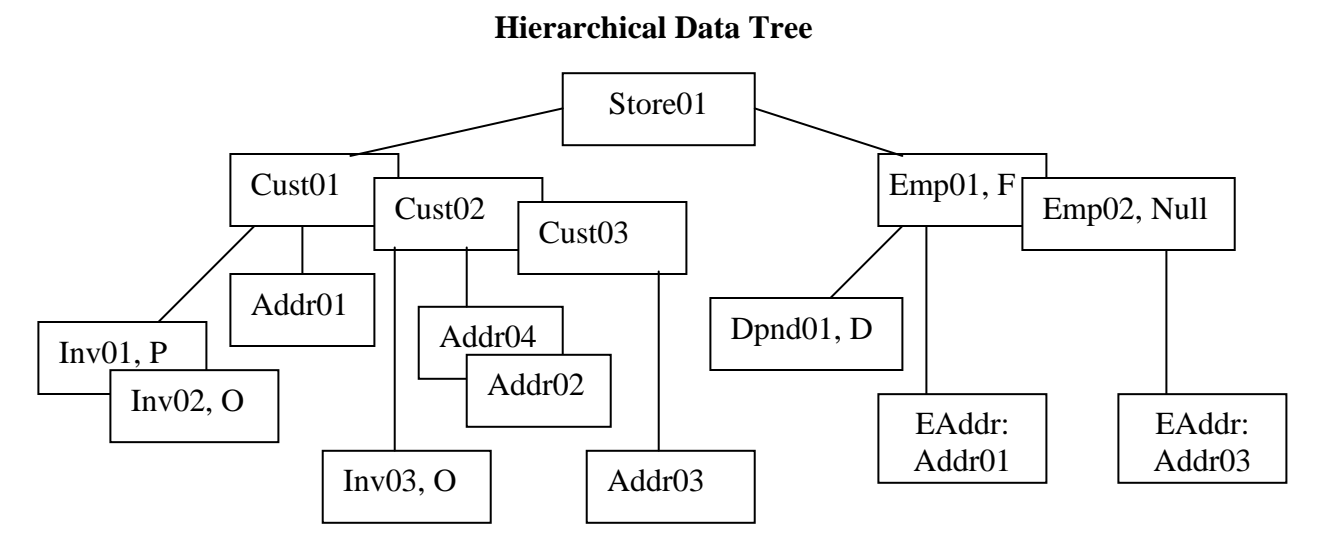

 **Figure 4.1: StoreView and data used in examples in Section 4 to follow:** 

#### **4.1) Single Leg Linear Data Qualification**

The following example queries demonstrate how data nodes and all their data occurrences located down all paths from a qualified node data occurrence are also qualified, and how the single path data occurrence up the path from a qualified data occurrence is also qualified. Compare the output of the following queries to the Hierarchical Node Set in Figure 4.1 above. This logic is similar to XPath logic.

#### **4.1.1) Downward Path Data Qualification**

The SQL 4.1.1 query below returns all invoice IDs (Invoice IDs 1,2,3) under the Store occurrence "Store01". All invoice IDs under the qualified ancestor data occurrence "Store01" are returned.

#### SQL 4.1.1: **SELECT InvID FROM StoreView WHERE StoreID='Store01'**

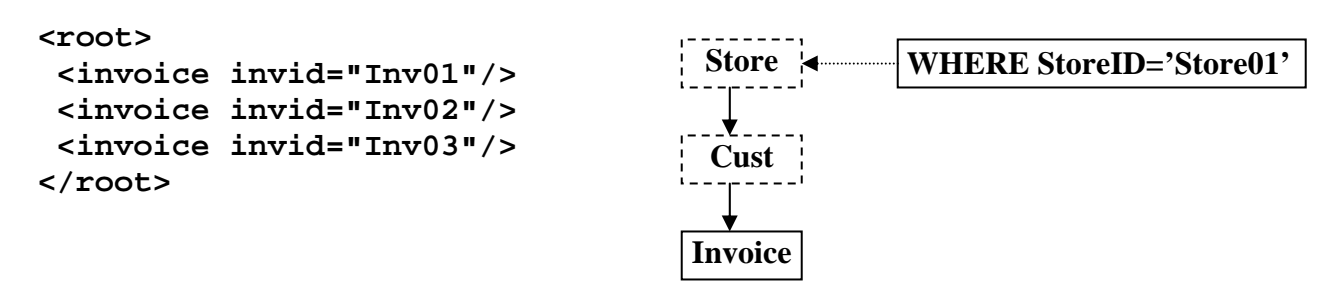

#### **4.1.2) Qualification at the Point of Direct Data Qualification**

The SQL 4.1.2 query below returns all invoice IDs (Invoice IDs 1,2) under the customer occurrence "Cust01" and the Cust ID being tested positive. All invoice IDs under the qualified ancestor data occurrence "Cust01" are returned. If "Cust01" occurred in other stores, their data would also be included. Also note that Inv03 did not qualify because its parent Cust occurrence Cust02 did not qualify.

### SQL 4.1.2: **SELECT CustID, InvID FROM StoreView WHERE CustID='Cust01'**

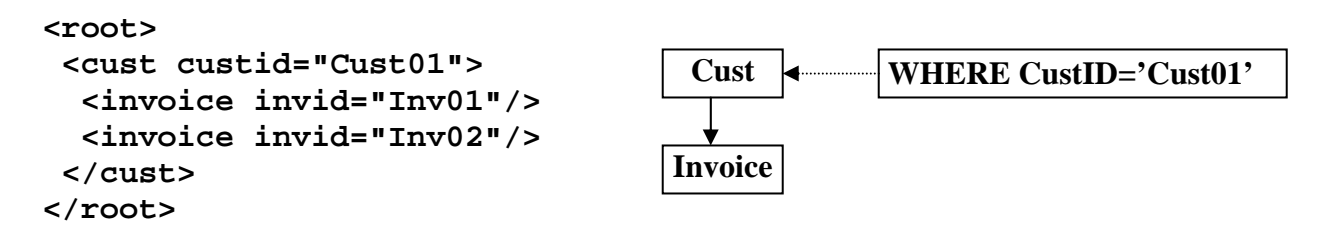

#### **4.1.3) Upward Path Data Qualification**

The SQL 4.1.3 query below returns only the Customer ID ("Cust01") associated with the qualifying invoice "Inv01" located below it. This is because only the single path occurrence up from the path of the qualified invoice data is qualified. Also note that invoice Inv02 would have qualified Cust01 also because it is a twin occurrence of Cust01. Twins have the same node type and same parent occurrence. Children have their own node type under their parent, they are located on different sibling paths while twins are on the same path.

#### SQL 4.1.3: **SELECT CustID FROM StoreView WHERE InvID='Inv01'**

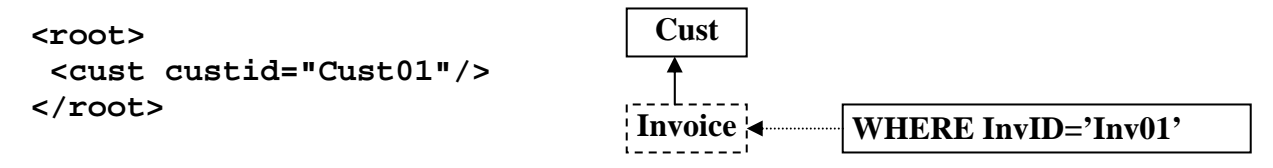

#### **4.1.4) Bi-directional Data Qualification**

The SQL 4.1.4 query below returns all invoice IDs (Invoice IDs 1,2) under the customer occurrence "Cust01" being tested positive and only the Store ID located on the single qualified path above. This is a combination of the above single leg queries which qualifies down and up.

#### SQL 4.1.4: **SELECT StoreID, InvID FROM StoreView WHERE CustID='Cust01'**

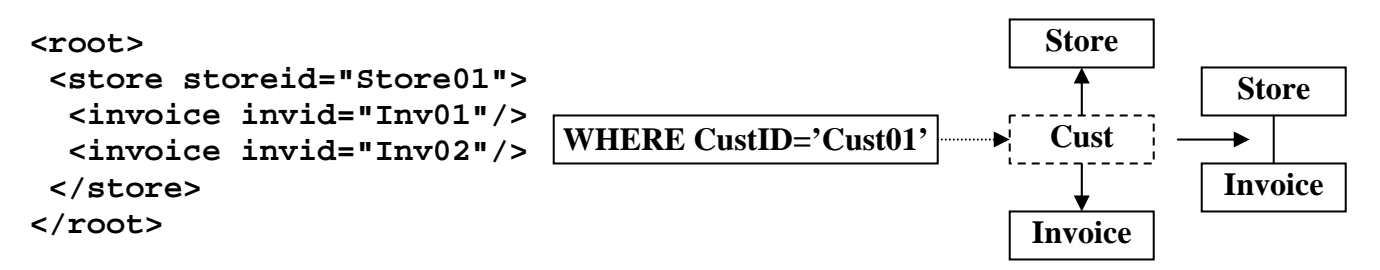

### **4.2) Simple Multi-leg Nonlinear Data Qualification.**

Simple Multi-leg data qualification involves SELECTing data from one leg of a hierarchical structure, based on data in another leg of the structure. This is simple multi-leg hierarchical processing but involves complex hierarchical logic involving relating the two legs by their Lowest Common Ancestor (LCA) node data occurrence. All SELECTed data under a common ancestor node qualifies (similar to qualifying down a structure as demonstrated earlier). In academic terms, these are known as LCA queries. XQuery does not handle LCA queries automatically because different paths are navigated separately. The XQuery user must specify the procedural logic for multi-leg processing.

LCAs used for hierarchical structure processing is an important concept, but is not well known. In physical hierarchical databases it is performed by much tree walking back and forth across the legs. In relational databases this process is actually performed a single row at a time because of the relational engine's Cartesian product generation of the data. This Cartesian product is influenced by the LCA node naturally. What this means is that multi-leg queries are automatically and correctly processed for the user.

Multi-leg Structures enforces the fact that SQLfX® users do not need to know or be concerned with the structure of the data being processed. Even if multi-leg processing is not necessary, it still allows the capability to query any single-leg query from a single hierarchically optimized view.

Selecting data from one leg based on data from another leg of the structure are cousin relationships. This is how all node types in the structure are related to each other across legs. The actual node data relationships depend on node (data) occurrence relationships in addition to the node type relationships.

### **4.2.1) LCA Many to One Result Data Qualification**

The SQL 4.2.1 query below returns "Addr01" related through "Cust01" its common ancestor for value "Inv02" on another leg. Sibling legs across a query are related by their common ancestor data occurrence. Note that Inv01 also qualifies Addr01 (many to one) because Inv01 and Inv02 are twin occurrences.

### SQL 4.2.1: **SELECT AddrID FROM StoreView WHERE InvID='Inv02'**

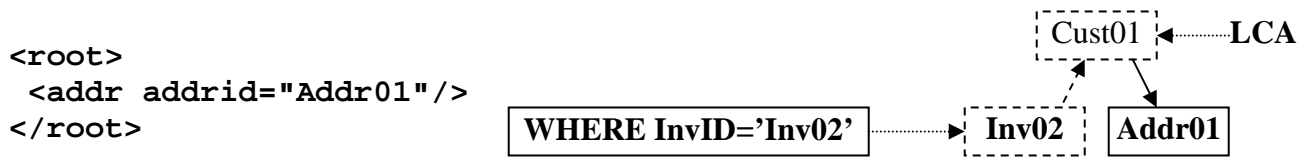

### **4.2.2) LCA One to Many Result Data Qualification**

The SQL 4.2.2 query below returns invoices ("Inv01" and Inv02") under the common ancestor data occurrence "Cust01" for value "Addr01" (one to many). ALL occurrences are selected under the common ancestor node occurrence as in downward path qualification covered previously.

### SQL 4.2.2: **SELECT InvID FROM StoreView WHERE AddrID='Addr01'**

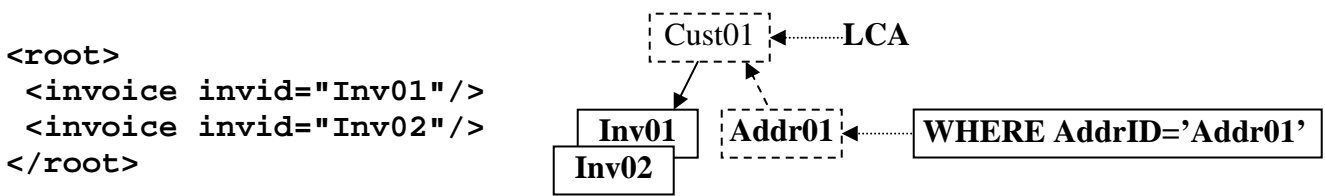

### **4.2.3) LCA Can be Located Higher Than Parent**

The SQL 4.2.3 query below returns all employees ("Emp01" and "Emp02") under the common ancestor data occurrence "Store01". This shows that the common ancestor can be anywhere up the structure as long as it is the Lowest Common Ancestor (LCA).

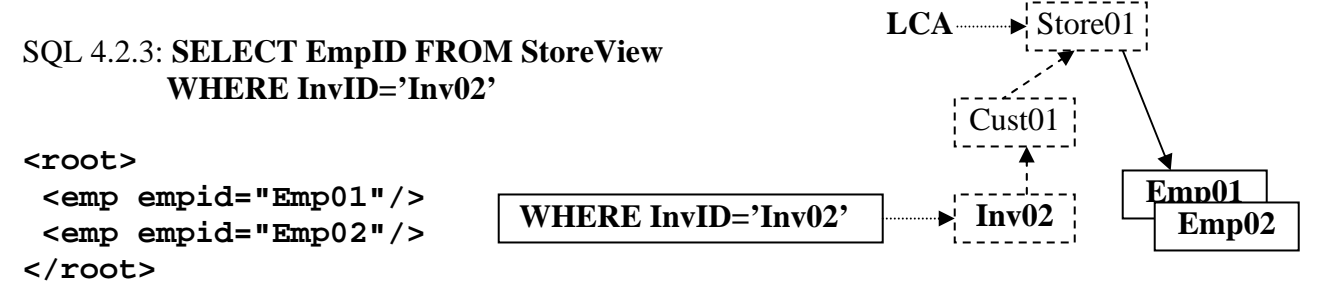

#### **4.2.4) LCA Data from Below and Above**

In the SQL 4.2.4 query below, "Inv02" is selected along with "Cust01", "Store01" because they are on a selected path up the structure, and on the downside of LCA occurrence of "Store01", all Employees ("Emp01" and "Emp02") are selected. The downward path can qualify multiple occurrences.

### SQL 4.2.4: **SELECT InvID, CustID, StoreID, EmpID FROM StoreView WHERE InvID='Inv02'**

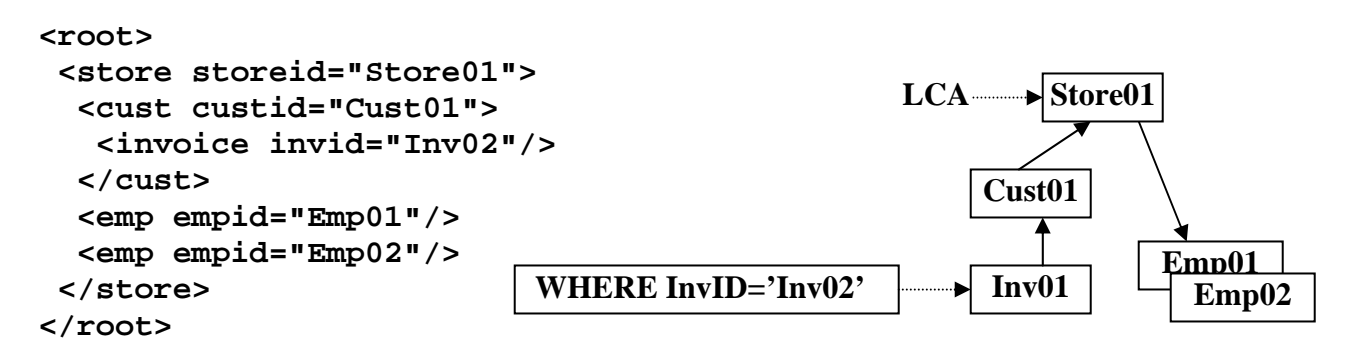

### **4.2.5) Multiple LCAs**

The SQL 4.2.5 query below is similar to the previous query, but removes InvID and StoreID from the Select list, and adds AddrID. With this query, "Addr01", "Cust01", and Employees ("Emp01 and Emp02") are selected. The big difference with this query is that there are two LCAs, "Store01" same as last time, but by also selecting AddrID, Cust01 is a second (nested) LCA and selects all AddrID's under qualified Cust01. In this case there is only one "Addr01". Internally more complex, but not for the coder.

#### SQL 4.2.5: **SELECT AddrID, CustID, EmpID FROM StoreView WHERE InvID='Inv02'**

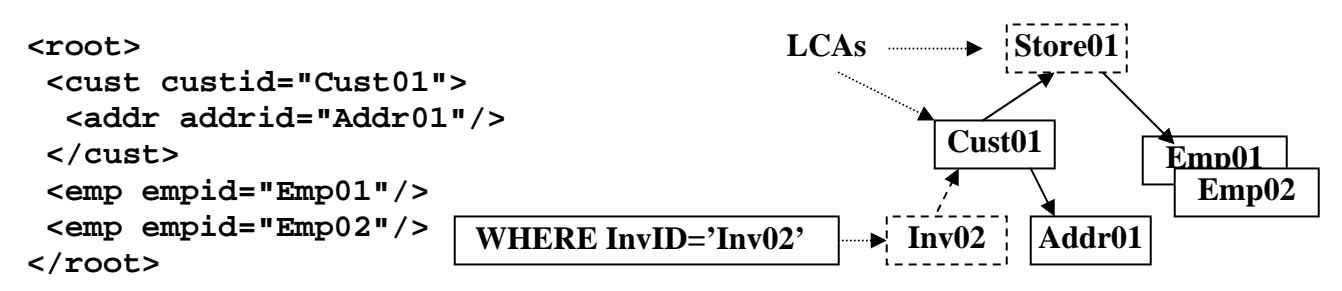

Copyright © 2008 Advanced Data Access Technologies, Inc. 20

### **4.3) Complex Multi-leg Nonlinear Data Qualification**

So far we have seen simple multi-leg data qualification involving simple single sided qualification tests producing static Lowest Common Ancestor (LCA). But more complex qualification tests are possible that will produce more complex hierarchical decision logic where qualification is based on values in multiple legs. This uses the natural Cartesian product operation of producing all data combinations to test all combinations of qualification test across legs. When hierarchical structures are defined in SQL the Cartesian product data replications formed around Join points are also the LCA points. So the control of data duplication is naturally centered on the LCAs and their hierarchical processing logic. In this way the correct combination of tests performed is geared to the LCA.

### **4.3.1) LCA Determines Range of Combinations for Decision Logic**

The SQL 4.3.1 query below tests the two sibling legs under the LCA node Cust where one of the data combinations tested does match the test for "Inv02" and "Addr01" selecting "Cust01". This demonstrates how the relational Cartesian product can perform these complex multi-leg hierarchical LCA tests one row at a time (avoiding tree traversal logic). Note that Cust02 and Cust03 node occurrences where not qualified because their node occurrences did not have matching Invoice and Addr node occurrences.

### SQL 4.3.1: **SELECT CustID FROM StoreView WHERE InvID='Inv02' AND AddrID='Addr01'**

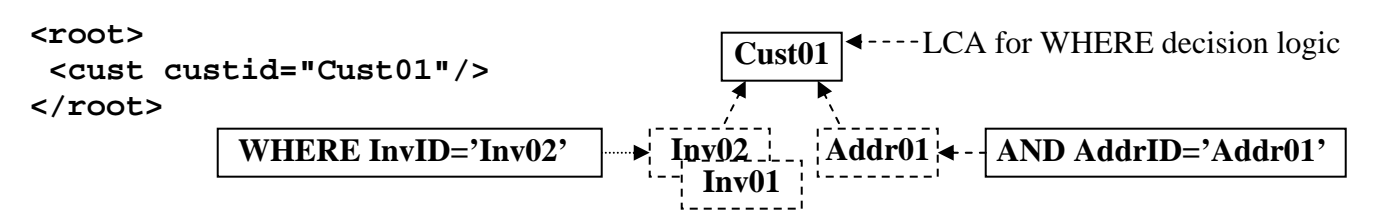

### **4.3.2) LCA Data Combinations Controlled by Data Occurrence**

The SQL 4.3.2 query below returns a null result because no data is qualified because while there is an "Inv02" and "Addr02" data occurrence, they are not related by the same lowest common ancestor data occurrence. In the above example 4.3.1, the LCA data occurrence was Cust01 which was the same LCA occurrence of both. In example 4.3.2, Inv02 and Addr02 under the Cust node are in different parent occurrences and are not considered meaningfully related. These are standard nonlinear hierarchical processing rules and SQL processing naturally follows it with its Cartesian product controlled data duplication. Adding StoreID to the SELECT list does not select StoreID at the higher level either because the LCA and the Cartesian product duplicate data generation remains the same for the Invoice and Addr nodes.

### SQL 4.3.2: **SELECT CustID FROM StoreView WHERE InvID='Inv02' AND AddrID='Addr02'**

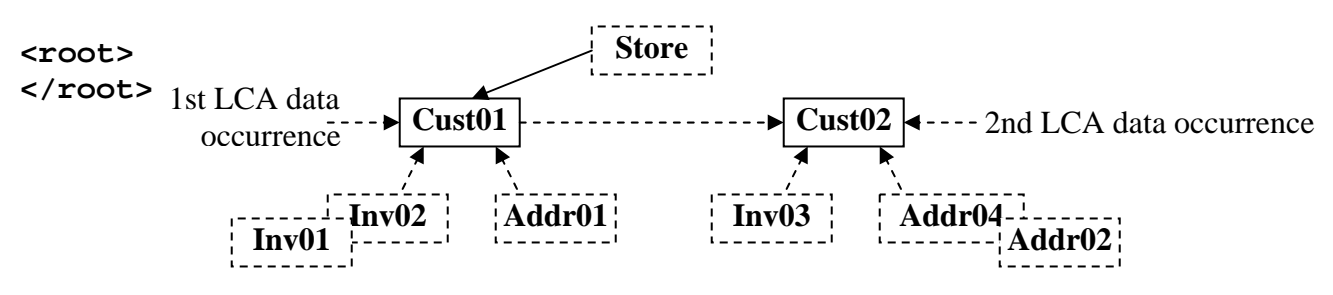

Copyright © 2008 Advanced Data Access Technologies, Inc. 21

### **4.3.3) Variable LCAs With OR Decision Logic**

Hierarchical level OR decision logic can get tricky. The following SQL query returns both invoices ("Inv01" and "Inv02") and "Addr01". Normally with OR operations, if the first condition is true, the second condition on the right side does not require testing. This is not the case for hierarchical processing semantics, if it was, then "Inv01" would not be selected. You might think it should not be selected because the left side does test true with InvID="inv02", but it is selected because the other sibling (right) side test where AddrID="Addr01" was also tested and selected. It qualified both invoices under the common ancestor "Cust01". This means that both sides of the OR condition always needs to be tested at the hierarchical query level. This result and hierarchical logic can be proven by breaking the query into two queries each with one side of the WHERE clause and unioning the results together. This logic also results in LCA qualification logic being dynamically switched between the left and right OR condition depending on which side is true, which is tested below in SQL 4.3.3. This double sided testing of OR conditions on the relational WHERE clause is naturally performed by the Cartesian product building all combinations so that both sides of the WHERE clause are eventually tested over multiple rows containing replicated data so that the following query operated corrected in relational hierarchical processing.

### SQL 4.3.3: **SELECT InvID, AddrID FROM StoreView WHERE InvID='Inv02' OR AddrID='Addr01'**

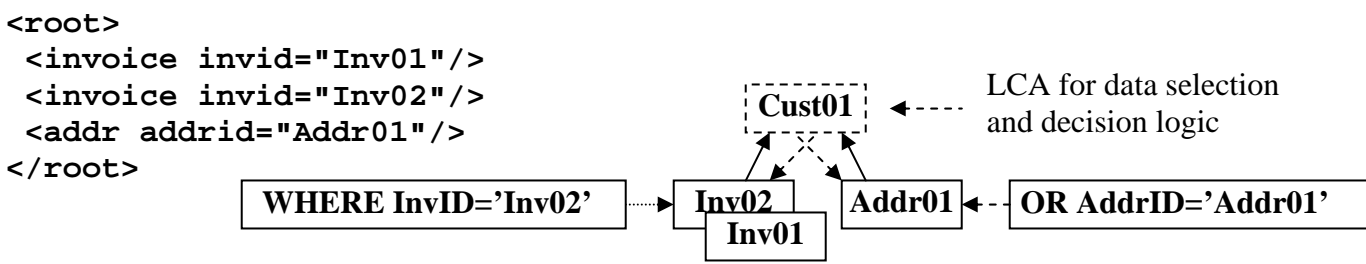

### **4.3.4) Complex Multi-leg LCA Decision Logic**

The SQL 4.3.4 query below demonstrates that complex decision logic can involve more than one instance of common ancestor decision logic. This query first evaluates the AND condition which is false (no common ancestor combination found under a Customer node for "Inv02" and "Addr02") and then evaluates this false condition with the right side of the OR condition under the common ancestor node Store which is true (DpndID="Dpnd01"). Based on this, "Store01" is selected, all customers ("Cust01", "Cust02", and "Cust03") are selected (because their opposite side qualified), and only employee "Emp01" was selected (because its opposite side didn't qualify; but only its side with "Dpnd01", only qualifying "Emp01" above it). This is all performed under the covers automatically and accurately.

### SQL 4.3.4: **SELECT StoreID, CustID, EmpID FROM StoreView WHERE InvID='Inv02' AND AddrID='Addr02' OR DpndID='Dpnd01'**

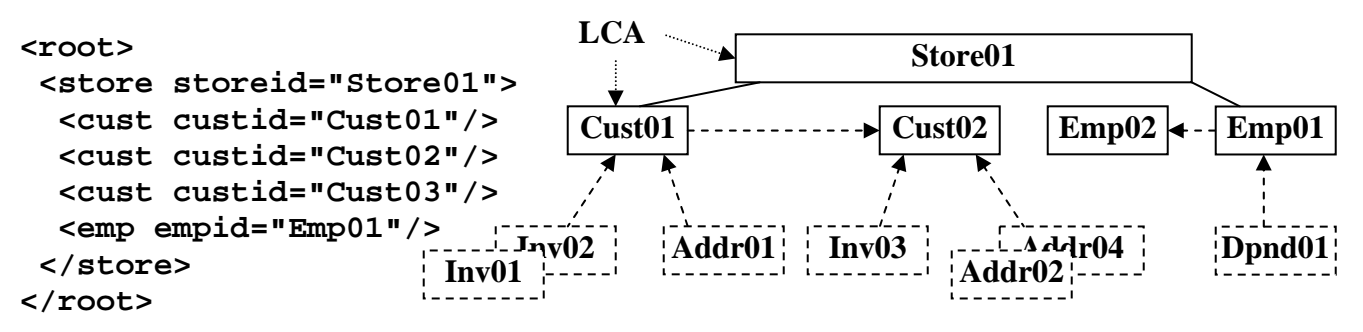

Copyright © 2008 Advanced Data Access Technologies, Inc. 22

### **4.4) Focused Retrieval with Result Aggregation**

Focused Retrieval with Result Aggregation is an IR (Information Retrieval) term used to mean that XML documents can be dynamically searched and only correctly identified XML documents are identified and then only the correctly associated data is returned condensed into a meaningful result. It also implies that this is done in an ad hoc or interactive manner without requiring pre established query logic. The previous example of SQL 4.3.4 is a good example of focused retrieval and result aggregation. Focused retrieval is met by the hierarchical filtering of the WHERE clause isolating the qualification within single documents and result aggregation is then met by the SELECT list operation only outputting the desired data in a structured XML format preserving the semantics. This example like all the others in this document are produced dynamically, this satisfies the last requirement for focused retrieval with result aggregation.

### **4.5) Recap of Hierarchical Query Qualification**

Hierarchical query qualification must take the hierarchical data and hierarchical structure into consideration when performing data selection even though the user or developer does not usually need to be aware of the exact data structure when specifying the SQL query. The following capabilities that comprise this hierarchical query qualification were tested and proven.

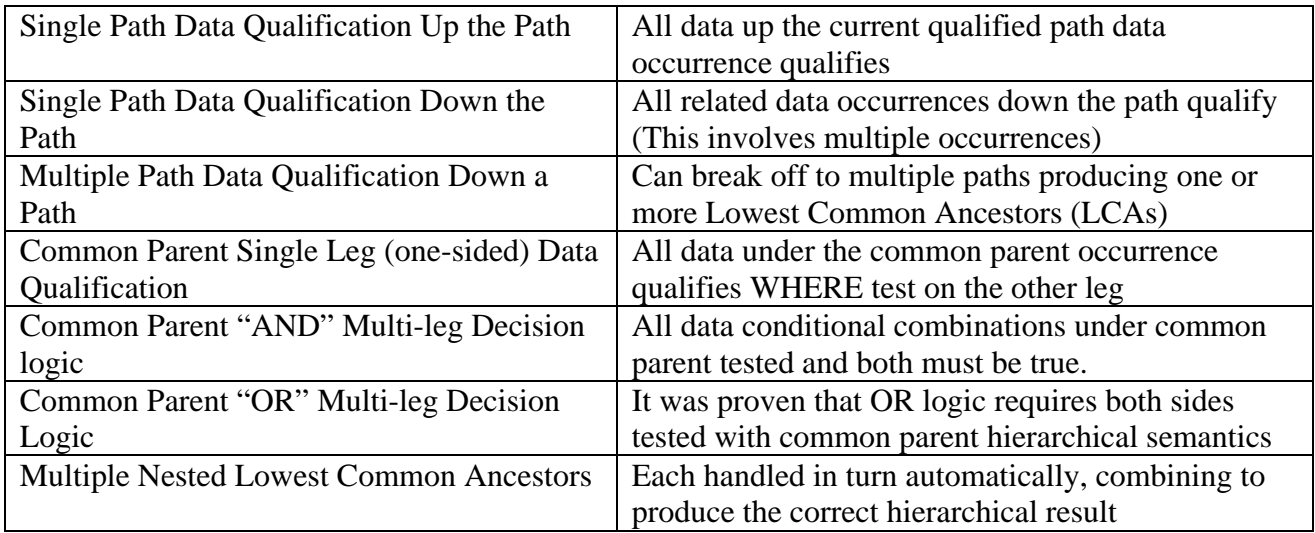

### **Table 4: Hierarchical Query Qualification Operation**

It is quite amazing that SQL can perform multi-leg qualification because it requires very complex hierarchical processing semantics and SQL's processing is basically performed a row at a time, but it does work no matter how complex the hierarchical query may be. Using XQuery which is not nonprocedural and requires navigation to do this processing, the level of required programming is extremely difficult, tricky, and requires user knowledge on nonlinear LCA hierarchical processing.

### **5) Conceptual Hierarchical Structure Linking (Combine Structures)**

Conceptual hierarchical joins are key to SQLfX®'s easy and powerful operation that distinctly sets its external operation apart from all other SQL/XML products. The combined hierarchical structures are unified into a hierarchical superstructure with all of its hierarchical semantics combined into an even more powerful structure with its additional semantics that control its nonprocedural processing. This is a powerful data mashup capability.

### **5.01) Full Hierarchical Structure Linking**

Full hierarchical structure linking operates on entire hierarchical structures combining them automatically into a hierarchical combined result structure. It uses the same Left Outer Joins that modeled the structures being linked. The hierarchical structures being linked are stored in SQL views and are easily linked conceptually into a hierarchically unified structure as can be seen below in SQL 5.0.

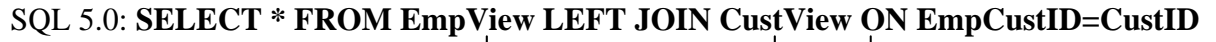

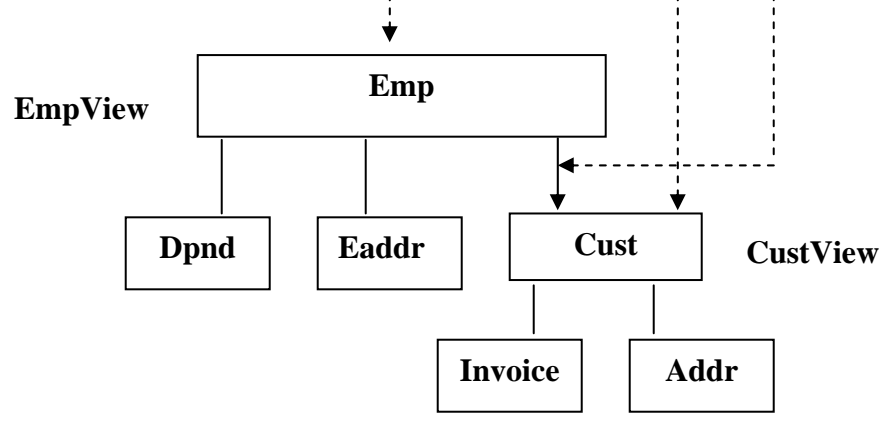

**Figure 5.0 Hierarchical join process** 

```
<root> 
 <emp empid="Emp01" empstoreid="Store01" empcustid="Cust01" 
       empstatus="F"> 
   <dpnd dpndid="Dpnd01" dpndempid="Emp01" dpndcode="D"/> 
   <eaddr eaddrid="Addr01" eaddrcustid="Cust01" eaddrstate="CA"/> 
   <cust custid="Cust01" custstoreid="Store01"> 
    <invoice invid="Inv01" invcustid="Cust01" invstatus="P"/> 
    <invoice invid="Inv02" invcustid="Cust01" invstatus="O"/> 
    <addr addrid="Addr01" addrcustid="Cust01" addrstate="CA"/> 
   </cust> 
 </emp> 
  <emp empid="Emp02" empstoreid="Store01" empcustid="Cust03" 
       empstatus=""> 
   <eaddr eaddrid="Addr03" eaddrcustid="Cust03" eaddrstate="NV"/> 
   <cust custid="Cust03" custstoreid="Store01"> 
    <addr addrid="Addr03" addrcustid="Cust03" addrstate="NV"/> 
   </cust> 
  </emp> 
</root>
```
### **5.1) Dynamic Conceptual Hierarchical Modeling and Structure Linking**

SQL hierarchical views are incredibly powerful and useful for hierarchical processing. They represent an entire structure as a single abstract object and allow simple hierarchical operations like linking (left joins) to be easily applied to entire complex hierarchical structures as shown below in Figure 5.1 below.

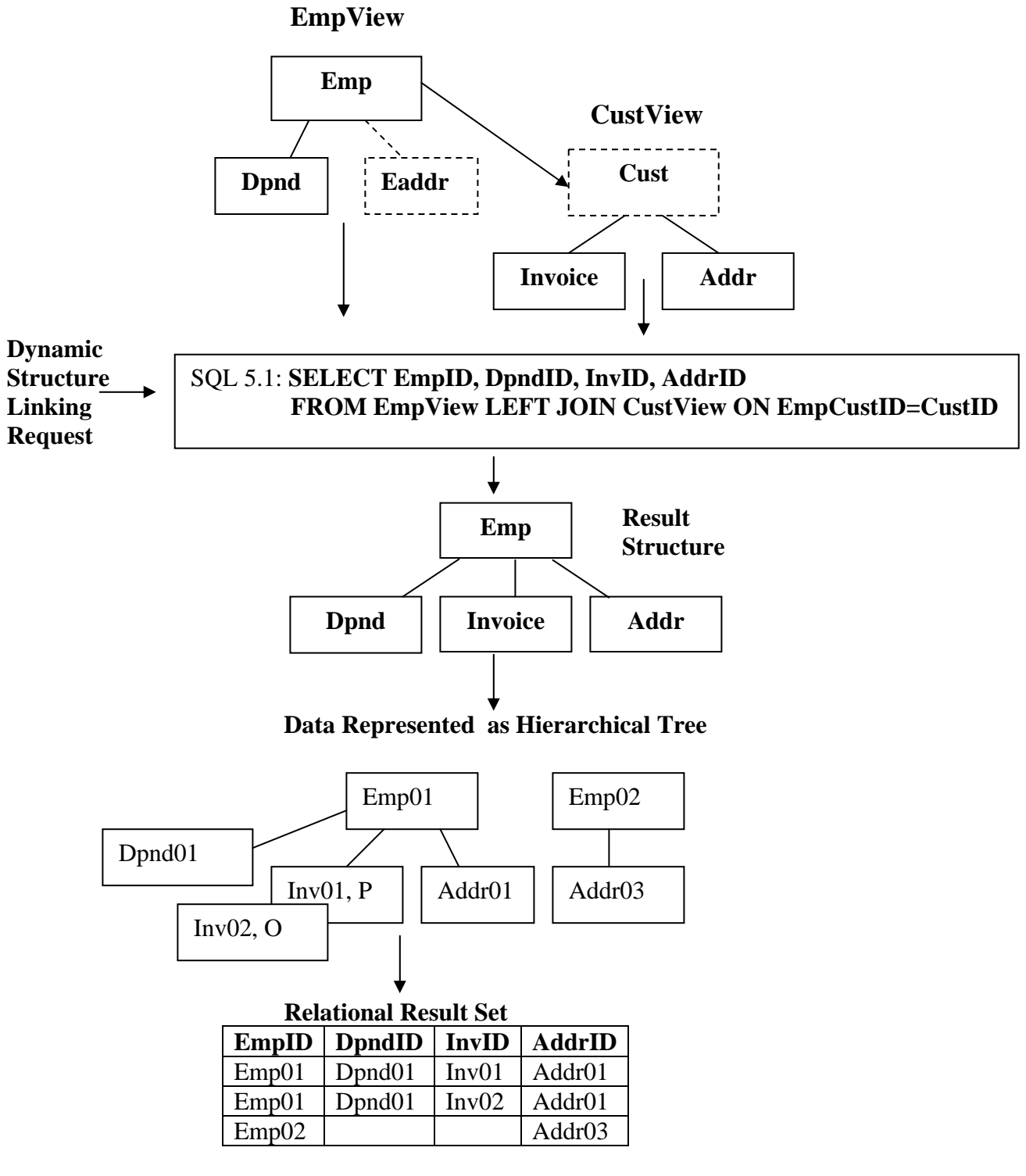

 **Figure 5.1: Dynamic join and its data** 

The dynamic join in Figure 5.1 above demonstrates that hierarchical views can be used to very easily construct new combined structures at a high conceptual hierarchical level. The above materialized Relational Result Set in Figure 5.1 can be produced from the ad hoc query modeled above with its SQL query and XML results show below in SQL 5.1.

Since the below query only needs one address node type, the EAddr table in the EmpView is not referenced in the query's SELECT list. Since we do not need or want customer information to be retrieved with this view, Customer data is also excluded from the SELECT list. This has the effect of not ever having a Eaddr or Cust node in the result structure. This causes the Invoice and Address nodes to always be promoted up and around the missing Customer node in the result to take its position, preserving the integrity of the result structure. This can be inferred from the Data Represented as a Hierarchical Tree and the Relational Result in Figure 5.1 above.

This query is also an example of joining hierarchical structures hierarchically and conceptually at a very high level. It is very powerful for interactive use. The Customer view is linked under the Employee view. The ON clause allows this join to be linked unambiguously and precisely as required. The result of this structure joining is supported in the query that externalizes the materialized view above.

This combined view is also an example where an unselected (non output) node can supply required information. In fact in this example, Cust is an unselected node and is the lower level link point node.

### SQL 5.1: **SELECT EmpID, DpndID, InvID, AddrID FROM EmpView LEFT JOIN CustView ON EmpCustID=CustID**

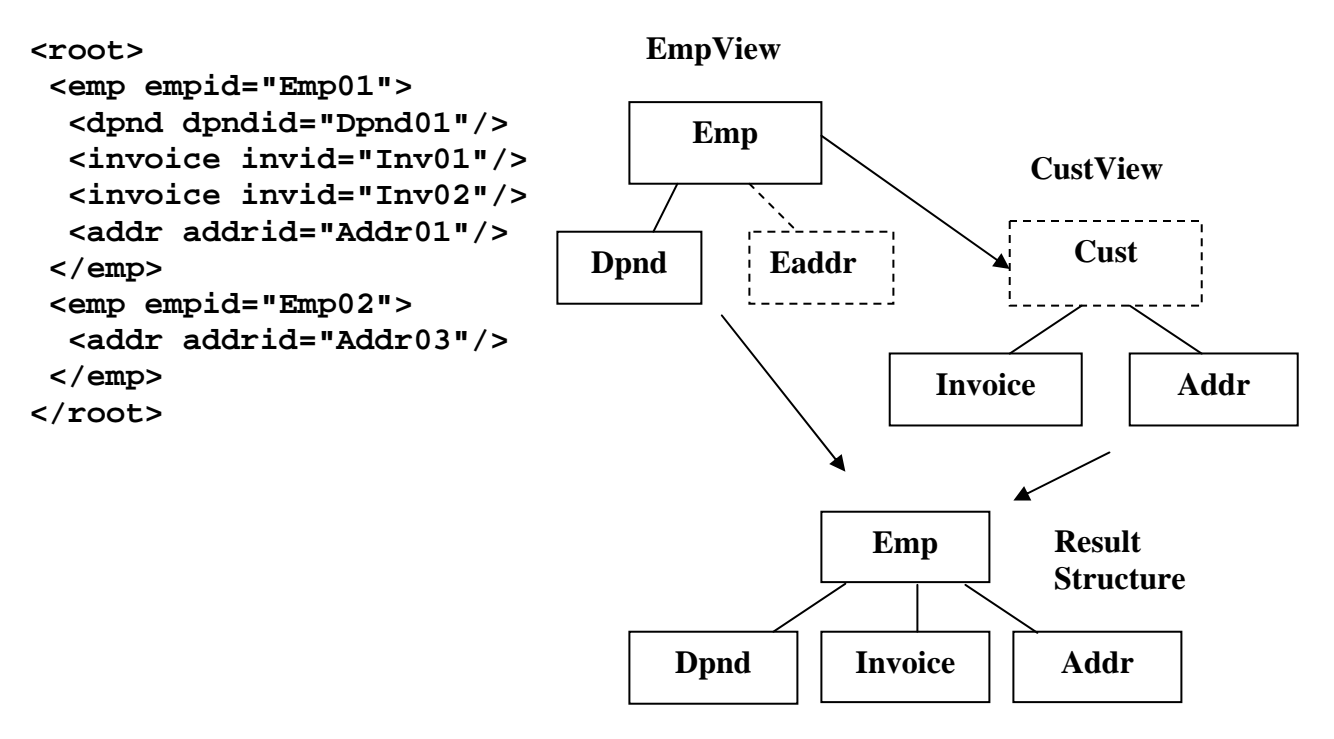

### **5.2) Global Hierarchical Filtering Operation**

Using the same query as the previous dynamic query, SQL 5.2, to demonstrate that dynamic queries can accept global WHERE clause filtering, a WHERE clause is added qualifying the query based on the value "INV02". This will remove the entire Emp02 record since it does not have an Inv02. The Emp01 record does qualify with its Inv02 keeping the record, but the Inv01 node occurrence is removed because it does not qualify. This hierarchical filtering demonstrates a level of filtering not utilized fully with relational filtering

#### SQL 5.2: **SELECT EmpID, DpndID, InvID, AddrID FROM EmpView LEFT JOIN CustView ON EmpCustID=CustID WHERE InvID='Inv02'**

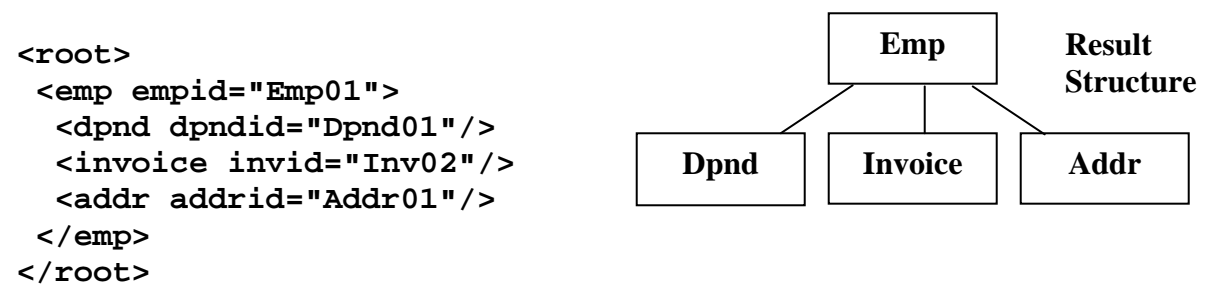

#### **5.3) Replicating, Renaming, and Splitting Nodes**

Let's look at the capability of SQL and SQLfX® to handle duplicate node types (relational table and XML elements) in the hierarchical structure. This is done in SQL using the table rename capability to introduce the same node type into the structure multiple times. A renamed node is used in the SQLfX® generated XML. The following SQL 5.3 example demonstrates this replicated structure with the Emp node renamed to EmpC and EmpS. Additionally the Emp node data was split across the two renamed versions of the Emp nodes. Both versions retained the EmpId value with the EmpC node taking the EmpStatus, and the EmpS node taking EmpCust. To make these renamed data fields easier to specify and to accommodate XML usage the Emp fields have been renamed in SQL to EmpcID and EmpcStatus for the EmpC node, and EmpsID and EmpsCustID for the EmpS node.

These renamed column names are picked up in the XML generated names as shown below. The optional AS alias keyword is used emphasize the renaming. The below SQL can be stored in a view, not shown. Additionally renaming capability will be provided in the initial commercial release using a view to view reshaping and renaming explicit capability.

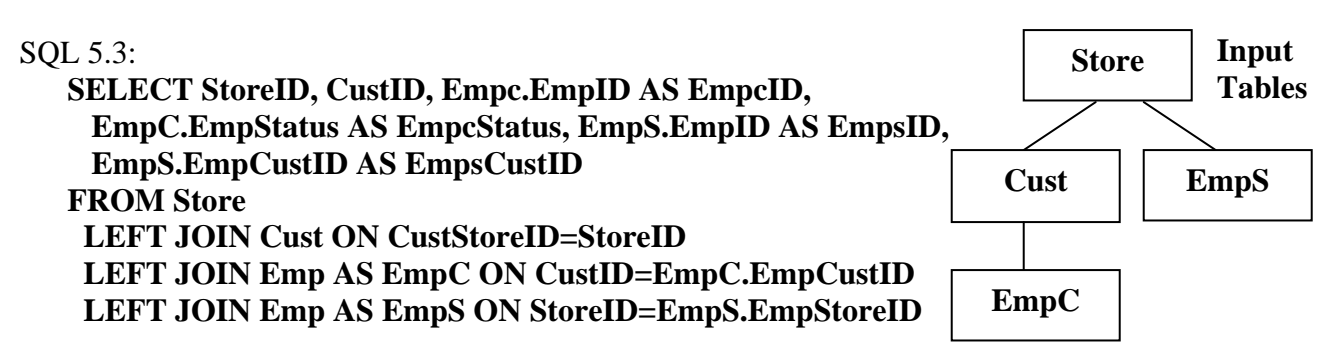

```
<root> 
  <store storid="Store01"> 
   <cust custid="Cust01"> 
    <empc empcid="Emp01" empcstatus="F"/> 
   </cust> 
   <cust custid="Cust02"> 
   </cust> 
   <cust custid="Cust03"> 
    <empc empcid="Emp02" empcstatus=""/> 
   </cust> 
   <emps empsid="Emp01" empcustid="Cust01"/> 
   <emps empsid="Emp02" empcustid="Cust03"/> 
  </store> 
</root>
```
#### **5.4) Backward Path Data Filtering (Static Value)**

When joining tables or views the ON clause can also specify additional join criteria with the AND operator that acts as an additional data filter that takes affect at this join location. What gives this capability exceptional power is that the filter criteria can be supplied from anywhere up the active path. In the SQL 5.4 example below the Addr node ON clause uses the EmpStatus value from the Emp node above to determine the filtering for Addr node. In this example you will notice that only the Addr node is present for Employees who are full time (have an "F" status Code). This filtering does not affect the Emp and Cust nodes.

```
SQL 5.4: 
    SELECT CustID, EmpID, AddrID, EmpStatus 
    FROM Emp 
     LEFT JOIN Cust ON CustID= EmpCustID 
     LEFT JOIN Addr ON CustID=AddrCustID 
                    AND EmpStatus='F' 
<root> 
  <emp empid="Emp01" empstatus="F"> 
   <cust custid="Cust01"> 
    <addr addrid="Addr01"/> 
   </cust> 
  </emp> 
  <emp empid="Emp02" empstatus=""> 
   <cust custid="Cust03"> 
   </cust> 
  </emp> 
</root> 
                                                       Emp 
                                                       Addr 
                                                       Cust 
                                                                  Input 
                                                                  Tables 
                                              "Addr03" filtered out
```
### **5.5) Backward Path Qualification (Dynamic Value)**

When joining tables or views the ON clause can also specify additional join criteria with the AND operator that acts as an additional path qualification from values up the active path. This capability additional qualifies the path at the point its ON clause is at. In the SQL 5.5 below example below the Emp node ON clause uses the StoreID value above it from the Emp node to restrict Emp to their assigned Store. In this example it is possible that the Emp under Cust belongs to a different Store than Cust. This filtering does not affect the Emp and Cust nodes. The Emp node is attached directly to the lowest upper node referenced which is Cust and not the Store node.

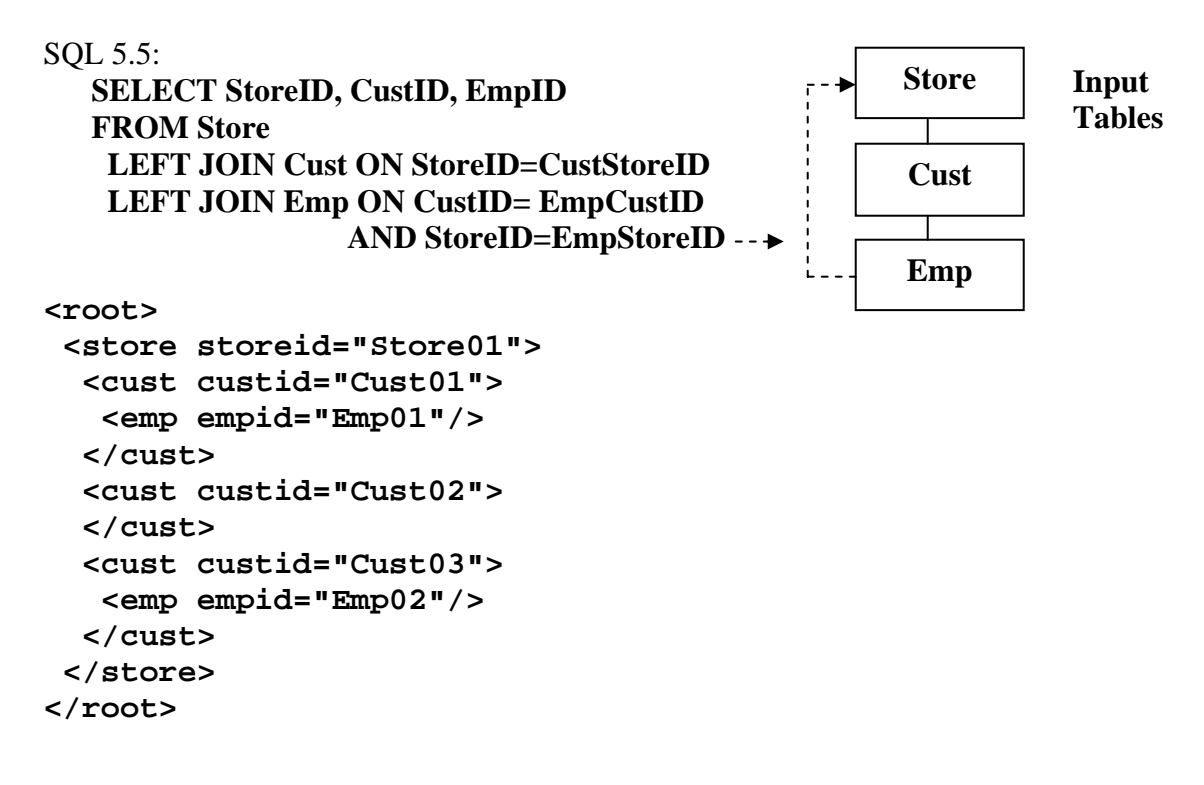

### **5.6) Sibling Leg Join Order and View Expansion**

This example shows the default order that sibling nodes are added left to right in the structure being built from the supplied SQL. The same is true for siblings added from a view. This is shown in the expansion SQL of SQL 5.6 below with its Emp and Cust views underlined, they are expanded in place. Notice that the Cust node is naturally added after the Dpnd and Eaddr nodes.

#### SQL 5.6: **SELECT EmpID, DpndID, CustID, InvID, AddrID, EaddrID FROM EmpView LEFT JOIN CustView ON EmpCustID=CustID**

### **Expanded SQL:**

```
SELECT EmpID, DpndID, CustID, InvID, AddrID, Eaddr 
FROM 
   Emp LEFT JOIN Dpnd ON EmpID=DpndEmpID AND DpndCode = 'D' 
   LEFT JOIN Eaddr ON EmpCustID=EaddrCustID 
LEFT JOIN 
   Cust LEFT JOIN Invoice ON CustID=InvCustID 
   LEFT JOIN Addr ON CustID=AddrCustID 
ON EmpCustID=CustID 
                                                                        EmpView 
                                                                        CustView
```
The expanded SQL directly above demonstrates the default sequential sibling node order. This can be changed by structure transformation performed after the structure is built. In the future a new syntax keyword can be added to the ON clause to specify where the lower level root of the lower view is to be inserted in the existing sibling legs. This will occur during structure building and will be more efficient.

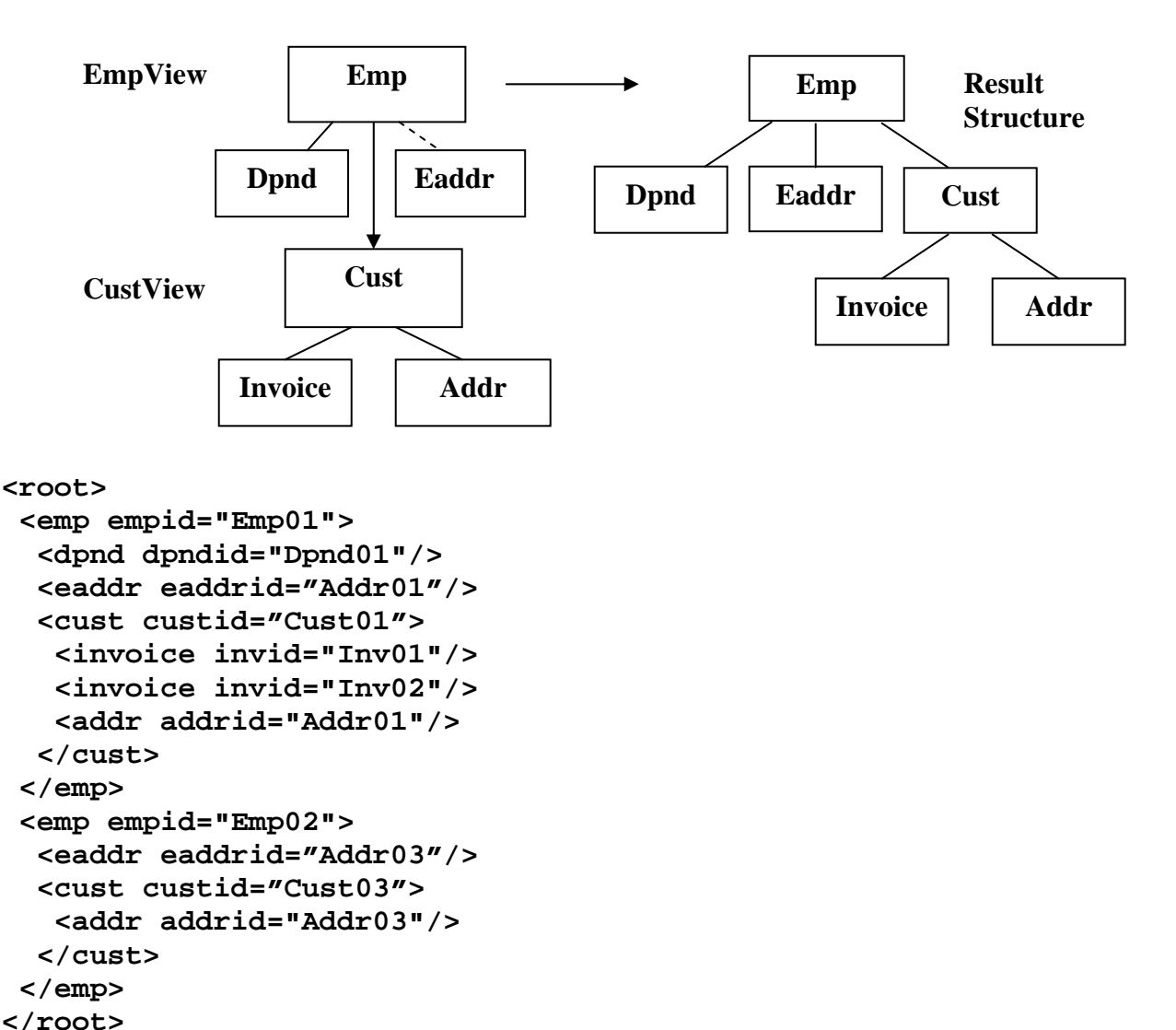

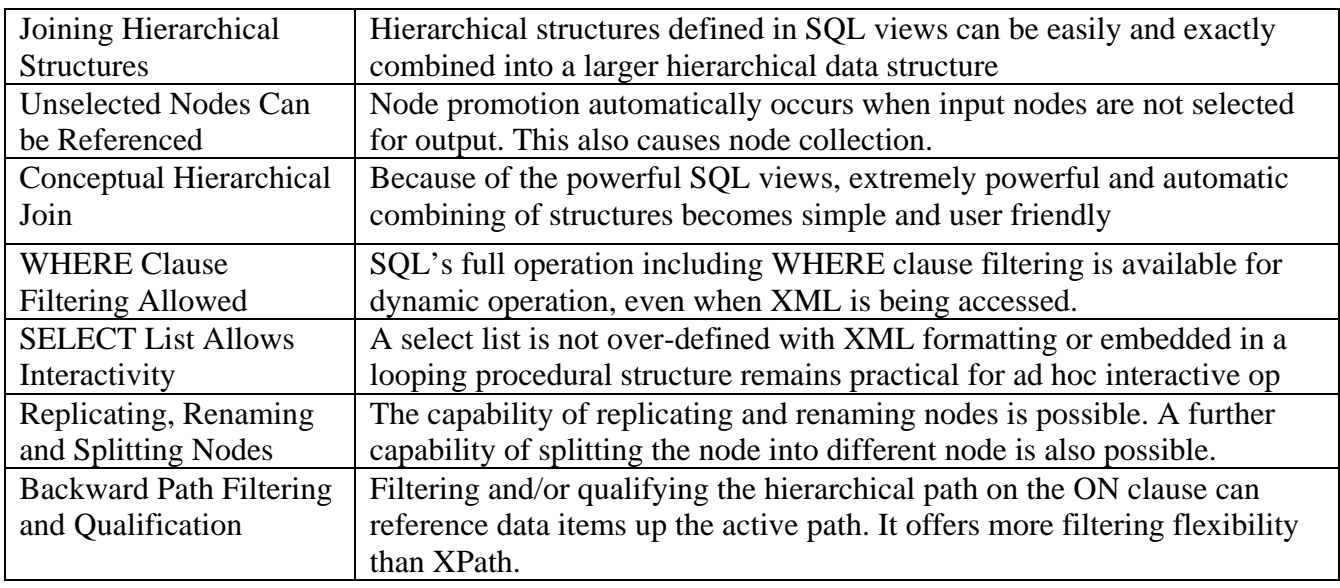

# **5) Recap of Conceptual Hierarchical Modeling and Joining**

## **Table 5: Conceptual Hierarchical Modeling and Joining**

### **6) Advanced Structure Linking With Look Ahead (Unrestricted Data Mashups)**

SQLfX® has introduced a new hierarchical capability. When linking structures, linking below the root of the lower level structure is now possible. It is extremely flexible, avoids having restrictions, and is very useful allowing unrestricted data mashups. This will cause the lower level structure to be filtered based on the link point's value and will be covered shortly. Lower level linking is possible in views because SQL views cause their structure to be materialized before being joined to the upper level structure. This is also necessary for logical views which require their original root to materialize the structure. This also means that the original root remains the root for data modeling purposes since the original root in logical and physical structures still has control over what data is in the structure. This capability is also required in other valuable capabilities to be discussed later making it a very significant capability. An example of linking below the root in a lower level structure is shown below in Figure 6.0 below.

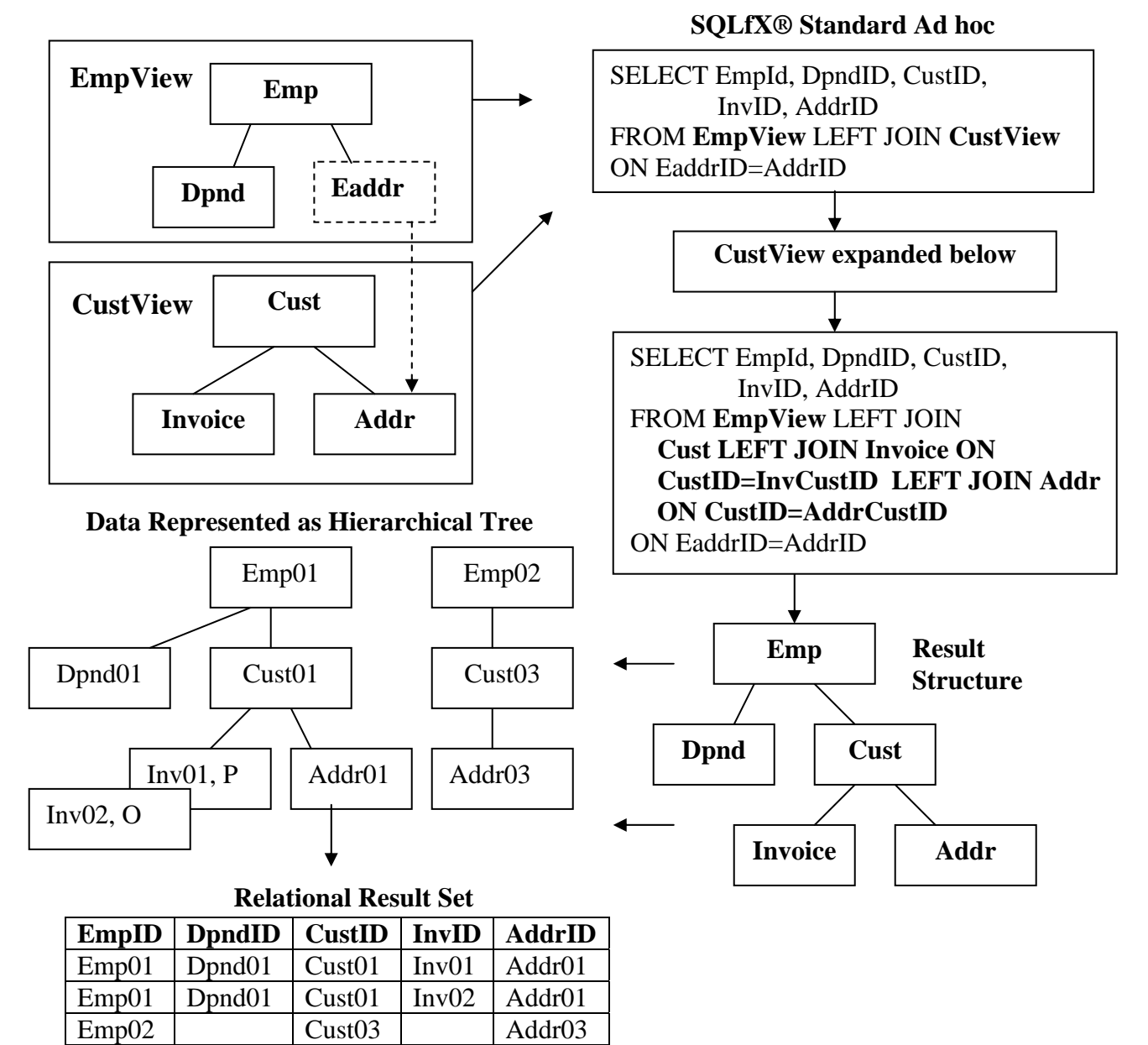

 **Figure 6.0: Linking below root example 1, root is selected** 

### **6.1) Linking Below Root of Lower Structure With Root SELECTed**

The relational result set above in Figure 6.0 demonstrates that that linking below the root feature works as described above and dynamically. The lower level view is materialized before being linked to the above structure. This occurs because right sided nesting is performed with SQL views because of the way views expand pushing the current ON clause to the right to expand the lower level structure view with its own ON clauses. This is shown in Figure 6 above. The right sided nesting places the current structure being built in suspension and starts building the new right sided structure.

The lower level structure's original root node remains the root node even if the link point is below the root. This is because the original root node still affects what tables (or nodes) are in the structure. For example, in this example, if "Cust01" data occurrence did not exist then this lower level structure occurrence would not exist. This is demonstrated in SQL 6.1 example below.

### SQL 6.1: **SELECT EmpID, DpndID, CustID, InvID, AddrID FROM EmpView LEFT JOIN CustView ON EAddrID=AddrID**

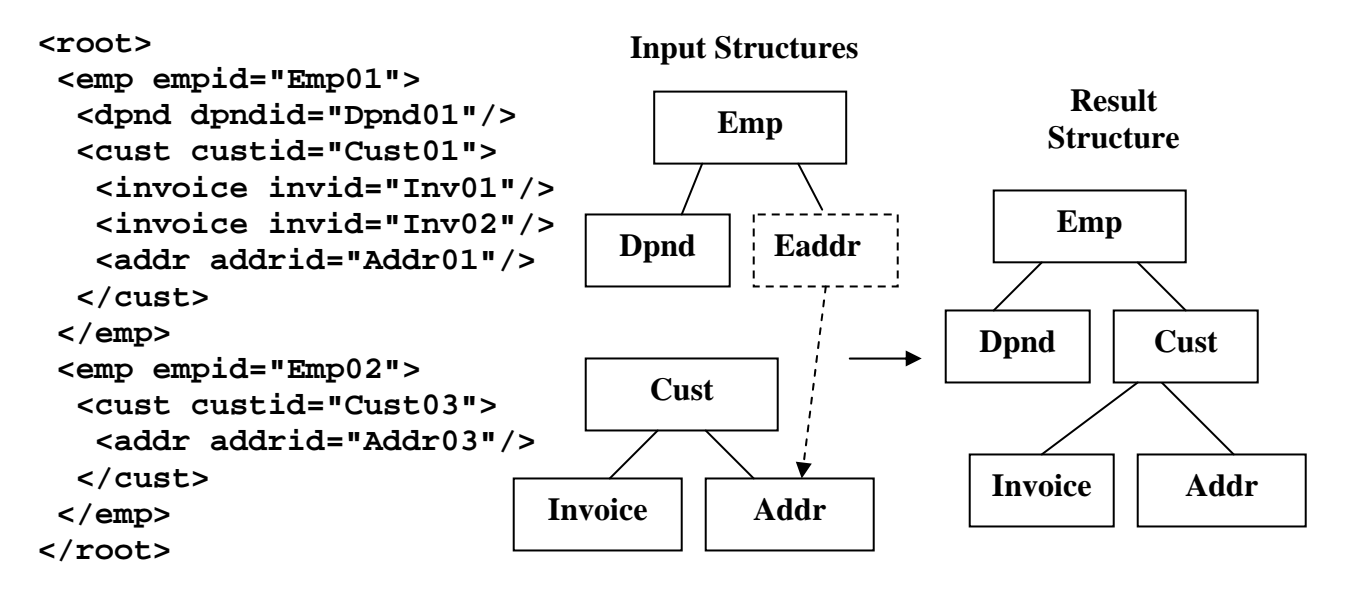

The filtering of the linking below the root needs to be pointed out in the example directly above. The lower level ON clause reference was to the Addr node in the Cust structure. The matching Eaddr higher level node values from the Emp structure are "Addr01" and "Addr03". These will match the "Addr01" and "Addr03"of the Lower level structure qualifying them up, down and across qualified legs (Inv01, Inv02). Downward, there are no lower level nodes under Addr01 and Addr03, but if so they would be qualified. Upward, Cust01 and Cust03 qualify. But notice that Addr02 and Addr04 under Cust02 that did not match do not qualify, this means that Cust02 does not qualify either because it is not qualified from any other qualified node occurrence. For this reason they are filtered out by the join operation. This is very sophisticated lower level structure processing carried out easily and automatically. It applies to logical or physical structures since they are both in the rowset at this point. This is shown in Figure 6.0 above and can be verified with Figure 2.1.

This process is performed automatically in SQL and is the semantically correct way to perform linking below the root. This has been an operation that has usually not been attempted because of its great implementation difficulty and lack of a semantically valid solution that SQLfX® has solved and implemented. SQL's rowset allows the materialized lower level view to be filtered easily.

### **6.2) Linking Below Root of Lower Structure Without the Root SELECTed**

The original root node also logically and semantically holds the lower structure together so that if the root Cust is not selected for output, all of the selected lower level items including those that are not directly connected (on the same path) to the link point (Addr) are still processed correctly. This is shown in the example below in Figure 6.2, the Cust root is not selected, but the Addr and Invoice nodes are. The Addr and Invoice nodes are not connected directly to the link point but are related indirectly through the Cust node, a common ancestor. This does not present a problem, because the Cust node is still logically and semantically the root, even if it is not SELECTed as the example below demonstrates. This holds the record together in the Working Structure (set) as shown below in Figure 6.2.

### SQL 6.2: **SELECT EmpID, DpndID, InvID, AddrID FROM EmpView LEFT JOIN CustView ON EAddrID=AddrID**

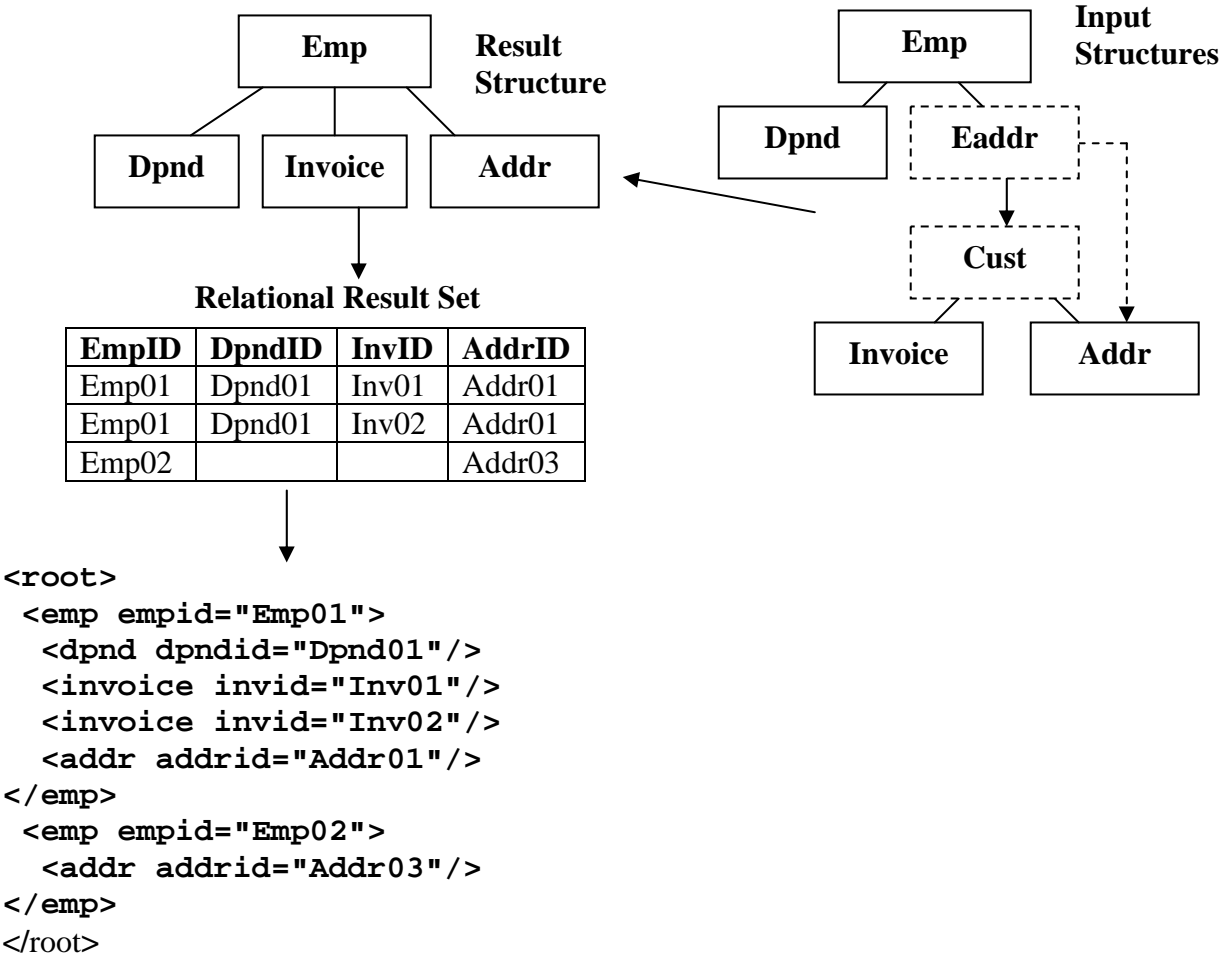

#### **Figure 6.2 Linking below root example 2, root not selected**

When you submit the query above in SQL 6.1, you should get the same result as in the Relational Result Set above in Figure 6.2. The Invoice node along with the Address node is dynamically promoted up under the Employee node. This makes sense logically and semantically because if there was no match for the Cust data occurrence "Cust01", both the Invoice and Address nodes would not have been located. This means its output hierarchical structure is still consistent with the previous example in Figure 6.1.

### **6.3) Filtering Below Root of Lower View**

The same view capability that enables linking below the root of the lower level view allows lower level data to be used as ON clause filtering criteria. This allows either filtering out (removing) or accepting the full view. The following SQL statement and result establishes the full data before filtering is applied, Addr and Inv from the lower level CustView is shown. The following two examples (SQL 6.3 and SQL 6.3.1) will filter the lower level CustView first accepting the entire view, the second filtering it.

#### SQL 6.3: **SELECT EmpID, DpndID, InvID, AddrID FROM EmpView LEFT JOIN CustView ON EmpCustID=Custid**

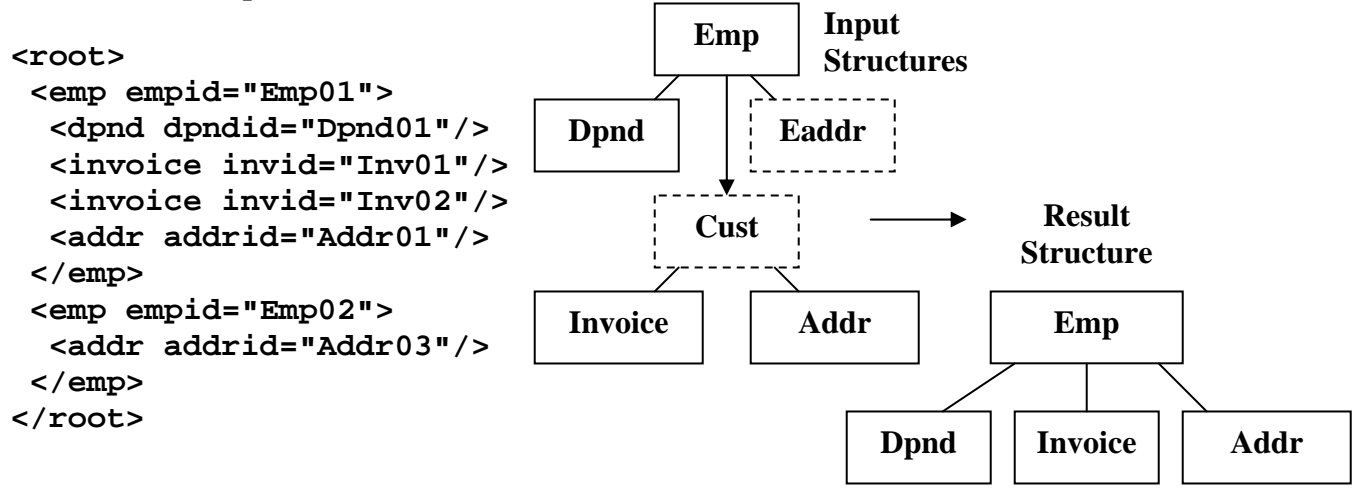

The following SQL 6.3.1 query qualifies the customer view with Addr01 present (existing). This removes the view with Addr03.The EmpView is always preserved. This ability to reference ahead to qualify data is quite powerful and useful. Notice how the full view for Addr01 is included and Addr03 is not.

### SQL 6.3.1: **SELECT EmpID, DpndID, InvID, AddrID FROM EmpView LEFT JOIN CustView ON EmpCustID=Custid AND AddrID='Addr01'**

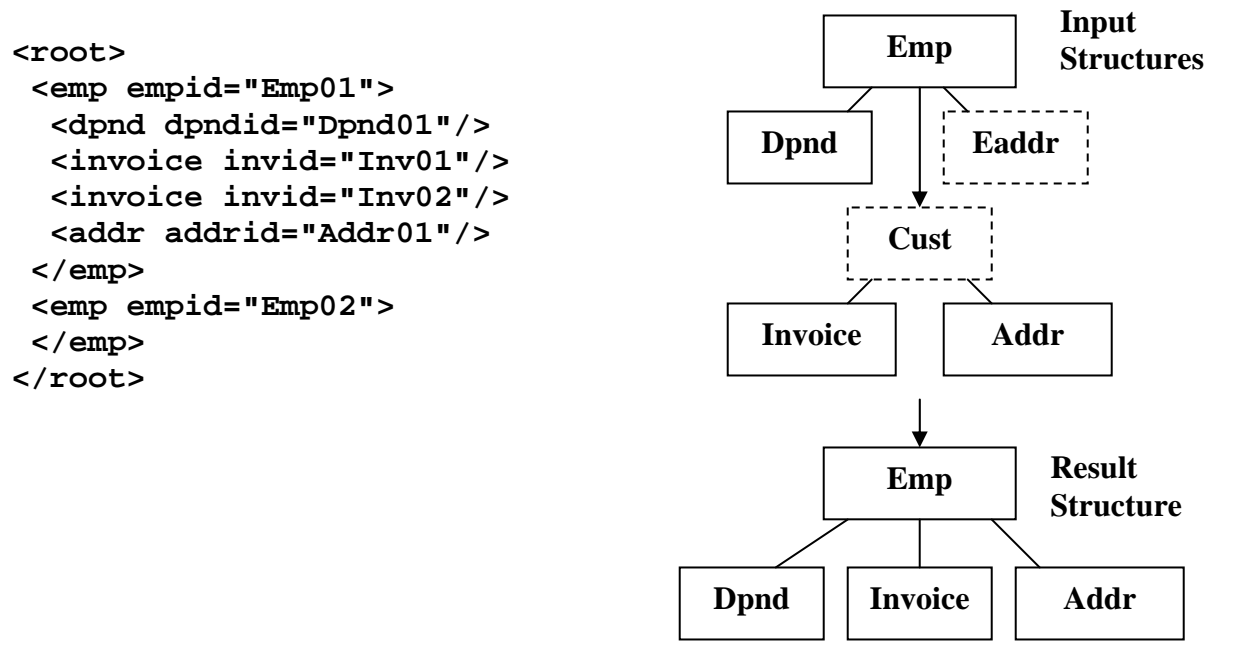

The above example is the same as the last example but excludes Addr01 to demonstrate a larger lower level view occurrence being excluded. The following SQL 6.3.2 statement qualifies the customer view with Addr03 present. This removes the view with addr01 which also included Dpnd01, Inv01 and Inv02.The EmpView is always preserved.

### SQL 6.3.2: **SELECT EmpID, DpndID, InvID, AddrID FROM EmpView LEFT JOIN CustView ON EmpCustID=Custid AND AddrID='Addr03'**

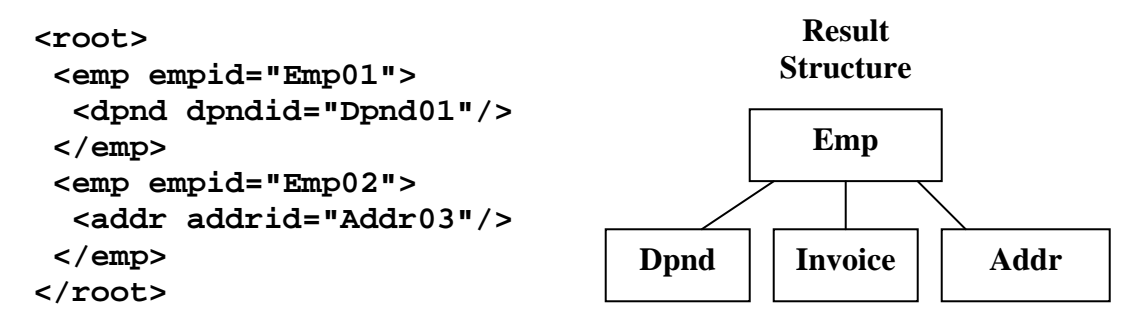

#### **6.4) Qualifying Multiple Legs with "AND" Condition**

ON conditions with AND conditions along a single path in the upper structure is valid and qualifies the path to its lowest level. An AND condition along a single path in the upper structure referencing two different nodes in the lower level structure is OK too since the root in the lower level structured remains the root regardless of where it was joined. The derived structure from SQL 6.4 is shown.below. This is the same example as SQL 6.1 with an addition ON condition added that references another link point in the lower level structure.

#### SQL 6.4: **SELECT EmpID, DpndID, CustID, InvID, AddrID FROM EmpView LEFT JOIN CustView ON EAddrID=AddrID AND EmpCustID=CustID**

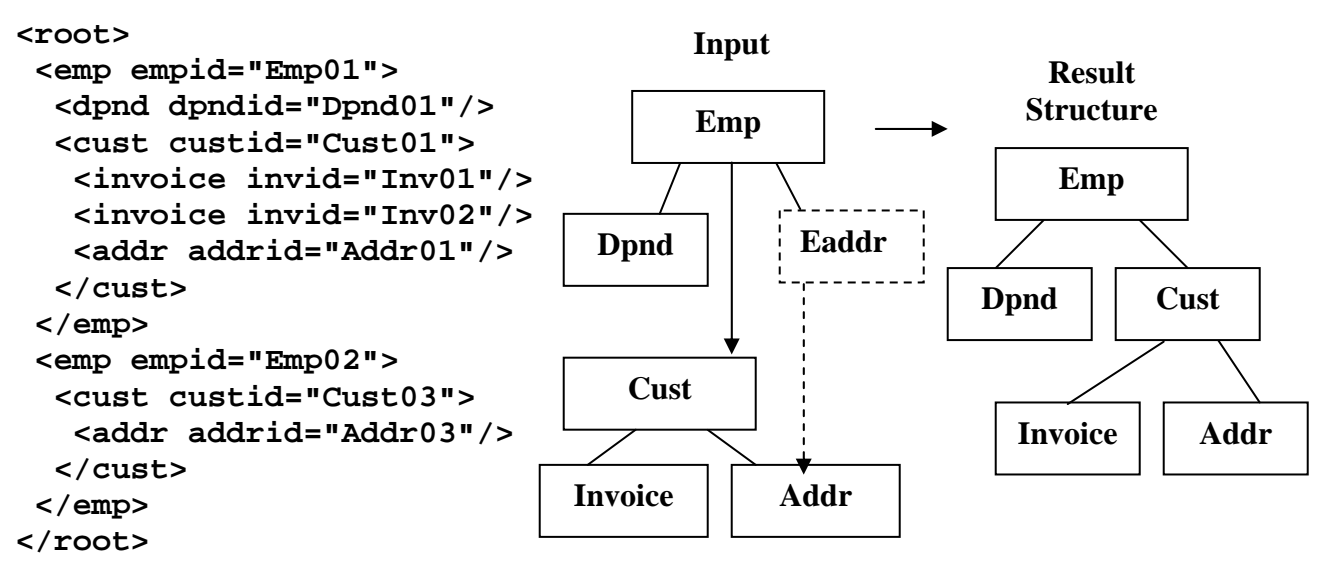

 **Figure 6.4 AND operations can qualify multiple legs**
Both of the qualifying conditions, EAddrID=AddrID and CustID=EmpCustID, used in SQL 6.4 above have been tested separately in this section, and they produce the same result as each other. This example shown above in Figure 6.4 using the AND operation with both condition also produces the same result as each condition taken separately. This is proof that it is working correctly and is permitted.

# **6.4.1) Qualifying Multiple Legs with "AND" Condition Additional Test**

 If the Eaddr node had been SELECTed in Figure 6.4 above, then the Cust node would have been attached directly to it since it is the lowest qualified reference in the upper structure. This is shown below and proves that the lowest upper reference on the path is taken. This also demonstrates why the previous SQL 6.4 was correct because of the node promotion around the unselected Eaddr node.

## SQL 6.4.1: **SELECT EmpID, DpndID, CustID, InvID, AddrID, EAddrID FROM EmpView LEFT JOIN CustView ON EAddrID=AddrID AND CustID=EmpCustID**

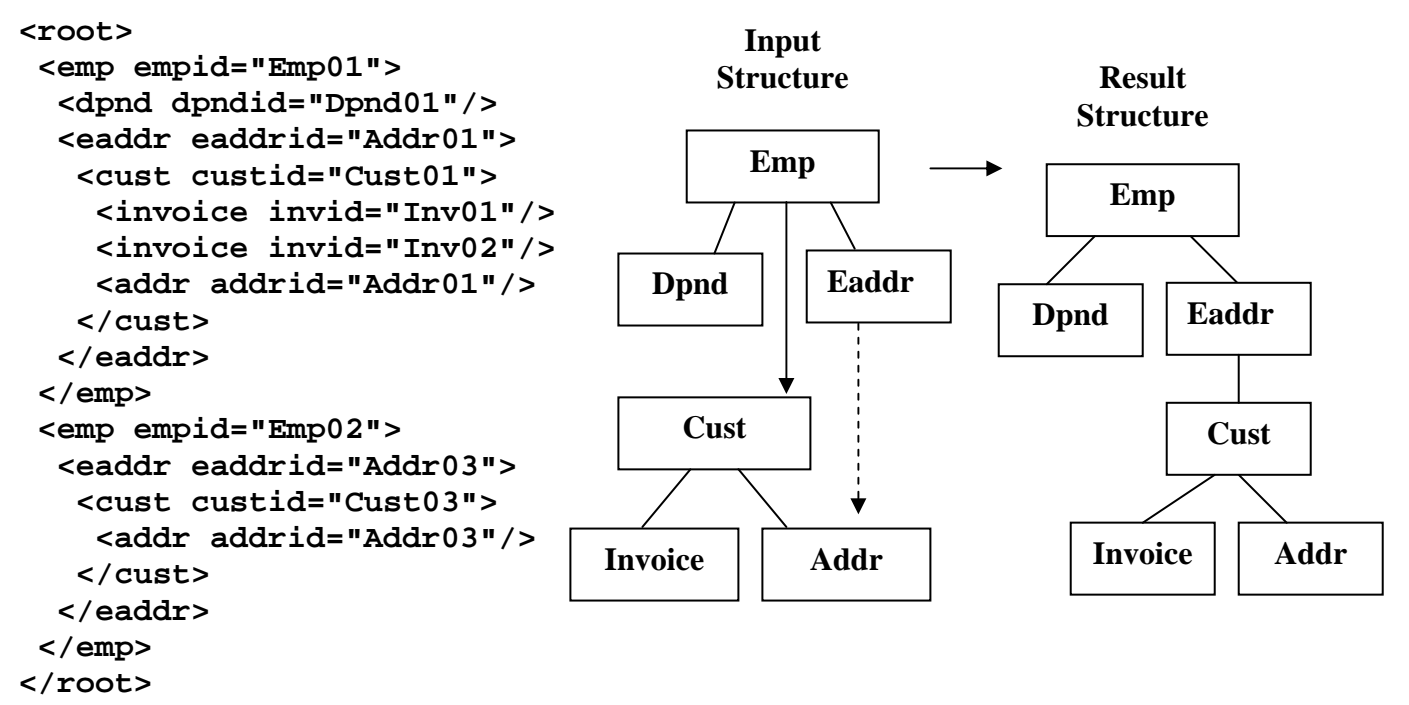

 **Figure 6.4.1 AND operations can qualify multiple legs** 

# **Recap of Linking and Filtering Below the Root**

This section has demonstrated that linking below the root operates logically and hierarchically correctly while following SQL ANSI semantics. It has also demonstrated that the SQL view expansion works for embedded views along with the dynamic joining of hierarchical structures defined in views.

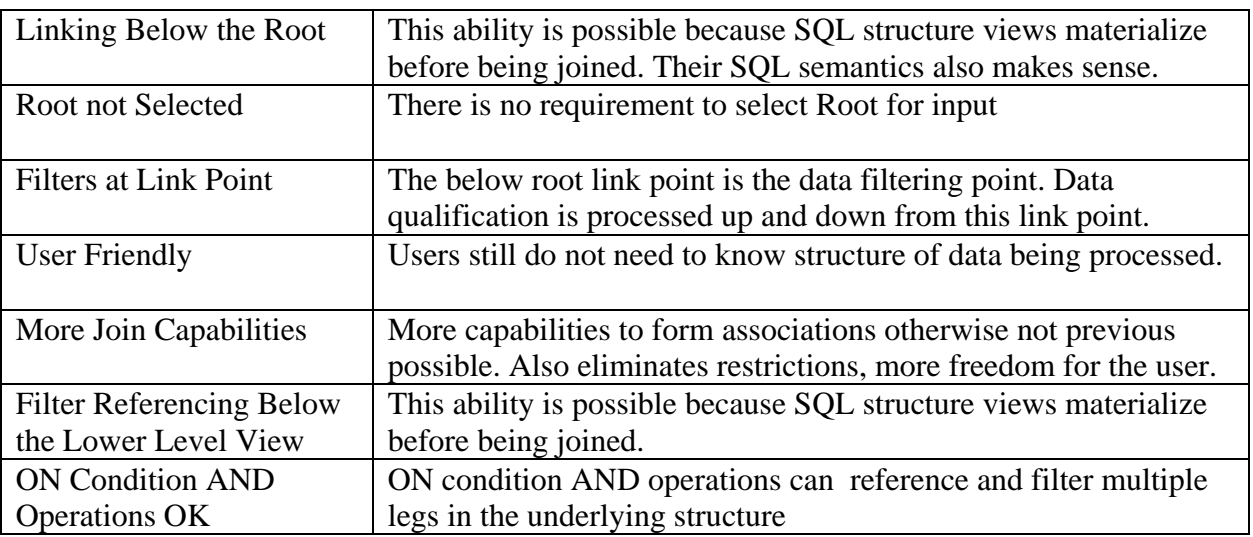

## **Table 6: Linking and Referencing Below the Lower Level Root**

## **7.0) Dynamic Variable Structure Generation Control**

SQL's Outer Join ON clause that is used to specify the hierarchical join criteria and structure link points can also be used to specify conditional join criteria as described and shown in Section 1.6 and Section 5.4. This can be used to dynamically control how structures can dynamically generate differently based on data values in the structure being created. This can be done at the node or view level and can use criteria values above and below the lower link point.

## **7.1) Variable Structure Generation Controlled at the Node Level**

Lets look at an example of data path filtering based on a data value further up the current data structure path which can dynamically control the building of variable structures. The SQL 7.1 query below is built either with the Dpnd node or the Eaddr node based on a value from the Emp node higher up in the structure. When the current EmpStatus value is "F" the Dpnd node is included, when EmpStatus value is NULL the Eaddr node is included, but not both. This is similar in capability to COBOL's DEPENDING ON clause for those familiar with COBOL. This Variable Structure Control allows pieces of the data structure to be excluded or included by a control value further up its path. Depending where this control value is located up the path, its current value can change many times even in a single document (record) occurrence. There is no limit to how often this method can be used throughout the structure view.

Notice in the SQL 7.1 result below that employee Emp01 with a status of 'F' Contains a Dpnd node and not an Eaddr node, while employee Emp02 with no status has an Eaddr node but no Dpnd node.

# SQL 7.1 **SELECT \* FROM Emp LEFT JOIN Dpnd ON EmpID=DpndEmpID AND EmpStatus = 'F' LEFT JOIN Eaddr ON EmpCustID=EaddrCustID AND EmpStatus Is NULL**

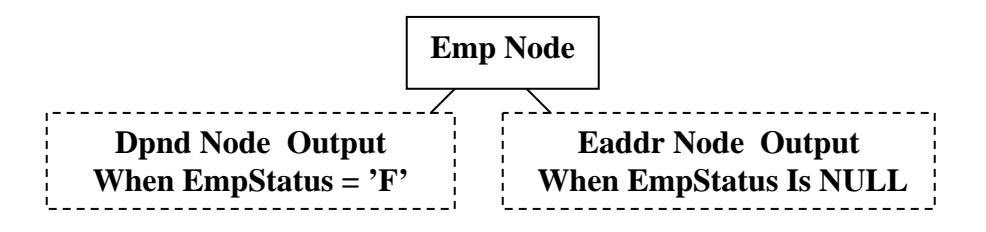

 **Figure 7.1 Variable structures built at node level** 

```
<root> 
 <emp empid="Emp01" empstoreid="Store01" empcustid="Cust01" empstatus="F"> 
  <dpnd dpndid="Dpnd01" dpndempid="Emp01" dpndcode="D"/> 
 </emp> 
 <emp empid="Emp02" empstoreid="Store01" empcustid="Cust03" empstatus=""> 
   <eaddr eaddrid="Addr03" eaddrcustid="Cust03" eaddrstate="NV"/> 
 </emp> 
</root>
```
## **7.2) Variable Structure Generation Controlled at the View Level**

Views can also be used with building variable structures. In this case the entire view structure is either included or excluded. In the SQL 7.2 example below, the EmpStatus field in the root above is used again, but this time it controls whether the full CustView structure is included in the result or not. The XML result shows that it is included in one case and not the other.

# SQL 7.2 **SELECT \* FROM Emp**

```
 LEFT JOIN CustView ON EmpCustID=CustID AND EmpStatus = 'F' 
 LEFT JOIN Dpnd ON EmpID=DpndEmpID AND EmpStatus Is NULL
```
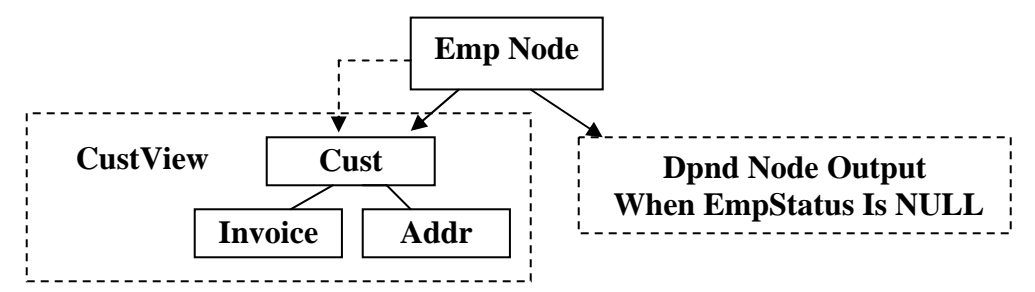

 **Figure 7.2 Variable structures built using views** 

#### **<root>**

```
 <emp empid="Emp01" empstoreid="Store01" empcustid="Cust01" empstatus="F"> 
   <cust custid="Cust01" custstoreid="Store01"> 
    <invoice invid="Inv01" invcustid="Cust01" invstatus="P"/> 
    <invoice invid="Inv02" invcustid="Cust01" invstatus="O"/> 
    <addr addrid="Addr01" addrcustid="Cust01" addrstate="CA"/> 
  </cust> 
 </emp> 
 <emp empid="Emp02" empstoreid="Store01" empcustid="Cust03" empstatus=""> 
   <dpnd dpndid="Dpnd02" dpndempid="Emp02" dpndcode="N"/> 
 </emp> 
</root>
```
## **7.3) Variable Structure Generation Using View Look Ahead**

Views also offer another powerful capability for variable structure generation. As was shown and explained in the previous Section 6, Views can be referenced below their root node. This means that a view can be excluded or included in the structure being constructed based on a value anywhere in the view being tested for inclusion. This means the control value being tested does not have to already be in the structure and if not selected the view structure will not be included. The reason that this "look ahead capability" is possible is because the view, EmpView in this case, naturally expand and materialize before it is joined as explained in Section 6, making all of its contents available.

In the SQL 7.3 example below, the value controlling the variable generation for the CustView (InvStatus) is not up the path from it, but is contained within it below its root. This is valid and produces the desired result. This result is similar to SQL 7.2 but you will notice that Invoice node Inv02 is excluded since its InvStatus is not 'P'. This filtering below the root is semantically correct because as explained in Section 6, it keeps only the proper matching occurrences qualified to keep the semantics meaningful. This is a very powerful intricate operation properly carried out automatically.

Copyright © 2008 Advanced Data Access Technologies, Inc. 40

#### SQL 7.3 **SELECT \* FROM Emp**

```
 LEFT JOIN CustView ON EmpCustID=CustID AND InvStatus = 'P' 
 LEFT JOIN Dpnd ON EmpID=DpndEmpID AND EmpStatus Is NULL
```
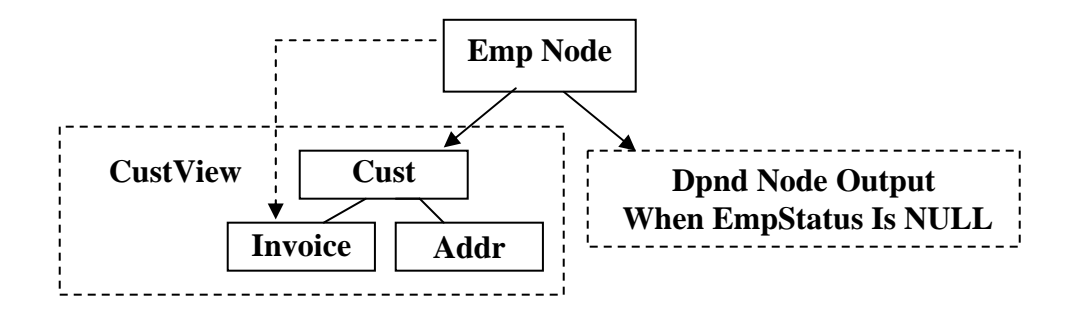

 **Figure 7.3 Variable structures built using views** 

**<root>** 

```
 <emp empid="Emp01" empstoreid="Store01" empcustid="Cust01" empstatus="F"> 
   <cust custid="Cust01" custstoreid="Store01"> 
    <invoice invid="Inv01" invcustid="Cust01" invstatus="P"/> 
    <addr addrid="Addr01" addrcustid="Cust01" addrstate="CA"/> 
  </cust> 
 </emp> 
 <emp empid="Emp02" empstoreid="Store01" empcustid="Cust03" empstatus=""> 
   <dpnd dpndid="Dpnd02" dpndempid="Emp02" dpndcode="N"/> 
 </emp> 
</root>
```
#### **7.4) Variable Structure Generation Using Embedded View**

It is important to note that views can also contain this same variable structure control logic in a self contained form. This also means that variable structure fragments can also contain variable substructures. Suppose that the CustView view had an invoice line item table named InvItem under the Invoice node as shown below in Figure 7.4 and this node is a variable node controlled by InvStatus data field. This InvItem table contains multiple inventory line items for each invoice. This variable controlled node and its control data field are self contained in a view. This means that this view can be variably selected and its generation can be variably controlled internally within the view making this example a multi-level variable structure generation. Lets first test the self contained variable CustInvView to see its use and XML output in SQL 7.4 below. In that result you will notice that there are no line items for invoices that do not have an InvStatus of 'P'.

#### **SELECT \* FROM InvItem**

```
<root> 
  <invitem invitemid="ITem01" inviteminvid="Inv01" invitemname="Coat" invitemcost="20"/> 
  <invitem invitemid="ITem02" inviteminvid="Inv01" invitemname="Shirt" invitemcost="10"/> 
  <invitem invitemid="ITem03" inviteminvid="Inv01" invitemname="Pants" invitemcost="35"/> 
  <invitem invitemid="ITem04" inviteminvid="Inv02" invitemname="Socks" invitemcost="5"/> 
  <invitem invitemid="ITem05" inviteminvid="Inv02" invitemname="Tie" invitemcost="7"/> 
  <invitem invitemid="ITem06" inviteminvid="Inv02" invitemname="Gloves" invitemcost="12"/> 
  <invitem invitemid="ITem07" inviteminvid="Inv03" invitemname="Coat" invitemcost="25"/> 
  <invitem invitemid="ITem08" inviteminvid="Inv03" invitemname="Shoes" invitemcost="28"/> 
</root>
```
Copyright © 2008 Advanced Data Access Technologies, Inc. 41

## **CREATE VIEW CustInvView AS SELECT \* FROM CustView LEFT JOIN InvItem ON InvID=InvItemInvID AND InvStatus='P'**

## SQL 7.4: **SELECT \* FROM CustInvView**

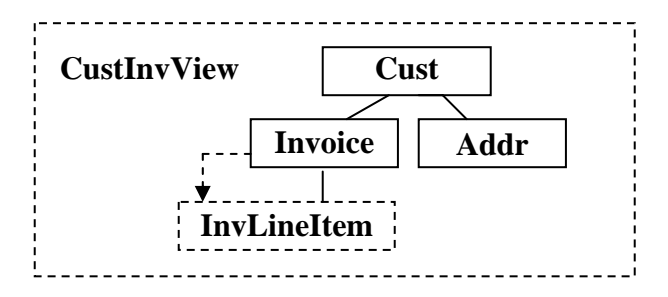

```
<root> 
  <cust custid="Cust01" custstoreid="Store01"> 
   <invoice invid="Inv01" invcustid="Cust01" invstatus="P"> 
    <invitem invitemid="ITem01" inviteminvid="Inv01" invitemname="Coat" 
     invitemcost="20"/> 
    <invitem invitemid="ITem02" inviteminvid="Inv01" invitemname="Shirt" 
     invitemcost="10"/> 
    <invitem invitemid="ITem03" inviteminvid="Inv01" invitemname="Pants" 
     invitemcost="35"/> 
   </invoice> 
   <invoice invid="Inv02" invcustid="Cust01" invstatus="O"> 
   </invoice> 
   <addr addrid="Addr01" addrcustid="Cust01" addrstate="CA"/> 
  </cust> 
  <cust custid="Cust02" custstoreid="Store01"> 
   <invoice invid="Inv03" invcustid="Cust02" invstatus="O"> 
   </invoice> 
   <addr addrid="Addr02" addrcustid="Cust02" addrstate="CA"/> 
   <addr addrid="Addr04" addrcustid="Cust02" addrstate="CA"/> 
  </cust> 
  <cust custid="Cust03" custstoreid="Store01"> 
   <addr addrid="Addr03" addrcustid="Cust03" addrstate="NV"/> 
  </cust> 
</root>
```
#### **7.5) Multi-level Variable Structure Generation Using Embedded View**

Variable structure generating views can themselves be invoked variably. This means that this view can be variably selected and its generation can be variably controlled internally within the view making this example a multi-level variable structure generation. This is a multi-level variable view because Invoice is variable and it is under Emp which is also variable. This is demonstrated in SQL 7.5 below.

### SQL 7.5 **SELECT \* FROM Emp LEFT JOIN CustInvView ON EmpCustID=CustID AND EmpStatus ='F'**

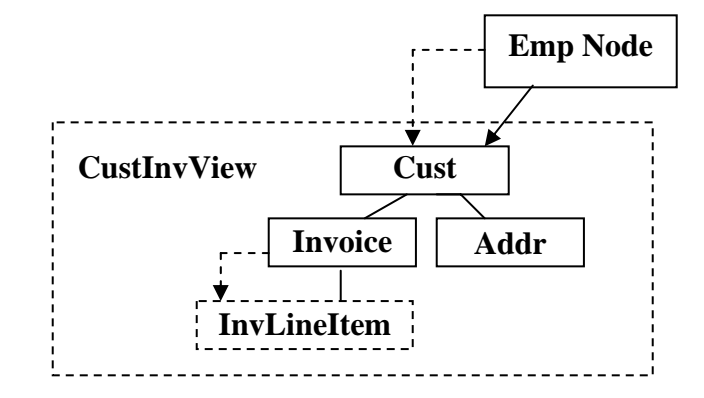

**Figure 7.5 Variable structures built using view** 

```
<root> 
  <emp empid="Emp01" empstoreid="Store01" empcustid="Cust01" empstatus="F"> 
   <cust custid="Cust01" custstoreid="Store01"> 
    <invoice invid="Inv01" invcustid="Cust01" invstatus="P"> 
     <invitem invitemid="ITem01" inviteminvid="Inv01" invitemname="Coat" 
      invitemcost="20"/> 
     <invitem invitemid="ITem02" inviteminvid="Inv01" invitemname="Shirt" 
      invitemcost="10"/> 
     <invitem invitemid="ITem03" inviteminvid="Inv01" invitemname="Pants" 
      invitemcost="35"/> 
    </invoice> 
    <invoice invid="Inv02" invcustid="Cust01" invstatus="O"> 
    </invoice> 
    <addr addrid="Addr01" addrcustid="Cust01" addrstate="CA"/> 
   </cust> 
  </emp> 
  <emp empid="Emp02" empstoreid="Store01" empcustid="Cust03" empstatus=""> 
  </emp>
```
#### **7.6) Multi-level Variable Structure Generation Externally Specified**

Embedded variable views shown above in Section 7.4 above are good for reuse, ease of use, and data abstraction, but their capability for multi-level variable structure creation can still be created at the top level SQL processing. The SQL shown in SQL 7.5 below demonstrates this by replacing the variable structure view (CustInvView) used in SQL 7.5 above with the original none variable view (CustView) and add the variable capability is replaced externally as shown below in SQL 7.6. This is a multi-level variable view because Invoice is variable and it is under Emp which is also variable. Notice that the XML results in SQL 7.6 match SQL 7.5.

```
SQL 7.6 SELECT * FROM Emp 
        LEFT JOIN CustView ON EmpCustID=CustID AND EmpStatus = 'F' 
        LEFT JOIN InvItem ON InvID=InvItemInvID AND InvStatus = 'P'
```
Copyright © 2008 Advanced Data Access Technologies, Inc. 43

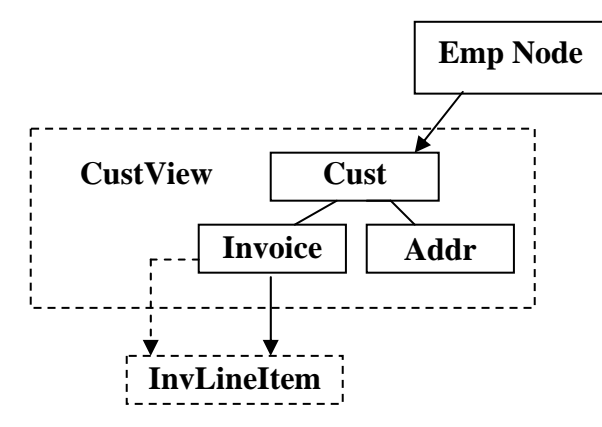

**Figure 7.6 Multi-level Variable Structure Specified Externally** 

```
<root>
```

```
 <emp empid="Emp01" empstoreid="Store01" empcustid="Cust01" empstatus="F"> 
   <cust custid="Cust01" custstoreid="Store01"> 
    <invoice invid="Inv01" invcustid="Cust01" invstatus="P"> 
     <invitem invitemid="ITem01" inviteminvid="Inv01" invitemname="Coat" 
      invitemcost="20"/> 
     <invitem invitemid="ITem02" inviteminvid="Inv01" invitemname="Shirt" 
      invitemcost="10"/> 
     <invitem invitemid="ITem03" inviteminvid="Inv01" invitemname="Pants" 
      invitemcost="35"/> 
    </invoice> 
    <invoice invid="Inv02" invcustid="Cust01" invstatus="O"> 
    </invoice> 
    <addr addrid="Addr01" addrcustid="Cust01" addrstate="CA"/> 
   </cust> 
 </emp> 
  <emp empid="Emp02" empstoreid="Store01" empcustid="Cust03" empstatus=""> 
  </emp> 
</root>
```
## **Recap of Variable Structure Control**

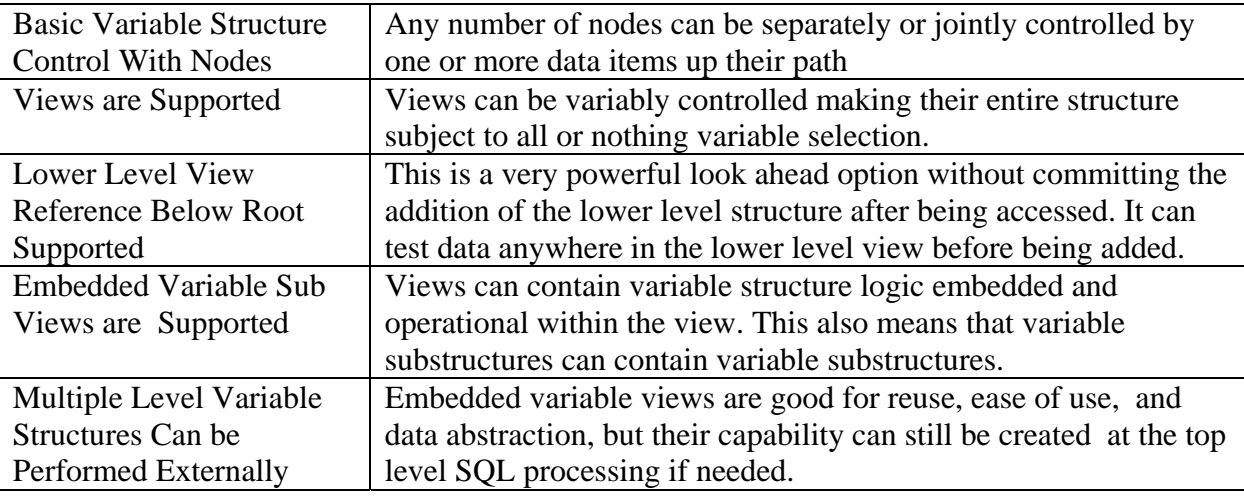

 **Table 7: Variable Structure Generation Features** 

## **8) Composite Keys Support**

Let's start by creating table EmpMKey directly below. Its FirstName followed by LastName are defined as composite keys that specify a composite primary key. This table has two examples of duplicate fields, Mike which is in two Custs and Tim which occurs twice in the same Cust02. The LastName field will be used along with the FirstName field to specify a unique key. Unique keys are important for protecting and removing replicated data values without losing any information when building the XML result. We will be testing this out in this section.

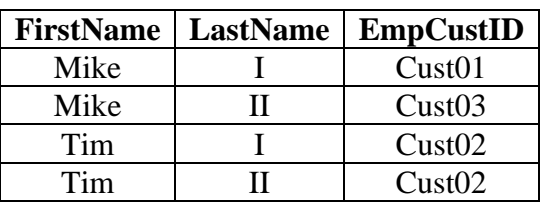

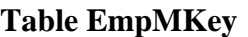

#### **8.1) Preserve Correct Data**

We will join the above EmpMKey table under the following CustEmpName table using only the FirstName to join on to see if the result has properly kept track of the duplicate named data in example SQL 8.1. The result XML for SQL 8.1 is accurate, each occurrence of Mike and Tim is meaningful.

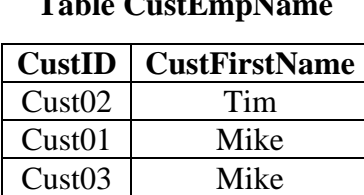

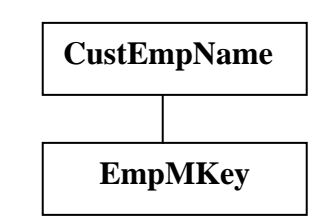

## SQL 8.1: **SELECT CustID, CustFirstName, FirstName, LastName, EmpCustID FROM CustEmpName LEFT JOIN EmpMKey ON CustFirstName=FirstName**

```
<root> 
 <custempname custid="Cust01" custfirstname="Mike"> 
   <empmkey firstname="Mike" lastname="I" empcustid="Cust01"/> 
   <empmkey firstname="Mike" lastname="II" empcustid="Cust03"/> 
 </custempname> 
 <custempname custid="Cust02" custfirstname="Tim"> 
  <empmkey firstname="Tim" lastname="I" empcustid="Cust02"/> 
  <empmkey firstname="Tim" lastname="II" empcustid="Cust02"/> 
 </custempname> 
 <custempname custid="Cust03" custfirstname="Mike"> 
   <empmkey firstname="Mike" lastname="I" empcustid="Cust01"/> 
   <empmkey firstname="Mike" lastname="II" empcustid="Cust03"/> 
 </custempname> 
</root>
```
## **8.2) Remove Correct Replicated Data**

Now the real test is to remove the upper CustEmpName level from the XML output above and see if the duplicate data this creates is removed without removing too much info. This is performed correctly in SQL 8.2 below by removing the CustID and CustFirstName from the SELECT list triggering node promotion which introduces replicated data (Mike). The replicated Mike occurrences from SQL 8.1 are correctly detected and removed from the result XML leaving only the information necessary (two different Mikes). This makes the XML result value correct and semantically correct.

# SQL 8.2: **SELECT FirstName, LastName, EmpCustID FROM CustEmpName LEFT JOIN EmpMKey ON CustFirstName=Firstname**

```
<root> 
 <empmkey firstname="Mike" lastname="I" empcustid="Cust01"/> 
 <empmkey firstname="Mike" lastname="II" empcustid="Cust03"/> 
 <empmkey firstname="Tim" lastname="I" empcustid="Cust02"/> 
 <empmkey firstname="Tim" lastname="II" empcustid="Cust02"/> 
</root>
```
## **8.3) Multi-Level Ordering with Composite Keys**

There are no special requirements or restrictions with composite keys. The following SQL 8.3 example Orders By LastName and then Firstname. This reverses the natural precedence of the Firstname/Lastname compound key with out any problem.

```
SQL 8.3: SELECT CustID, LastName, FirstName, EmpID 
         FROM Cust Left Join EmpMKey ON CustID=EmpCustID 
         ORDER BY LastName, CustID Desc, FirstName
```

```
<root> 
  <cust custid="Cust03"> 
   <empmkey lastname="I" firstname="Marry" empid="Emp04"/> 
   <empmkey lastname="I" firstname="Ralph" empid="Emp06"/> 
   <empmkey lastname="II" firstname="Mike" empid="Emp05"/> 
 </cust> 
  <cust custid="Cust02"> 
   <empmkey lastname="I" firstname="Steph" empid="Emp10"/> 
   <empmkey lastname="I" firstname="Sue" empid="Emp08"/> 
   <empmkey lastname="I" firstname="Tim" empid="Emp07"/> 
   <empmkey lastname="II" firstname="Tim" empid="Emp09"/> 
 </cust> 
  <cust custid="Cust01"> 
   <empmkey lastname="I" firstname="John" empid="Emp03"/> 
   <empmkey lastname="I" firstname="Mark" empid="Emp02"/> 
   <empmkey lastname="I" firstname="Mike" empid="Emp01"/> 
  </cust> 
</root>
```
## **9.0) Nonlinear Hierarchical ORDER BY Operation**

SQL ordering is linear. Hierarchical ordering of nonlinear multi-leg structures presents a number of problems because each leg needs to be independently ordered. In relational processing with rowsets, the ordering of one leg can make other legs already ordered unordered. A problem with separate leg ordering is that legs share the same lowest common ancestor node. Another problem is that ordering can easily inadvertently change your hierarchically modeled structures and then your result will not reflect your input data structure. For example, ordering the Emp node before the Cust node will inadvertently change the data structure and make the result incorrect if Cust over Emp is the desired structure.

## **9.1) Nonlinear Hierarchical Ordering Follows Hierarchical Structure**

The problem of ordering out of hierarchical order can be seen below in Figure 9. First, it can be seen that the data replications can not be properly maintained while remaining ordered properly. Second, ordering Emp before Cust naturally gives it a higher significance level.

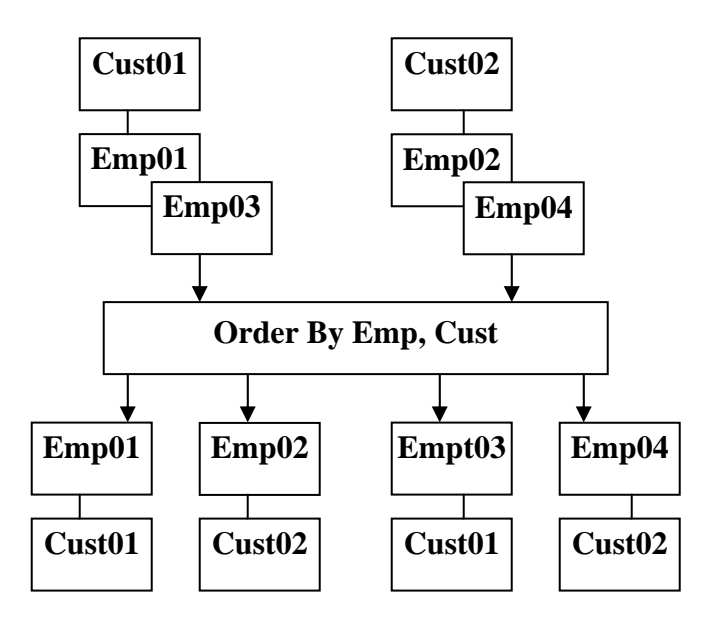

**Figure 9.1: Ordering out of hierarchical order can change the structure inadvertently** 

# **9.2) SQLfX® Solution to Nonlinear Hierarchical ORDER BY**

Special value added processing added by SQLfX® enables the ORDER BY process to operate hierarchically. Nonlinear hierarchical structures must be processed hierarchically. SQLfX® makes sure this happens. So the order that ORDER BY arguments are entered, do not make any difference, they are rearranged to fit the resulting hierarchical structure. The following SQL 9.2 query below with its three sort arguments will sort them correctly even if they are on separate legs. This is very difficult to accomplish with ANSI SQL/XML functions or XQuery which must be carried out procedurally.

You will notice that the three data items, Cust, Invoice and Addr, on different legs are sorted correctly using the single ORDER BY statement. Compare these results to the unsorted result in Figure 2.1.There are no special usage requirement as to the order of their placement in the in the ORDER BY statement. Try changing the order of their placement and you will see that the XML result does not change.

## SQL 9.2: **SELECT CustID, InvID, AddrID FROM StoreView ORDER BY InvID DESC, AddrID Desc, CustID Desc**

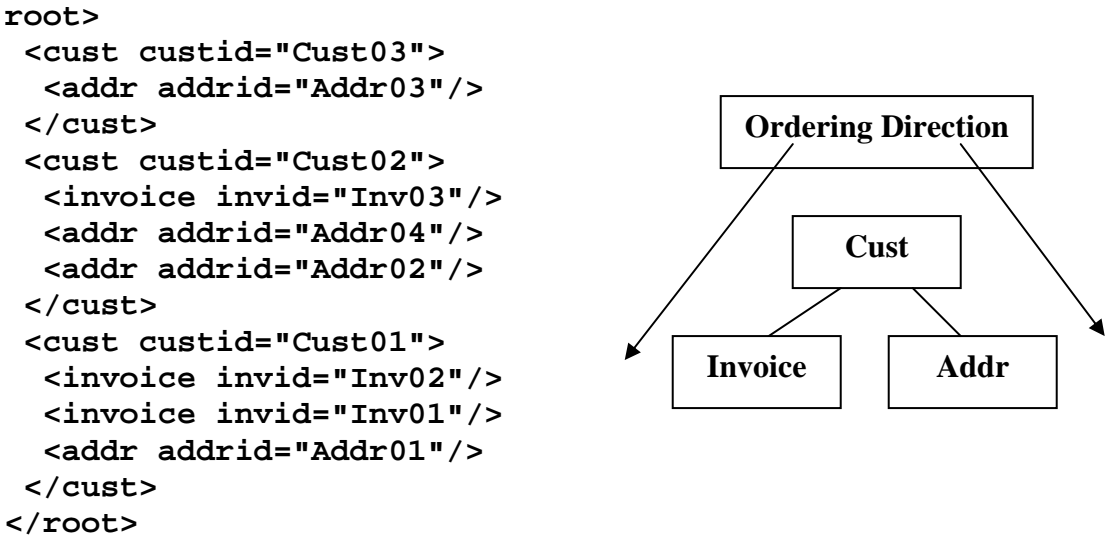

**Figure 9.2 Nonlinear hierarchical ordering flow**

This hierarchical ordering is intuitive, but is internally problematic. The Invoice and Addr nodes are both being ordered directly under the Cust node and this is not normally possible. In addition, if it was possible to sort them both at the second level, they are going to conflict with each other's orderings. Our valueadded hierarchical ordering fixes this problem nonprocedurally retaining the ANSI SQL syntax.

# **9.3) Multi-level Hierarchical ORDER BY**

It is not a requirement to order the key fields, nor is ordering limited to a single field in a node. This is demonstrated in SQL 9.3 below which uses multi-level node ordering in the Inventory and Addr nodes and also assigns the standard fields, InvStatus and AddrState, at a higher node ordering level than their key value. This can be seen in the Cust01 sub structure in the SQL 9.3 result below where InvStatus's ascending order has overridden the ascending Order of its key field InvId.

#### SQL 9.3: **SELECT \* FROM StoreView ORDER BY InvStatus, InvID, AddrState, AddrID Desc, CustID Desc**

```
<root> 
 <store storeid="Store01"> 
   <cust custid="Cust03" custstoreid="Store01"> 
    <addr addrid="Addr03" addrcustid="Cust03" addrstate="NV"/> 
   </cust> 
   <cust custid="Cust02" custstoreid="Store01"> 
    <invoice invid="Inv03" invcustid="Cust02" invstatus="O"/> 
    <addr addrid="Addr04" addrcustid="Cust02" addrstate="CA"/> 
    <addr addrid="Addr02" addrcustid="Cust02" addrstate="CA"/> 
   </cust> 
   <cust custid="Cust01" custstoreid="Store01"> 
    <invoice invid="Inv02" invcustid="Cust01" invstatus="O"/> 
    <invoice invid="Inv01" invcustid="Cust01" invstatus="P"/> 
    <addr addrid="Addr01" addrcustid="Cust01" addrstate="CA"/> 
   </cust> 
   <emp empid="Emp01" empstoreid="Store01" empcustid="Cust01" empstatus="F"> 
    <dpnd dpndid="Dpnd01" dpndempid="Emp01" dpndcode="D"/> 
    <eaddr eaddrid="Addr01" eaddrcustid="Cust01" eaddrstate="CA"/> 
   </emp> 
   <emp empid="Emp02" empstoreid="Store01" empcustid="Cust03" empstatus=""> 
    <eaddr eaddrid="Addr03" eaddrcustid="Cust03" eaddrstate="NV"/> 
   </emp> 
  </store> 
</root>
```
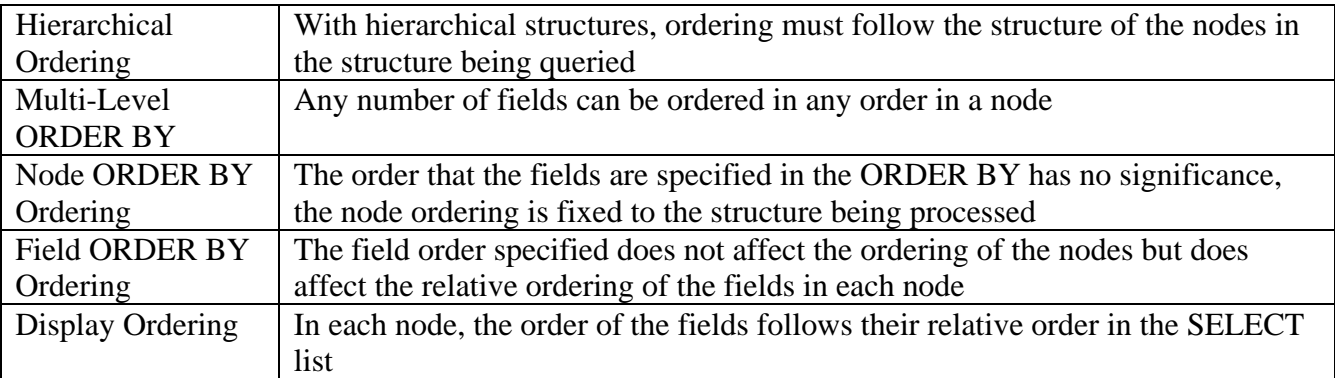

## **Recap of ORDER BY Capabilities**

**Table 9: ORDER BY Use**

## **10) Advanced WHERE Filtering Differences With ON Data Filtering**

A more detailed example is necessary to show the difference between the WHERE clause and ON condition operation. This example will demonstrate first hand this difference and its importance to hierarchical processing. Example SQL 10.0 below produces a result with no filtering and established an unfiltered basis for the other results to be compared against. Example SQL 10.1 filters the query using the ON condition specifying EmpStatus='F' which filters out Employee Emp02's Dependent but still includes Emp02 in the XML result. This is similar to an XPath path filtering. Example SQL 10.2 filters the query using the WHERE clause specifying EmpStatus='F' and this causes the removal of the full path, Emp02 and Dpnd02. This is because the WHERE clause filters the entire structure. Looking at it another way, the ON clause operates during structure creation, while the WHERE clause is used after the structure is built. This is standard processing and corresponds to XQuery's WHERE clause filtering. The filtering ranges of the WHERE and ON operations are shown in Figure 10 below with arrows.

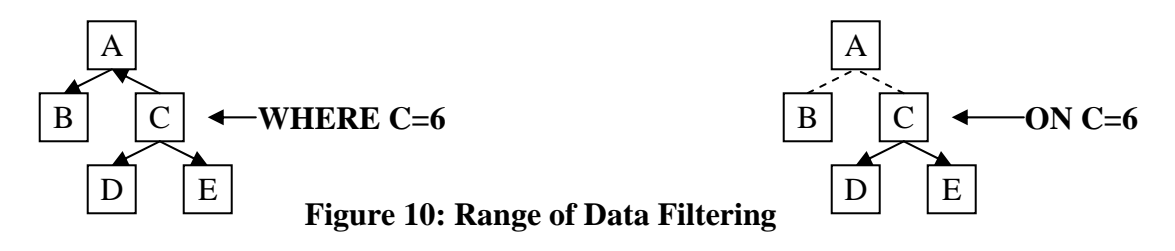

## SQL 10.0: **SELECT \* FROM Emp LEFT JOIN Dpnd ON EmpID = DpndEmpID**

```
<root> 
  <emp empid="Emp01" empstoreid="Store01" empcustid="Cust01" empstatus="F"> 
   <dpnd dpndid="Dpnd01" dpndempid="Emp01" dpndcode="D"/> 
  </emp> 
  <emp empid="Emp02" empstoreid="Store01" empcustid="Cust03" empstatus=""> 
   <dpnd dpndid="Dpnd02" dpndempid="Emp02" dpndcode="N"/> 
  </emp> 
</root>
```
#### **10.1) Linear Path Filtering and Business Rules Using ON Condition**

The below SQL 10.1 query and result has employee "Emp02"s' dependent "Dpnd02" filtered out from the point on the path that the ON condition did not qualifying EmpStatus='F'. This is a path filtering very similar to XPath data filtering. In fact, the ON condition can refer back further up the active path within the active domain (i.e. active view). This path filtering can also be used to enforce business rules.

```
SQL 10.1: SELECT * FROM Emp LEFT JOIN Dpnd ON EmpID = DpndEmpID 
                   AND EmpStatus='F'
<root> 
  <emp empid="Emp01" empstoreid="Store01" empcustid="Cust01" empstatus="F"> 
   <dpnd dpndid="Dpnd01" dpndempid="Emp01" dpndcode="D"/> 
  </emp> 
  <emp empid="Emp02" empstoreid="Store01" empcustid="Cust03" empstatus=""> 
  </emp> 
</root> 
                                                                          Emp 
                                                                          Dpnd
```
## **10.2) Global Hierarchical Filtering WHERE Clause**

The below SQL 10.2 query and result has both employee "Emp02" and its dependent Dpnd02 filtered out. This is because this global WHERE clause affects the entire query domain in a full nonlinear operation.

## SQL 10.2: **SELECT \* FROM Emp LEFT JOIN Dpnd ON EmpID = DpndEmpID WHERE Empstatus='F'**

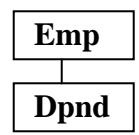

**<root> <emp empid="Emp01" empstoreid="Store01" empcustid="Cust01" empstatus="F"> <dpnd dpndid="Dpnd01" dpndempid="Emp01" dpndcode="D"/> </emp> </root>**

## **10.3) View Containing WHERE Clause Filtering**

WHERE clauses in views are very useful being limited to their view domain, and they continue to operate in a nonlinear fashion for hierarchical views. We will test this by putting a WHERE clause filter into the CustView and one in the EmpView and join them using the Store table performing the same as our original StoreView. In this way we can verify if the result is the same as shown below in SQL 10.3.

## CREATE VIEW **EmpViewWhere** AS

SELECT \* FROM Emp LEFT JOIN Dpnd ON EmpID=DpndEmpID AND DpndCode = 'D' LEFT JOIN Eaddr ON EmpCustID=EaddrCustID **WHERE EmpID='Emp01'**;

CREATE VIEW **CustViewWhere** AS SELECT \* FROM Cust LEFT JOIN Invoice ON CustID=InvCustID LEFT JOIN Addr ON CustID=AddrCustID **WHERE CustID='Cust01'**;

## SQL 10.3: **SELECT \* FROM Store LEFT JOIN CustViewWhere ON StoreID=CustStoreID LEFT JOIN EmpViewWhere ON StoreID=EmpStoreID ;**

```
<root> 
  <store storeid="Store01"> 
   <cust custid="Cust01" custstoreid="Store01"> 
    <invoice invid="Inv01" invcustid="Cust01" invstatus="P"/> 
    <invoice invid="Inv02" invcustid="Cust01" invstatus="O"/> 
    <addr addrid="Addr01" addrcustid="Cust01" addrstate="CA"/> 
   </cust> 
   <emp empid="Emp01" empstoreid="Store01" empcustid="Cust01" 
     empstatus="F"> 
    <dpnd dpndid="Dpnd01" dpndempid="Emp01" dpndcode="D"/> 
    <eaddr eaddrid="Addr01" eaddrcustid="Cust01" eaddrstate="CA"/> 
   </emp> 
 </store> 
</root> 
                                                   CustViewWh.. EmpViewWh..
                                                            Store
```
## **10.4) Embedded View With Outer WHERE clause View**

The identical result of the above SQL 10.3 query is also achieved from the following original StoreView with the equivalent WHERE clause added to it shown in SQL 10.4. This demonstrates the embedded WHERE clause in views continues to work in a correct nonlinear hierarchical fashion:

# SQL 10.4: **SELECT \* FROM StoreView WHERE CustID='Cust01' AND EmpID='Emp01'**

```
<root> 
  <store storeid="Store01"> 
   <cust custid="Cust01" custstoreid="Store01"> 
    <invoice invid="Inv01" invcustid="Cust01" invstatus="P"/> 
    <invoice invid="Inv02" invcustid="Cust01" invstatus="O"/> 
    <addr addrid="Addr01" addrcustid="Cust01" addrstate="CA"/> 
   </cust> 
   <emp empid="Emp01" empstoreid="Store01" empcustid="Cust01" 
      empstatus="F"> 
    <dpnd dpndid="Dpnd01" dpndempid="Emp01" dpndcode="D"/> 
    <eaddr eaddrid="Addr01" eaddrcustid="Cust01" eaddrstate="CA"/> 
   </emp> 
  </store> 
</root>
```
## **10.5) Embedded Views Each With a Piece of a Complex WHERE Clause**

The identical result is also achieved by breaking the WHERE clause up and placing each part into its own view for the EmpView and CustView below and used in SQL 10.5. This tests the semantic soundness of hierarchical WHERE clauses.

CREATE VIEW **EmpViewW** AS SELECT \* FROM EmpView **WHERE EmpID='Emp01'**;

CREATE VIEW **CustViewW** AS SELECT \* FROM CustView **WHERE CustID='Cust01'**;

SQL 10.5: **SELECT \* FROM Store LEFT JOIN CustViewW ON StoreID=CustStoreID LEFT JOIN EmpViewW ON StoreID=EmpStoreID ;** 

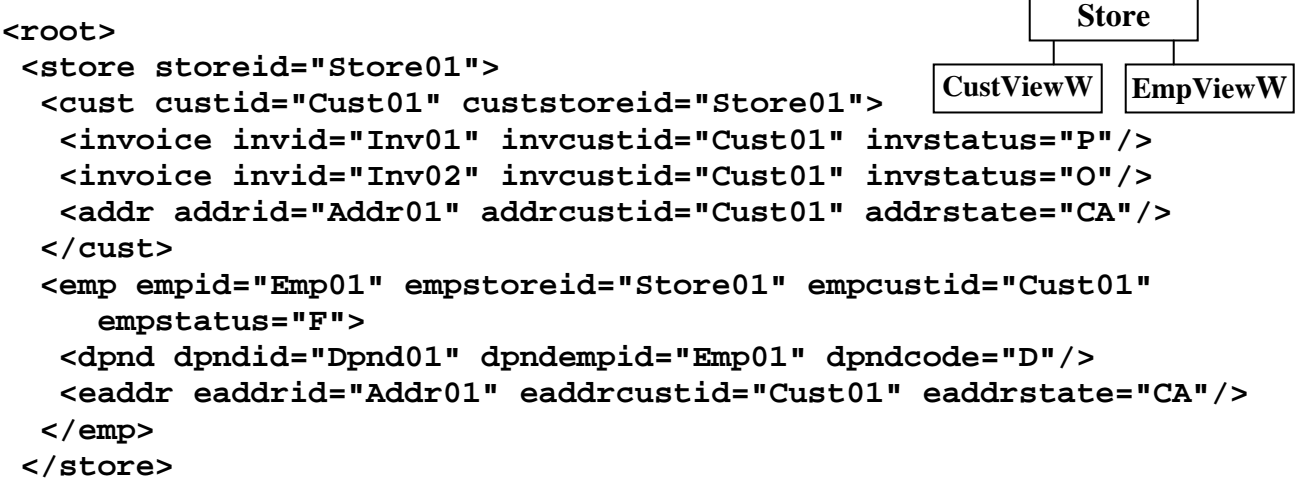

Copyright © 2008 Advanced Data Access Technologies, Inc. 52

 $\overline{a}$ 

# **11) Automatic Detection of Ambiguous Query Structures**

SQLfX® Is a SQL relational hierarchical processor which means that it operates only on hierarchical structures. Operating on non hierarchical structures would invalidate the hierarchical results. So ambiguous hierarchical structures are detected and trigger an error condition. The Ambiguous Query errors detected here when their containing SQL statement is executed are also detected immediately when executing a Create View containing one of these errors.

# **11.1) ON Clause OR Decisions**

The following SQL 1.1 query models a network structure shown in Figure 11.1 because its OR condition defines two paths from two different nodes (Eaddr path OR Cust Addr path) to the same EmpView. Each path defines a different semantics (meanings) and this prevents nonprocedural query languages like SQLfX® from performing unambiguously and this needs to be detected and the user notified.

# SQL 11.1: **SELECT \* FROM CustView LEFT JOIN EmpView ON EaddrID=AddrID OR CustID=EmpCustID**

The above ambiguous query produces the following error.

## **Semantic Error: OR inconsistent path error at or near CustID=EmpCustID**

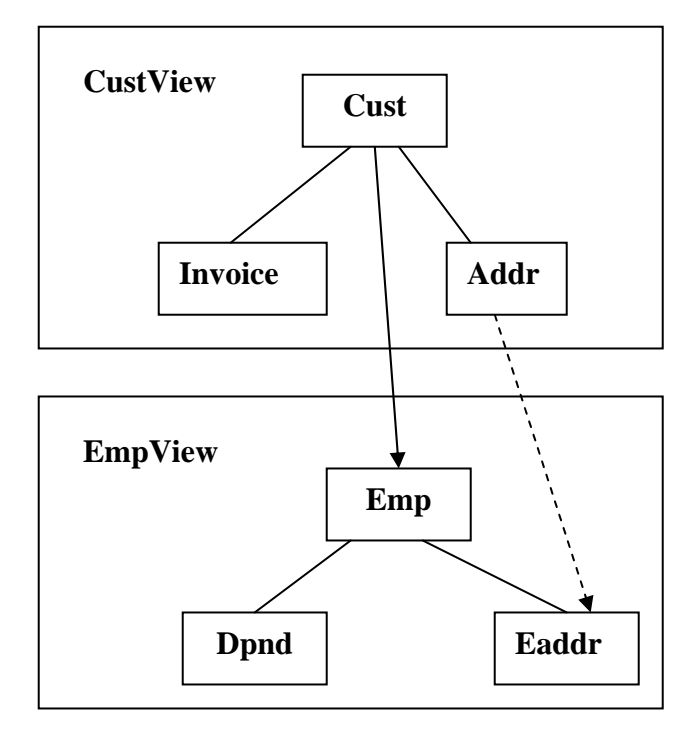

**Figure 11: Ambiguous Network Structure** 

The Joining condition for CustView over EmpView was a complex ON condition that pointed to an OR choice of two different nodes that were in different paths as show with arrows in Figure 11. The real ambiguous problem here is that the Eaddr node is reachable from two different paths making this derived structure a network structure. Since each path has its own semantics and meaning, this nonprocedural query is ambiguous. Network structures like this one need to be procedurally navigated and lose their flexibility and ability to automatically utilize the powerful semantics in hierarchical structures.

Copyright © 2008 Advanced Data Access Technologies, Inc. 53

# **11.2) ON Clause AND Conditions are More Tame**

SQL 11.1 above is ambiguous because the ON clause OR test produced two separate paths by testing two different nodes. OR's operating on the same lower node are OK. By replacing the OR operation with an AND condition in SQL 11.1 the new query, SQL 11.2 below, becomes valid and produces the structure shown. The AND operation along a single path in the upper structure is valid and qualifies the path to its lowest level. An AND condition in the upper structure referencing two different nodes in the lower level structure is OK too since the root in the lower level structured remains the root regardless of where it was joined. This was covered in Section 6 Linking Below the Root. The derived structure is shown.

# SQL 11.2: **SELECT \* FROM CustView LEFT JOIN EmpView ON EaddrID=AddrID AND CustID=EmpCustID**

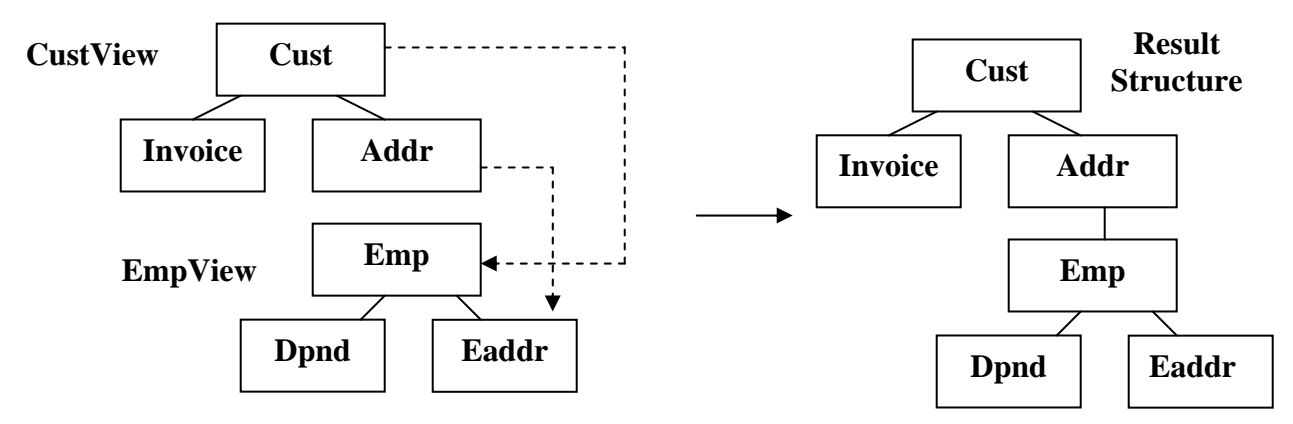

 **Figure 11.2 AND conditions are usually OK** 

# **11.3) ON Clause AND Conditions Can Still Cause Ambiguous Structures**

AND and OR conditions can cause network structures when used on different upper level structure nodes. This is shown in Figure 11.3 with upper level references to Invoice and Addr in SQL 11.3.

# SQL 11.3: **SELECT \* FROM CustView LEFT JOIN EmpView ON EaddrID=AddrID AND InvCustID=EmpCustID**

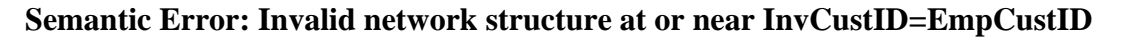

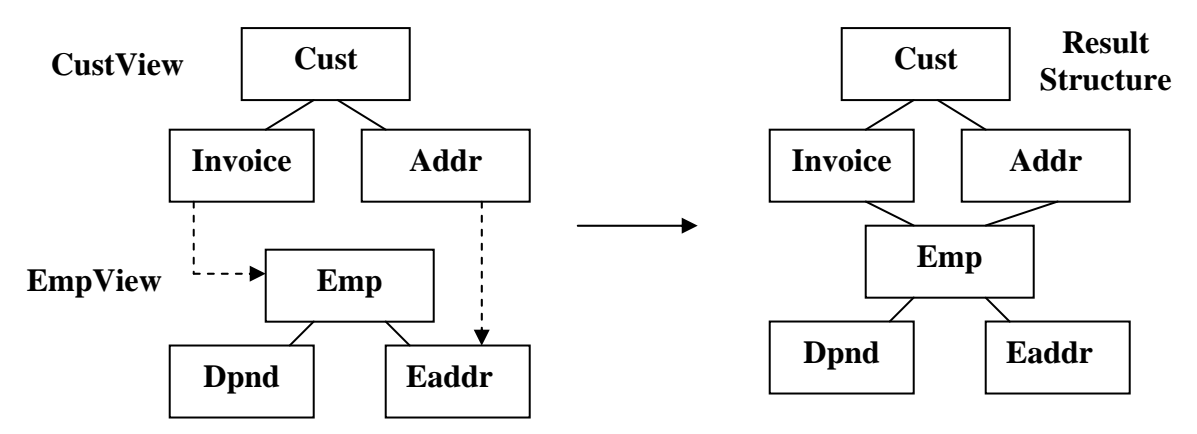

 **Figure 11.3 AND conditions can still cause invalid network structures** 

Copyright © 2008 Advanced Data Access Technologies, Inc. 54

### **12) XML Input and Output**

XML Input accesses XML efficiently hierarchically without simulating Left Outer Joins. XML support includes Attribute and Element formatted data input and output. SQLfX® can input and output mixed content. Mixed Content refers to XML documents that contain string data with attributes. The XML view definition for CustViewX is shown below. It contains Mixed Data where the string data is identified as ANY. The fields that will be identified with this string data are CustText, InvText and AddrText.

#### **CREATE XML CustViewX Cust( CustID Char(8), CustStoreID Char(8), CustText Char(100) ANY), Invoice( InvID Char(8), InvCustID Char(8), InvStatus Char(8), InvText Char(100) ANY) Parent Cust, Addr( AddrID Char(8), AddrCustID Char(8), AddrState Char(8), AddrText Char(100) ANY) Parent Cust Cust Invoice** | | **Addr CustViewX**

#### **12.1) Mixed Content Input**

String data can contain sub element tags intermixed within the string data for a particular node. This is shown in the sample CustViewX XML mixed content document below in. On retrieval by SQLfX®, the intermixed string data is concatenated. Cust01 contains a string comment at the Cust node level that spans its sub elements. Cust03 also has a string comment that spans its Cust node, and it also has an Addr string text inside the Cust node and needs to be kept separate from the Cust node when retrieved.

#### XML 12.1: **Sample CustViewX XML document With Mixed Input**

```
<root> 
 <cust custid="Cust01" custstoreid="Store01"> Comment One, 
  <invoice invid="Inv01" invcustid="Cust01" invstatus="P"/> Comment Two, 
   <invoice invid="Inv02" invcustid="Cust01" invstatus="O"/> Comment Three, 
   <addr addrid="Addr01" addrcustid="Cust01" addrstate="CA"/> Comment Four 
 </cust> 
 <cust custid="Cust02" custstoreid="Store01"> 
   <invoice invid="Inv03" invcustid="Cust02" invstatus="O"/> 
  <addr addrid="Addr02" addrcustid="Cust02" addrstate="CA"/> 
  <addr addrid="Addr04" addrcustid="Cust02" addrstate="CA"/> 
 </cust> 
 <cust custid="Cust03" custstoreid="Store01"> Comment Five, 
   <addr addrid="Addr03" addrcustid="Cust03" addrstate="NV"> This is addr text 
</addr> Comment Six 
 </cust> 
</root>
```
#### This XML saved in XML 12.1 is loaded by: **Load xml custviewx from 'file:examples/sqlfx/XML 12.1'**

## **12.2) String Input Data Output as Mixed Content**

For XML string data output in Mixed mode, the data is written out as Element string data. SQLfX<sup>®</sup> concatenates string data on input and places it in a single field. This is the way it is output in SQL 12.2.

## SQL 12.2: **SELECT \* FROM CustViewX FOR XML Mixed**

```
<cust custid="Cust01" custstoreid="Store01"> Comment One, Comment Two, 
     Comment Three, Comment Four 
  <invoice invid="Inv01" invcustid="Cust01" invstatus="P"></invoice> 
  <invoice invid="Inv02" invcustid="Cust01" invstatus="O"></invoice> 
  <addr addrid="Addr01" addrcustid="Cust01" addrstate="CA"></addr> 
</cust> 
<cust custid="Cust02" custstoreid="Store01"> 
  <invoice invid="Inv03" invcustid="Cust02" invstatus="O"></invoice> 
  <addr addrid="Addr02" addrcustid="Cust02" addrstate="CA"></addr> 
  <addr addrid="Addr04" addrcustid="Cust02" addrstate="CA"></addr> 
</cust> 
<cust custid="Cust03" custstoreid="Store01"> Comment Five, Comment Six 
  <addr addrid="Addr03" addrcustid="Cust03" addrstate="NV">This is addr 
   text</addr> 
</cust>
```
## **12.3) String Input Data Output as Attribute Formatted**

XML string input can also be output in Attribute or Element format. Attribute format is shown below in SQL12.3. The string data is placed in an attribute using the string data's assigned name (CustText and AddrText) as defined in the XML view. Element Format not shown is also handled the same way with text data identified between its own XML tag names (CustText and AddrText).

## SQL 12.3: **SELECT \* FROM CustViewX FOR XML Attribute**

```
 <cust custid="Cust01" custstoreid="Store01" custtext="Comment One, 
  Comment Two, Comment Three, Comment Four"> 
 <invoice invid="Inv01" invcustid="Cust01" invstatus="P" invtext=""/> 
 <invoice invid="Inv02" invcustid="Cust01" invstatus="O" invtext=""/> 
  <addr addrid="Addr01" addrcustid="Cust01" addrstate="CA" addrtext=""/> 
 </cust> 
 <cust custid="Cust02" custstoreid="Store01" custtext=""> 
 <invoice invid="Inv03" invcustid="Cust02" invstatus="O" invtext=""/> 
 <addr addrid="Addr02" addrcustid="Cust02" addrstate="CA" addrtext=""/> 
  <addr addrid="Addr04" addrcustid="Cust02" addrstate="CA" addrtext=""/> 
 </cust> 
 <cust custid="Cust03" custstoreid="Store01" custtext="Comment Five, 
  Comment Six"> 
  <addr addrid="Addr03" addrcustid="Cust03" addrstate="NV" addrtext="This is 
   addr text"/> 
 </cust>
```
## **12.4) Relational/XML Heterogeneous Example 1**

Using our mixed XML document CustViewX, we will perform a heterogeneous data test placing our relational EmpView view over it to perform a heterogeneous complex join easily and transparently. The two data types integrate seamlessly. This is the same SQL request as in the SQL 5.1 example and produces the identical result except for the AddrText field added to CustViewX to test its XML Element string (mixed content) feature of XML. The Element string was given the name of AddrText which is not displayed in this example because it is formatted in Mixed Content output format shown in SQL12.4.

# SQL 12.4: **SELECT EmpID, DpndID, InvID, AddrID, AddrText FROM EmpView LEFT JOIN CustViewX ON EmpCustID=CustID FOR XML Mixed**

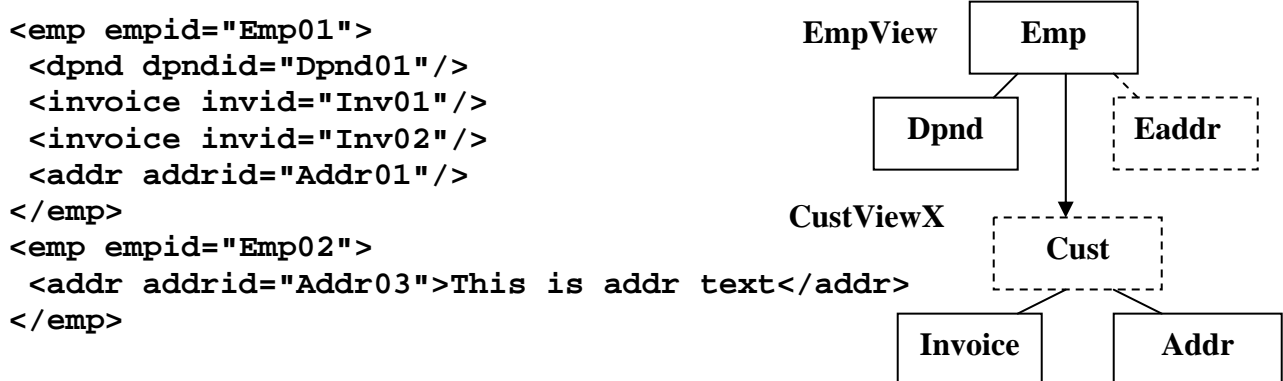

## **12.5) Relational/XML Heterogeneous Example 2**

In a second heterogeneous Mixed Content test in 12.5, let's reverse the join and place the XML CustViewX on top of the relational EmpView. As a further test, let's display the result in XML Attribute format. Notice that the AddrText has been changed from string data to an attribute and placed correctly.

## SQL 12.5: **SELECT AddrText, AddrID, CustID, Empid, DpndID, InvID FROM CustViewX LEFT JOIN EmpView ON EmpCustID=CustID FOR XML Attribute**

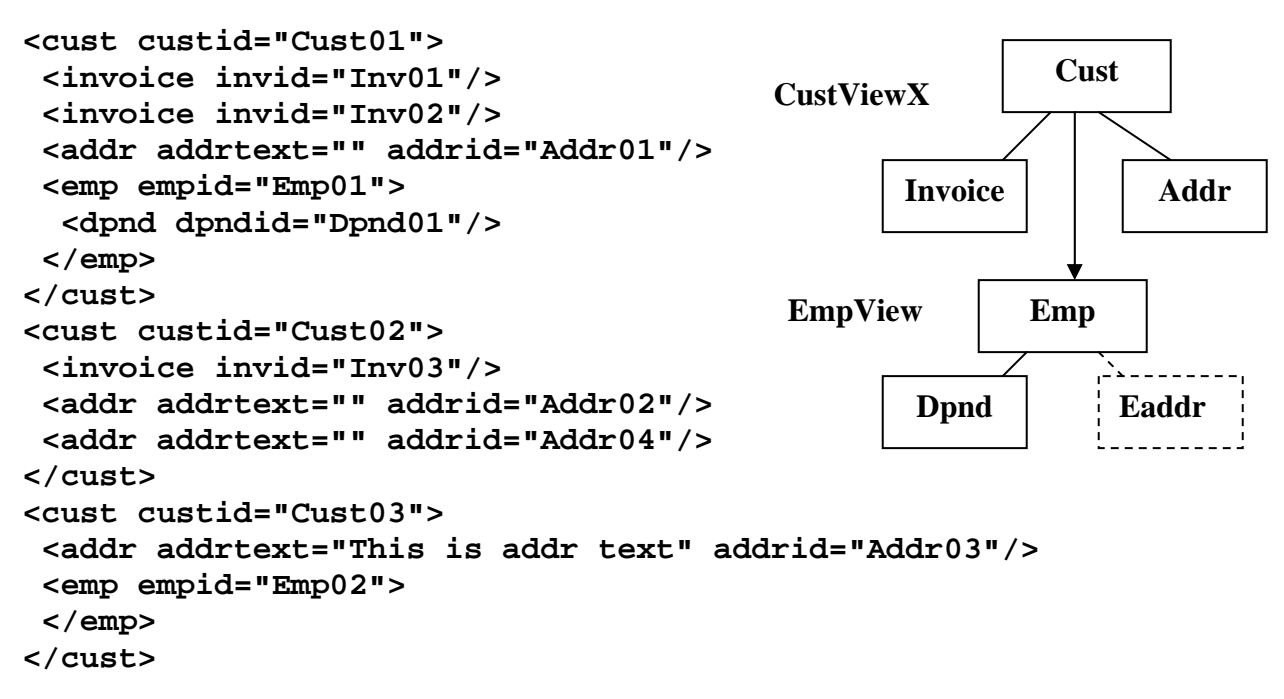

## **12.6) Look Ahead With "Like" Operation on String Mixed Data**

This is a query where the Employee view is on top of the Customer view. An ON condition search string has been added to the lower level XML Customer view to search out mixed mode XML text data that matches data in a particular search criteria. If matched, the XML view occurrence will be included in the data returned otherwise it will be excluded without affecting the Employee view portion of the Query.

What is really special with this query is that the XML text being searched is within the lower level view being searched before being joined. This is allowed, as explained earlier in Section 6.3, because lower level views are materialized before being joined to the upper structure. This means the lower level view has its data accessible and defined before being joined. This has a very powerful feature for XML data allowing the same text to be searched and saved as the text tested. This is comparable to testing data before it has been access an already saved. This means the XML view portion is only generated when it has a certain matching text. This is a variable generation based on a look-ahead data condition further down the path than the current processing location. Compare this result from SQL 12.6 to the XML result example in 12.4 to see the data that is missing.

# SQL 12.6: **SELECT CustID, EmpID, DpndID, InvID, AddrID, AddrText FROM EmpView LEFT JOIN CustViewX ON EmpCustID=CustID AND AddrText LIKE '%addr%' FOR XML Mixed**

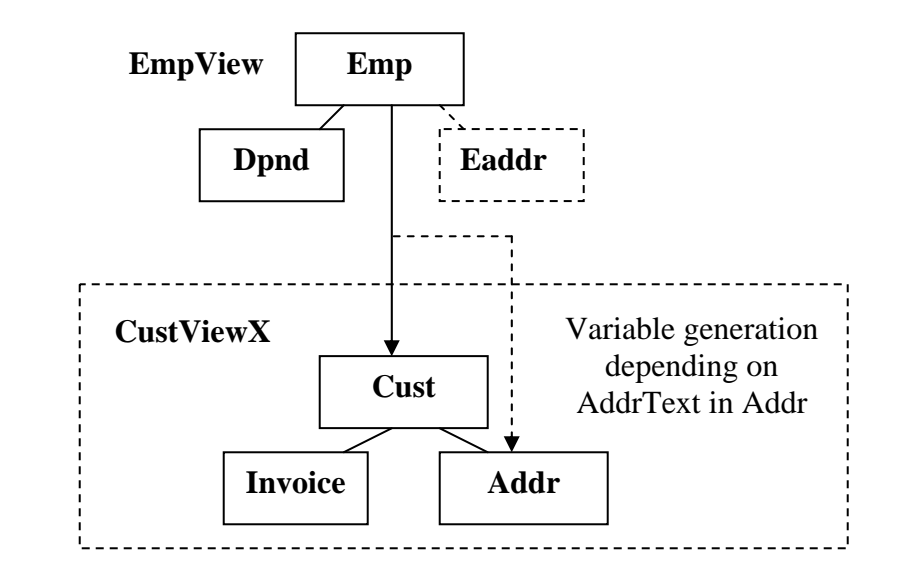

```
<emp empid="Emp01"> 
  <dpnd dpndid="Dpnd01"/> 
</emp>
<emp empid="Emp02"> 
 <cust custid="Cust03"> 
   <addr addrid="Addr03">This is addr text</addr> 
  </cust> 
</emp>
```
## **12.7) XML Content: Element, Attribute and Mixed**

Mixed mode content was successfully tested in 12.1 which is actually a combination of Attribute mode and element discontinuous string data that can be interspersed between Element tags at its same level. Let's now test out inputting XML in Element mode content. We will use the Mixed mode XML 12.1 retrieved into CustViewX by SQL12.1 as the source data. To do this we will output the XML using SQLfX® to output Element Content Mode. But we will also change the natural key ordering of CustID, InvID, and AddrID to descending so that we can also run some tests on XML's ability to remain ordered. This is tested in SQL 12.7 below by seeing if the XML remains in descending order instead of being reordered to ascending by natural internal processing.

## SQL12.7: **SELECT \* FROM CustViewX Order BY CustID Desc, InvID Desc, AddrID Desc FOR XML Element**

## **XML 12.7 Produced XML Element Mode Format with Ordering Descended**

**<cust> <custid>Cust03</custid> <custstoreid>Store01</custstoreid> <custtext>Comment Five, Comment Six</custtext> <addr> <addrid>Addr03</addrid> <addrcustid>Cust03</addrcustid> <addrstate>NV</addrstate> <addrtext>This is addr text </addrtext> </addr> </cust> <cust> <custid>Cust02</custid> <custstoreid>Store01</custstoreid> <custtext/> <invoice> <invid>Inv03</invid> <invcustid>Cust02</invcustid> <invstatus>O</invstatus> <invtext/> </invoice> <addr> <addrid>Addr04</addrid> <addrcustid>Cust02</addrcustid> <addrstate>CA</addrstate> <addrtext/> </addr> <addr> <addrid>Addr02</addrid> <addrcustid>Cust02</addrcustid>** 

 **<addrstate>CA</addrstate> <addrtext/> </addr> </cust> <cust> <custid>Cust01</custid> <custstoreid>Store01</custstoreid> <custtext>Comment One, Comment Two, Comment Three, Comment Four</custtext> <invoice> <invid>Inv02</invid> <invcustid>Cust01</invcustid> <invstatus>O</invstatus> <invtext/> </invoice> <invoice> <invid>Inv01</invid> <invcustid>Cust01</invcustid> <invstatus>P</invstatus> <invtext/> </invoice> <addr> <addrid>Addr01</addrid> <addrcustid>Cust01</addrcustid> <addrstate>CA</addrstate> <addrtext/> </addr> </cust>** 

**Now Create CustViewE:** 

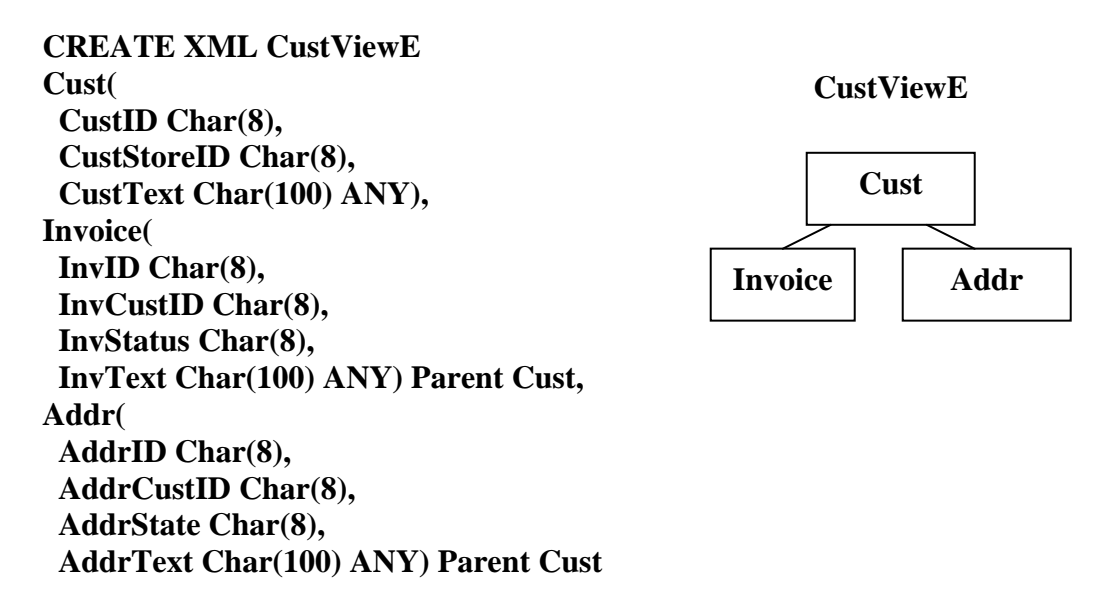

The XML saved in XML 12.7 is loaded into CustViewE by: **Load xml custviewe from 'file:examples/sqlfx/XML 12.7'** 

## **Output CustViewE in Element, Attribute, and Mixed Mode Content Formats**

All three XML output mode formats are mapped identically on input and their output values should be the same formatted in any of the three XML mode output formats. These are all output correctly based on the Element mode formatted CustViewE input and their Descending input order was preserved as XML data should be.

## **12.7.1) XML Element Mode Output in its Natural Descending Order**

#### SQL 12.7.1: **SELECT \* FROM CustViewE FOR XML Element**

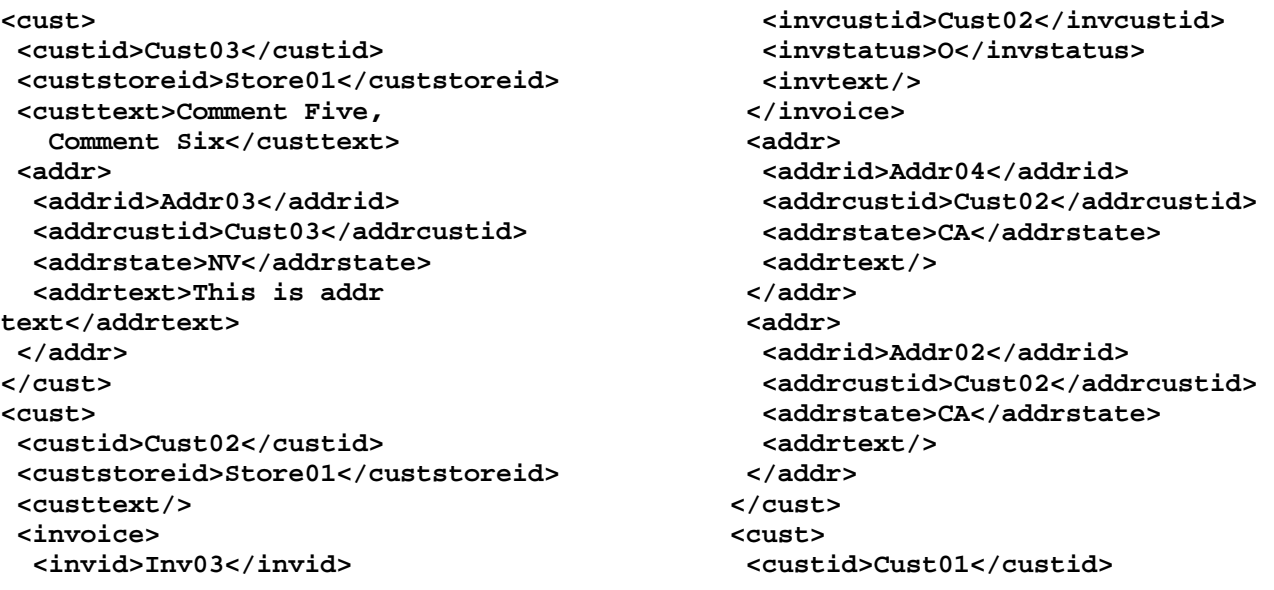

Copyright © 2008 Advanced Data Access Technologies, Inc. 60

```
 <custstoreid>Store01</custstoreid> 
 <custtext>Comment One, 
  Comment Two, 
   Comment Three, 
   Comment Four</custtext> 
 <invoice> 
  <invid>Inv02</invid> 
  <invcustid>Cust01</invcustid> 
 <invstatus>O</invstatus> 
 <invtext/> 
 </invoice> 
 <invoice> 
                                                     <invid>Inv01</invid> 
                                                     <invcustid>Cust01</invcustid> 
                                                     <invstatus>P</invstatus> 
                                                     <invtext/> 
                                                    </invoice> 
                                                    <addr> 
                                                     <addrid>Addr01</addrid> 
                                                     <addrcustid>Cust01</addrcustid> 
                                                     <addrstate>CA</addrstate> 
                                                     <addrtext/> 
                                                    </addr> 
                                                  </cust>
```
**12.7.2) XML Attribute Mode Output in its Natural Descending Order** 

SQL 12.7.2: **SELECT \* FROM CustViewE FOR XML Attribute** 

```
<cust custid="Cust03" custstoreid="Store01" custtext="Comment Five, 
    Comment Six"> 
  <addr addrid="Addr03" addrcustid="Cust03" addrstate="NV" addrtext="This is addr 
  text"/> 
</cust> 
<cust custid="Cust02" custstoreid="Store01" custtext=""> 
 <invoice invid="Inv03" invcustid="Cust02" invstatus="O" invtext=""/> 
  <addr addrid="Addr04" addrcustid="Cust02" addrstate="CA" addrtext=""/> 
 <addr addrid="Addr02" addrcustid="Cust02" addrstate="CA" addrtext=""/> 
</cust> 
<cust custid="Cust01" custstoreid="Store01" custtext="Comment One, 
    Comment Two, 
   Comment Three, 
    Comment Four"> 
  <invoice invid="Inv02" invcustid="Cust01" invstatus="O" invtext=""/> 
  <invoice invid="Inv01" invcustid="Cust01" invstatus="P" invtext=""/> 
  <addr addrid="Addr01" addrcustid="Cust01" addrstate="CA" addrtext=""/> 
</cust>
```
#### **12.7.3) XML Mixed Mode Output in its Natural Descending Order**

#### SQL 12.7.3: **SELECT \* FROM CustViewE FOR XML Mixed**

```
<cust custid="Cust03" custstoreid="Store01"> 
 Comment Five, 
    Comment Six 
 <addr addrid="Addr03" addrcustid="Cust03" addrstate="NV">This is addr text</addr> 
</cust> 
<cust custid="Cust02" custstoreid="Store01"> 
 <invoice invid="Inv03" invcustid="Cust02" invstatus="O"></invoice> 
 <addr addrid="Addr04" addrcustid="Cust02" addrstate="CA"></addr> 
  <addr addrid="Addr02" addrcustid="Cust02" addrstate="CA"></addr> 
</cust> 
<cust custid="Cust01" custstoreid="Store01"> 
 Comment One, 
   Comment Two, 
    Comment Three, 
    Comment Four
```
Copyright © 2008 Advanced Data Access Technologies, Inc. 61

```
 <invoice invid="Inv02" invcustid="Cust01" invstatus="O"></invoice> 
 <invoice invid="Inv01" invcustid="Cust01" invstatus="P"></invoice> 
 <addr addrid="Addr01" addrcustid="Cust01" addrstate="CA"></addr> 
</cust>
```
#### **12.8) XML Content Order Preservation Test**

XML Content order preservation needs to operate correctly with the internal operations of SQLfX® that rely on ordered of data. This testing is done here by first joining CustViewE over EmpView and testing it, and then joining CustViewE under EmpView and testing it. These examples will introduce a lot of internal data replications that need to be controlled accurately, and XML ordering involves addition internal methods that need to work with the replication processing logic. The XML input data order should remain the same. The results were found correct.

#### **12.8.1) Output CustViewE Over Empview**

#### SQL 12.8.1: **SELECT \* FROM CustViewE LEFT JOIN EmpView ON CustID=EmpCustID**

```
<root> 
  <cust custid="Cust03" custstoreid="Store01" custtext="Comment Five, 
    Comment Six"> 
  <addr addrid="Addr03" addrcustid="Cust03" addrstate="NV" addrtext="This is addr 
    text"/> 
   <emp empid="Emp02" empstoreid="Store01" empcustid="Cust03" empstatus=""> 
    <eaddr eaddrid="Addr03" eaddrcustid="Cust03" eaddrstate="NV"/> 
  </emp> 
  </cust> 
  <cust custid="Cust02" custstoreid="Store01" custtext=""> 
  <invoice invid="Inv03" invcustid="Cust02" invstatus="O" invtext=""/> 
  <addr addrid="Addr04" addrcustid="Cust02" addrstate="CA" addrtext=""/> 
   <addr addrid="Addr02" addrcustid="Cust02" addrstate="CA" addrtext=""/> 
  </cust> 
  <cust custid="Cust01" custstoreid="Store01" custtext="Comment One, 
    Comment Two, 
   Comment Three, 
    Comment Four"> 
   <invoice invid="Inv02" invcustid="Cust01" invstatus="O" invtext=""/> 
   <invoice invid="Inv01" invcustid="Cust01" invstatus="P" invtext=""/> 
   <addr addrid="Addr01" addrcustid="Cust01" addrstate="CA" addrtext=""/> 
  <emp empid="Emp01" empstoreid="Store01" empcustid="Cust01" empstatus="F"> 
    <dpnd dpndid="Dpnd01" dpndempid="Emp01" dpndcode="D"/> 
    <eaddr eaddrid="Addr01" eaddrcustid="Cust01" eaddrstate="CA"/> 
  </emp> 
  </cust> 
</root>
```
#### **12.8.2) Output CustViewE Under EmpView**

#### SQL 12.8.2: **SELECT \* FROM EmpView LEFT JOIN CustViewE ON CustID=EmpCustID**

```
<root> 
  <emp empid="Emp01" empstoreid="Store01" empcustid="Cust01" empstatus="F"> 
   <dpnd dpndid="Dpnd01" dpndempid="Emp01" dpndcode="D"/> 
   <eaddr eaddrid="Addr01" eaddrcustid="Cust01" eaddrstate="CA"/>
```

```
 <cust custid="Cust01" custstoreid="Store01" custtext="Comment One, 
    Comment Two, 
    Comment Three, 
    Comment Four"> 
    <invoice invid="Inv02" invcustid="Cust01" invstatus="O" invtext=""/> 
    <invoice invid="Inv01" invcustid="Cust01" invstatus="P" invtext=""/> 
    <addr addrid="Addr01" addrcustid="Cust01" addrstate="CA" addrtext=""/> 
   </cust> 
  </emp> 
  <emp empid="Emp02" empstoreid="Store01" empcustid="Cust03" empstatus=""> 
   <eaddr eaddrid="Addr03" eaddrcustid="Cust03" eaddrstate="NV"/> 
   <cust custid="Cust03" custstoreid="Store01" custtext="Comment Five, 
    Comment Six"> 
    <addr addrid="Addr03" addrcustid="Cust03" addrstate="NV" addrtext="This is addr 
     text"/> 
   </cust> 
  </emp> 
</root>
```
#### **12.9) XML Order Preservation with use of ORDER BY**

XML Content order preservation also needs to operate correctly with the External ORDER BY operations that can selectively override XML's default ordering. Our ORDER BY testing performed here is by first overriding a parent and one child node combination of CustViewE, and then by overriding just the sibling child nodes of CustViewE. Not all of the XML default data order is changed and it must remain operating as before. So the combination of XML default ordering and explicitly supplied ORDER BY should work together producing the desired ordering and they do.

#### **12.9.1) Explicitly Ordered CustID and InvID Parent and Child Node Combination**

Explicitly order CustID and InvID parent/child combination ascending and leave other child AddrID naturally ordered descending using SQL 12.9.1.

## SQL 12.9.1: **SELECT \* FROM CustViewE ORDER BY CustID Asc, InvID Asc**

```
root> 
  <cust custid="Cust01" custstoreid="Store01" custtext="Comment One, 
    Comment Two, 
    Comment Three, 
    Comment Four"> 
   <invoice invid="Inv01" invcustid="Cust01" invstatus="P" invtext=""/> 
   <invoice invid="Inv02" invcustid="Cust01" invstatus="O" invtext=""/> 
   <addr addrid="Addr01" addrcustid="Cust01" addrstate="CA" addrtext=""/> 
  </cust> 
  <cust custid="Cust02" custstoreid="Store01" custtext=""> 
   <invoice invid="Inv03" invcustid="Cust02" invstatus="O" invtext=""/> 
   <addr addrid="Addr04" addrcustid="Cust02" addrstate="CA" addrtext=""/> 
   <addr addrid="Addr02" addrcustid="Cust02" addrstate="CA" addrtext=""/> 
  </cust> 
  <cust custid="Cust03" custstoreid="Store01" custtext="Comment Five, 
    Comment Six"> 
   <addr addrid="Addr03" addrcustid="Cust03" addrstate="NV" addrtext="This is addr 
    text"/> 
  </cust> 
</root>
```
Copyright 2008 Advanced Data Access Technologies, Inc. 63

## **12.9.2) Explicitly Order InvID and AddrID Sibling Child Node Combinations**

Explicitly order InvID and AddrID siblings ascending and leave parent CustID naturally ordered descending in SQL 12.9.2.

## SQL 12.9.2: **SELECT \* FROM CustViewE ORDER BY InvID Asc, AddrID Asc**

```
root> 
  <cust custid="Cust03" custstoreid="Store01" custtext="Comment Five, 
    Comment Six"> 
   <addr addrid="Addr03" addrcustid="Cust03" addrstate="NV" addrtext="This is addr 
    text"/> 
  </cust> 
  <cust custid="Cust02" custstoreid="Store01" custtext=""> 
   <invoice invid="Inv03" invcustid="Cust02" invstatus="O" invtext=""/> 
   <addr addrid="Addr02" addrcustid="Cust02" addrstate="CA" addrtext=""/> 
   <addr addrid="Addr04" addrcustid="Cust02" addrstate="CA" addrtext=""/> 
  </cust> 
  <cust custid="Cust01" custstoreid="Store01" custtext="Comment One, 
    Comment Two, 
    Comment Three, 
    Comment Four"> 
   <invoice invid="Inv01" invcustid="Cust01" invstatus="P" invtext=""/> 
   <invoice invid="Inv02" invcustid="Cust01" invstatus="O" invtext=""/> 
   <addr addrid="Addr01" addrcustid="Cust01" addrstate="CA" addrtext=""/> 
  </cust> 
</root>
```
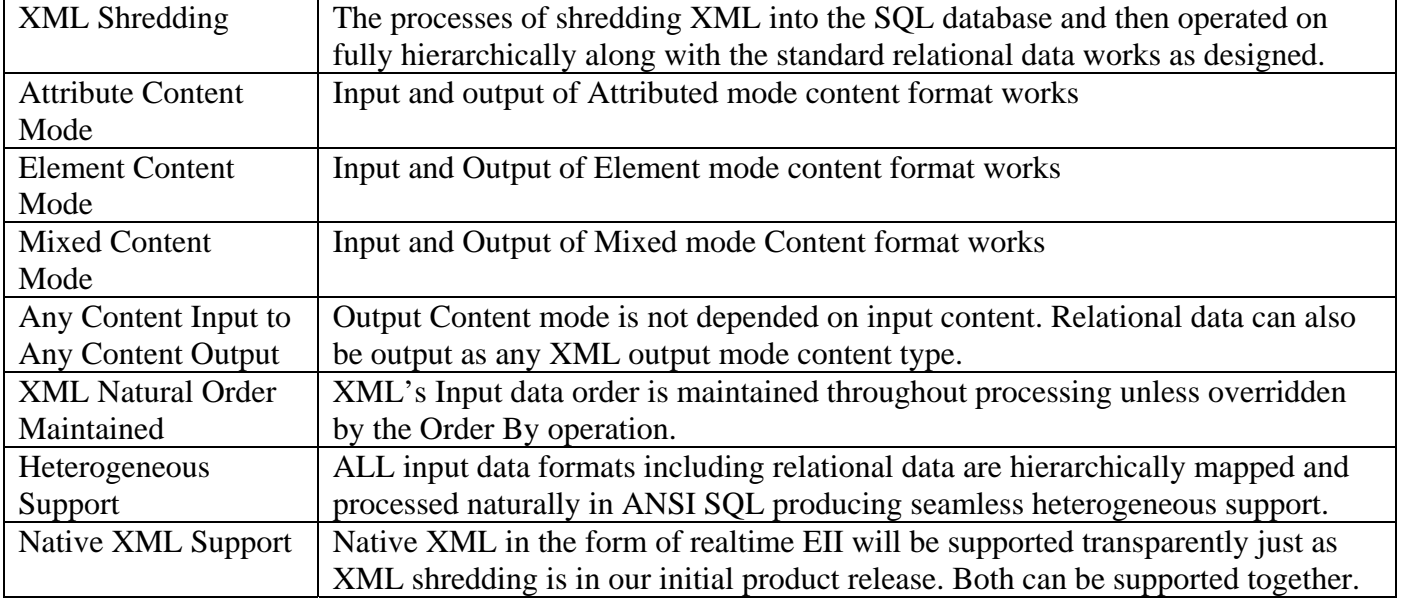

#### **Recap of XML Input and Output**

#### **Table 12: XML Input and Output Capabilities**

## **13) Association Tables and M to M Relationship Usage 13.1) Creating Many to Many Hierarchical Structures**

This will be an example of how two unrelated structures can be joined. Unrelated structures are structures that do not contain any data relationships used for direct joining, but they do contain relationships that are not related directly by existing data. For example, if we assume the CustView and EmpView have no direct relationships in their data values, we could relate them through a simple relational association table that contains these relationships. In addition, an advantage of this association table is that M to M relationships like Parts and Supplies can be defined. This also allows for the addition of intersecting data to be stored in the association table that can be different for each specific match relationships, such as a Part price for a specific Supplier when a part can have multiple suppliers and multiple suppliers can have the same part.

This example will demonstrate creating an external Association table CustEmpAssoc. It can be used to relate CustView over EmpView and visa versa. In our example below in Figure 13.1 CustView and EmpView can be relational or XML structures.

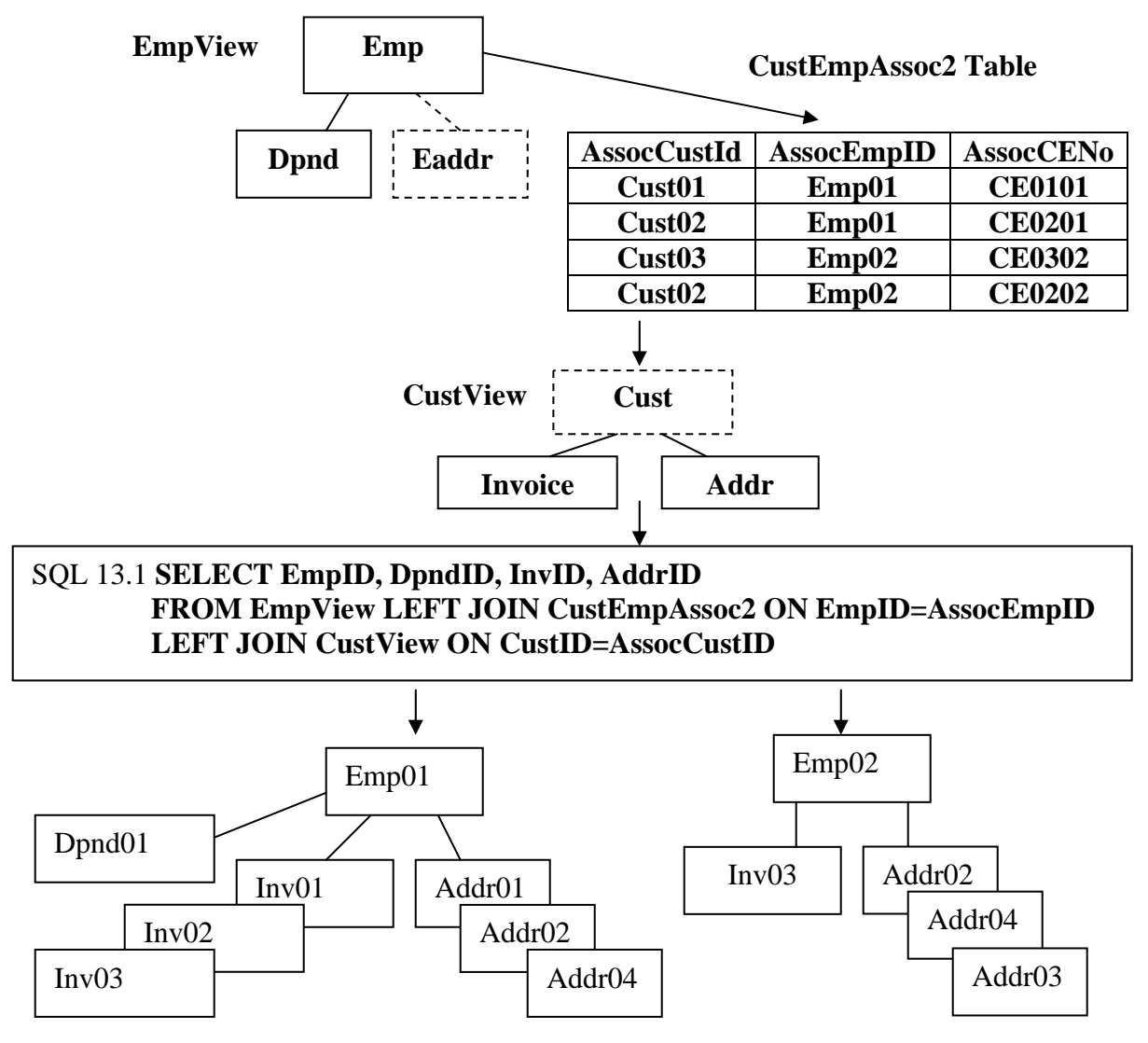

**Figure 13.1 Join using Association table** 

Copyright 2008 Advanced Data Access Technologies, Inc. 65

With the CustEmp Association table in Figure 13.1 above, Emp01 is associated with two Customers and causes Emp01 to take on both of their information as shown in the XML below and Figure 13.1 above. And since the Customer node is not selected for output, its information is directly associated with Employee because of node promotion. Association tables usually remain invisible as in this SQL 13.1 example and their effect is the same as if the linking data values where in the joined structures.

# SQL 13.1: **SELECT EmpID, DpndID, InvID, AddrID FROM EmpView LEFT JOIN CustEmpAssoc2 ON EmpID=AssocEmpID LEFT JOIN CustView ON CustID=AssocCustID**

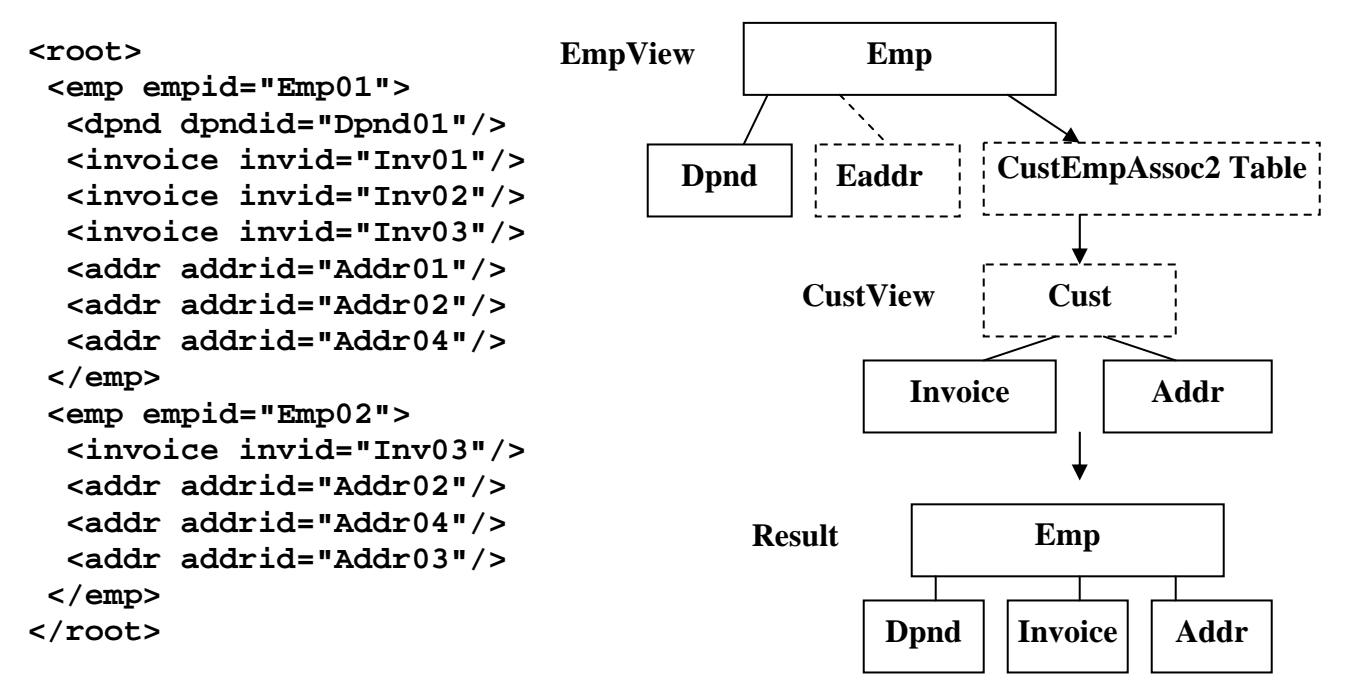

## **13.2) Including Intersecting Data in the XML Result**

In the previous example SQL 13.1, the Association table was not selected for output, so its associated node was excluded from the XML result. To include the intersecting data (AssocCENo) in the result it is selected for output as in SQL 13.2 below. Notice how the node of the intersecting data properly encompasses the Invoice and Address nodes to which it applies to in the XML result represented below and in Figure 13.2 and the SQL 13.2 result.

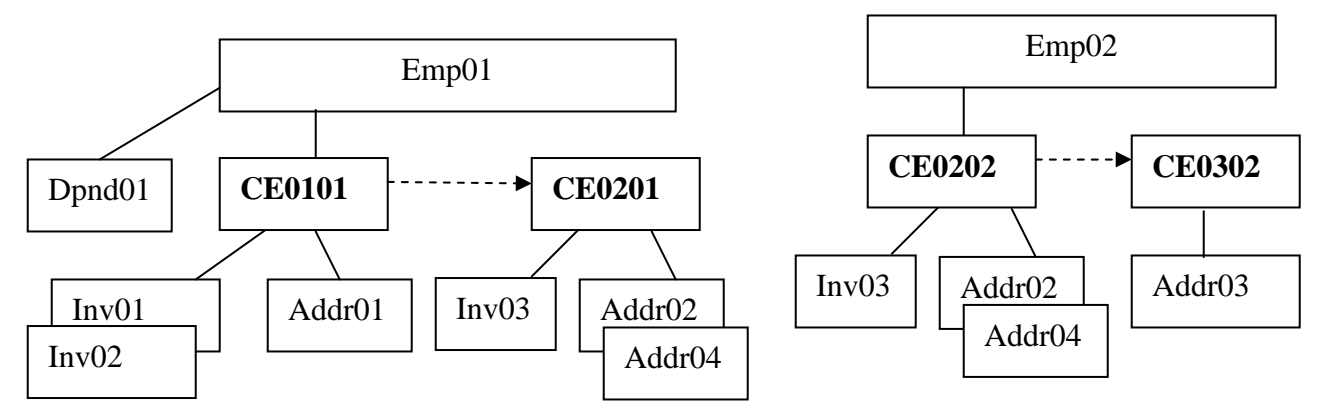

**Figure 13.2 Selecting intersecting data**

```
SQL 13.2: SELECT EmpID, DpndID, InvID, AddrID, AssocCENo 
         FROM EmpView LEFT JOIN CustEmpAssoc2 ON EmpID=AssocEmpID 
         LEFT JOIN CustView ON CustID=AssocCustID
```
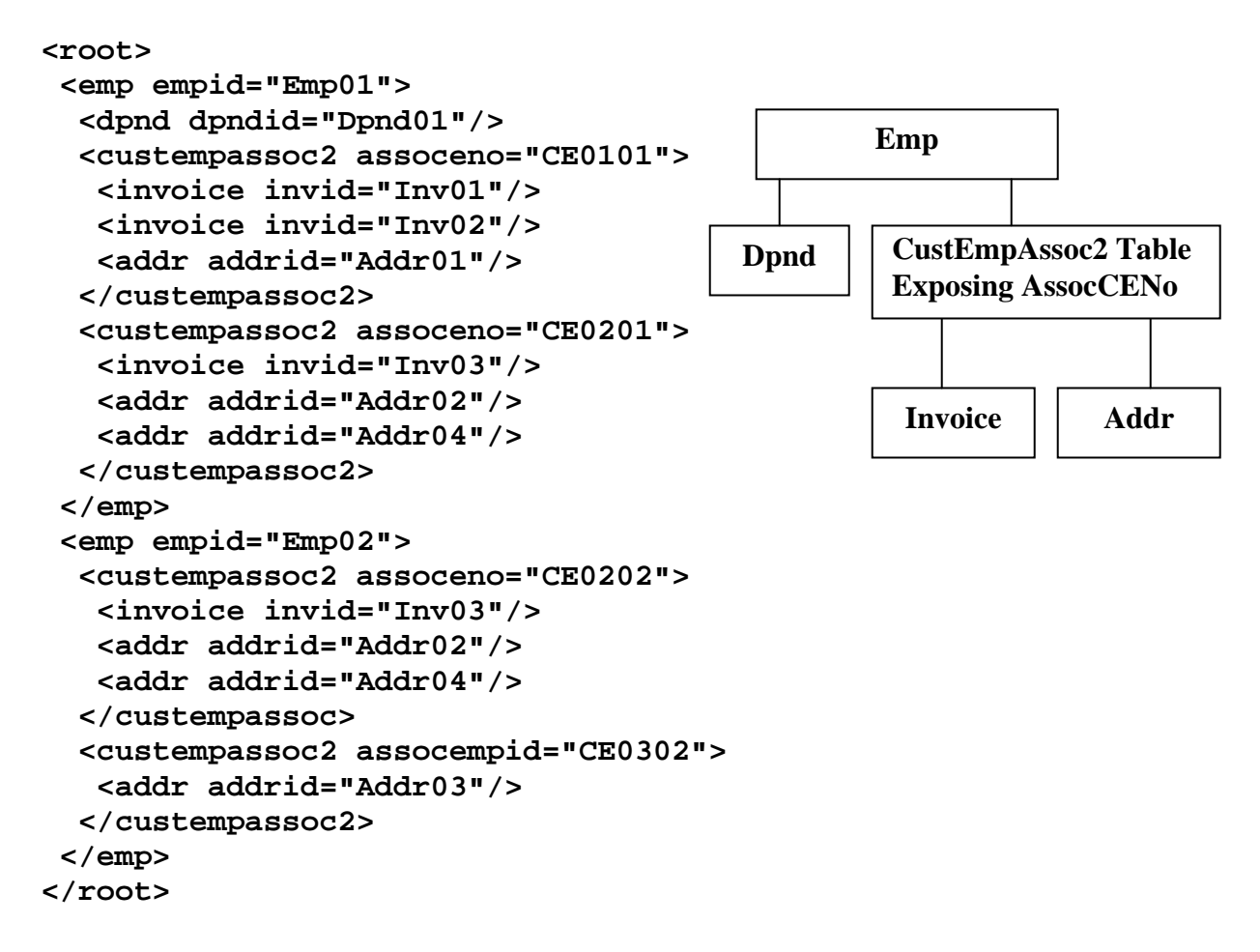

#### **13.3) Reversing the Association Table**

Let's reverse the structure using the Association table and put the CustView over the EmpView. This is shown in SQL 13.3 with its XML structured below it. We have added CustID to the SELECT list to demonstrate the full structure better, and removed the Association table from being output because it served its purpose to relate the structures transparently. You will notice that the M to M characteristics of the association table worked by treating this as a 1 to M association like the reverse structures above were also.

## SQL 13.3: **SELECT CustID, EmpID, DpndID, InvID, AddrID FROM CustView LEFT JOIN CustEmpAssoc2 ON CustID=AssocCustID LEFT JOIN EmpView ON EmpID=AssocEmpID**

```
<root> 
  <cust custid="Cust01"> 
   <invoice invid="Inv01"/> 
   <invoice invid="Inv02"/> 
   <addr addrid="Addr01"/> 
   <emp empid="Emp01"> 
    <dpnd dpndid="Dpnd01"/> 
   </emp> 
  </cust> 
  <cust custid="Cust02"> 
   <invoice invid="Inv03"/> 
   <addr addrid="Addr02"/> 
   <addr addrid="Addr04"/> 
   <emp empid="Emp01"> 
    <dpnd dpndid="Dpnd01"/> 
   </emp> 
   <emp empid="Emp02"> 
   </emp> 
  </cust> 
  <cust custid="Cust03"> 
   <addr addrid="Addr03"/> 
   <emp empid="Emp02"> 
   </emp> 
  </cust> 
                                                         Emp 
                                                   Dpnd | Eaddr
                                          EmpView
                                                        Cust 
                                                Invoice \vert \vert Addr
                                          CustView
```
# **Recap of Association Table Capabilities**

**</root>** 

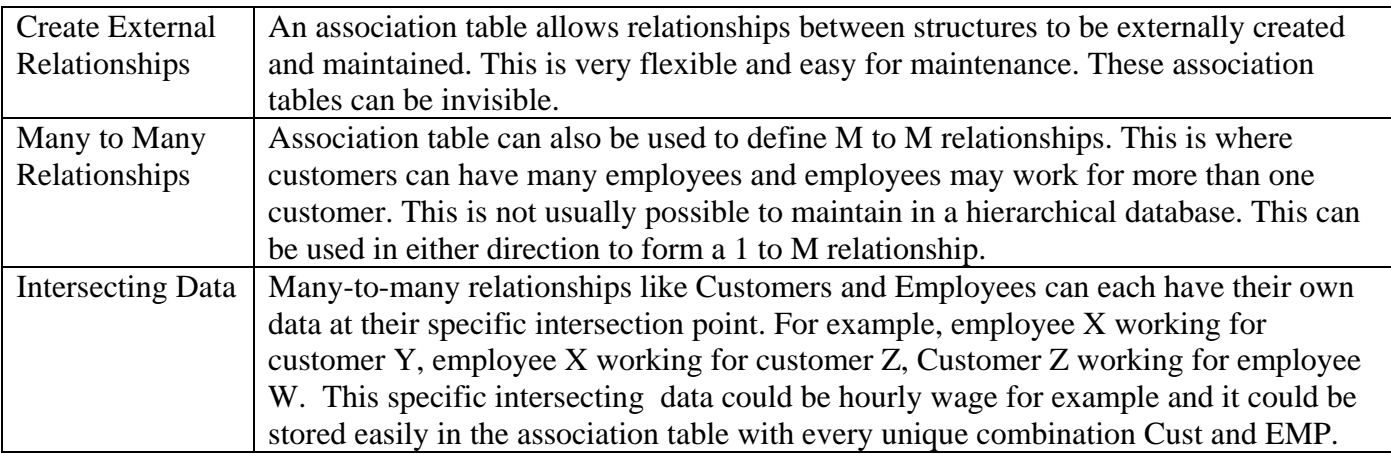

## **Table 13: Association Table Use Recap**

# **SQLfX® Beta Structure Transformation Capability**

## **Hierarchical Structure Transformation Introduction**

The next three sections, 14, 15 and 16, describe a breakthrough ANSI SQL nonprocedural nonlinear hierarchical conceptual structure transformation capability that includes our breakthrough any-to-any structure transformations technology. We start with structure restructuring in Section 14, then structure reshaping in chapter 15, and then demonstrate how both restructuring and reshaping capabilities can be combined to accomplish any linear or nonlinear structure transformation possible and do it accurately.

Today the structure transformation terminology of Restructuring and Reshaping are used interchangeably for XML structure transformation processes. There are two basic types of XML hierarchical structure transformations that need to be distinguished because they are different in meaning, results, and use. These are Restructuring controlled by existing relationships in the data, and Reshaping controlled by the semantics of the current data structure. Restructuring is performed by using new and unused relationships to restructure the data. On the other hand, Reshaping uses the semantics of the current structure to mold the structure into any other shape without requiring or relying on any relationships in the data.

Restructuring using data relationships can create a new structure and data with new semantics, while Reshaping using structure semantics alters the structure without changing the data and its semantics. Both have their use. Restructuring is usually used to match a structure to its application use, and Reshaping to map a structure to a desired structure format. Reshaping is also used in inverting structures when data relationships are not available in the data. This is often the case with XML data since foreign keys are not required because of their contiguous nested storage.

Up until now, even internally complex queries did not require much thought on how they need to be specified because their specification was straightforward. Structure transforms are still specified nonprocedural in standard SQL, but they do require some thought to how they are specified as you might expect for transformations. All transformation operations carried out will be performed semantically correct. This is because the operations are performed through the existing hierarchical structure strictly following the semantics in the structure. This aids the user specifying the transformations considerably. This makes it easier for the user to specify complex transformations without introducing any errors either from the user or the software.

## **14) Hierarchical Structure Restructuring Using Data Relationships**

The following example in Figure 14.0 uses the StoreView to create a complex hierarchical structure and proceeds to transform it by isolating and manipulating structure fragments from the structure. A fragment is a related subset of a hierarchical structure that can be located from or below the root. SQL handles this naturally and automatically. It is controlled by what data fields are selected which in turn defines what nodes are selected from the structure. The natural operation of node promotion will cause the structure fragment to become contiguous enabling it to be easily manipulated and joined into the structure being constructed using available matching relationship values. This is done at a high hierarchical conceptual level new to SQL/XML processing. This is shown below in Figure 14.0 where the separate fragments are encircled in a dotted circle and is translated into SQL in SQL 14.1. If there are no required matching relationship values available, use Reshaping in Section 15 which operates using structure semantics.

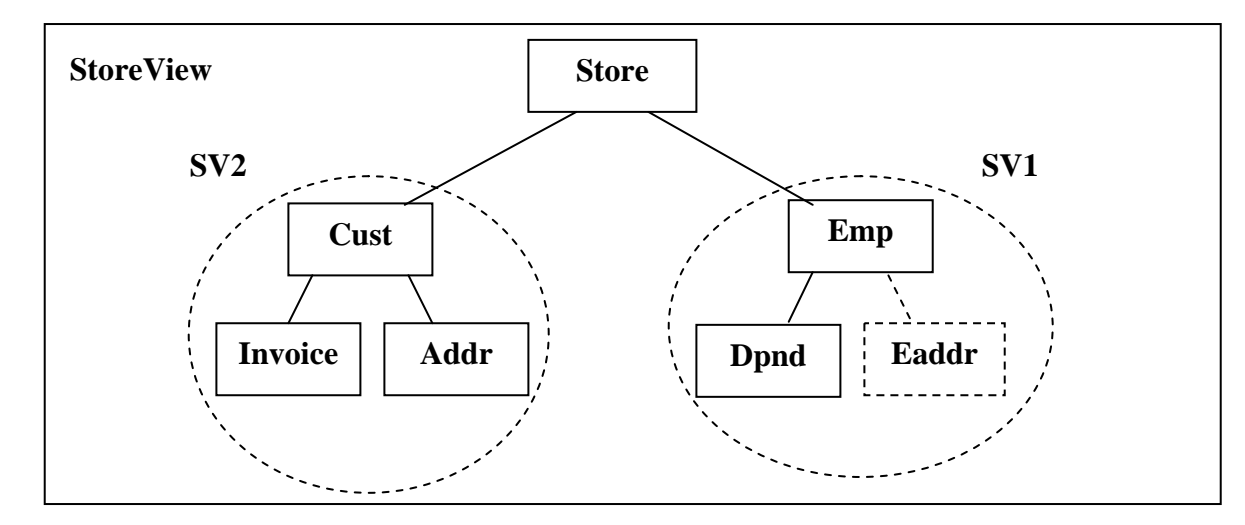

SQL 14.1: **SELECT SV1.EmpID, SV1.DpndID, SV2.CustID, SV2.InvID, SV2.AddrID FROM StoreView SV1 LEFT JOIN StoreView SV2 ON SV1.EmpCustID=SV2.CustID** 

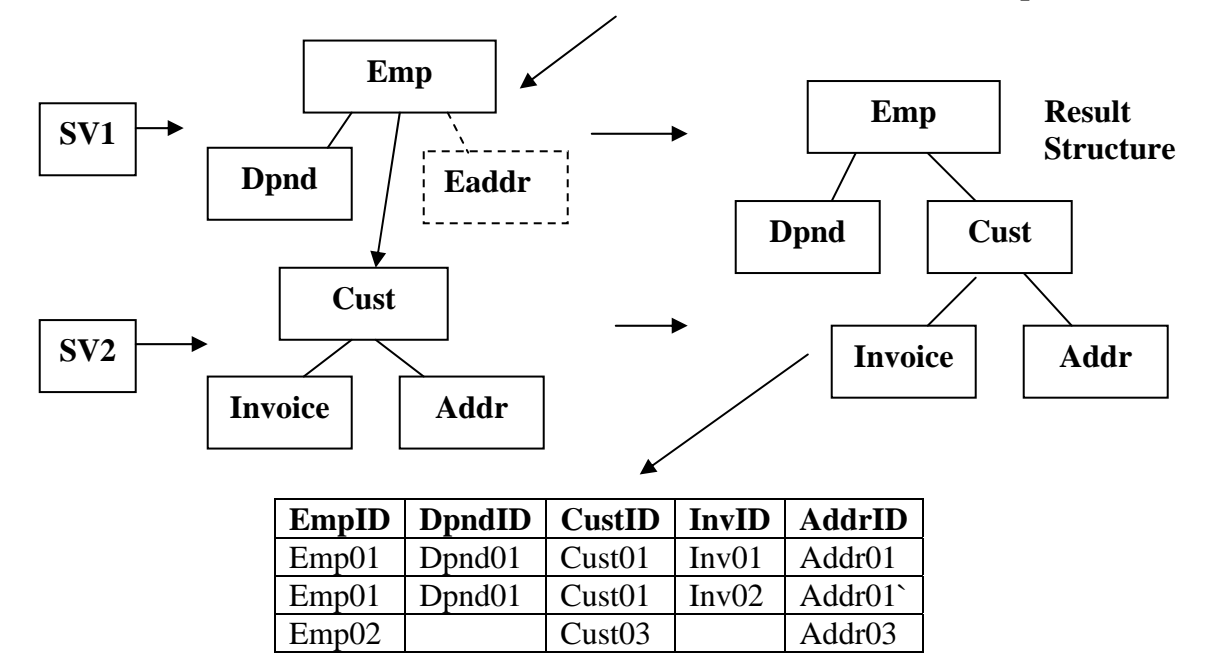

**Figure 14.0: Decomposition and Transformation** 

Copyright 2008 Advanced Data Access Technologies, Inc.  $\frac{70}{20}$ 

## **14.1) Basic Structure Restructuring**

Hierarchical structure transformation described in this section is known as Structure Restructuring or simply as Restructuring. It is performed on physical or logical hierarchical structures by carving out separate fragments and reassembling them. This complex processing continues to be processed nonprocedurally. Pulling out separate fragments is possible by duplicating the structure so that it can be separately accessed to retrieve multiple fragments that can be independently manipulated, thereby transforming the original structure. Submit the SQL 14.1 statement below from Figure 14.0 to see the result which should resemble the structure and result found in previously in Figure 6. Notice how simple and intuitive this SQL query is to specify and the hierarchical power it demonstrates.

Decomposition and transformation of logical and physical data structures is possible with standard SQL using a combination of fragment processing and SQL alias processing that allows structure views to be accessed multiple times as shown above in Figure 14.0. It uses the StoreView view defined in Figure 2.1.2 as the single source of two separate fragments (encircled in a dotted circle in Figure 14.0) that reflect the data that comprises the CustView and EmpView. These fragments decompose the StoreView and then remodel it differently to duplicate the data model and data found previously in Figure 6. This remodeling operates by joining the structure fragments based on data value relationships in the structure.

While logical structures are free to be modeled in many different ways, physical structures must be modeled reflecting their actual structure. While the StoreView in the above example in Figure 14.0 is modeling a logical structure, it could also be a fixed structure for this example. Both are represented identically in the rowset. This example demonstrates that a physical structure can be rearranged by separately selecting fixed fragments from the rowset containing it which can be independently joined into the main structure (unified view) with the flexibility offered by logical structures. The alias feature gives a new table or view name to an object and in the SELECT list clause you need to use this new object name as a high level prefix for the data items in the different renamed objects to specify which renamed object you a referring to, since they have the same name in both objects. This is shown in Figure 14.0 above.

# SQL 14.1: **SELECT SV1.EmpID, SV1.DpndID, SV2.CustID, SV2.InvID, SV2.AddrID FROM StoreView SV1 LEFT JOIN StoreView SV2 ON SV1.EmpCustID=SV2.CustID**

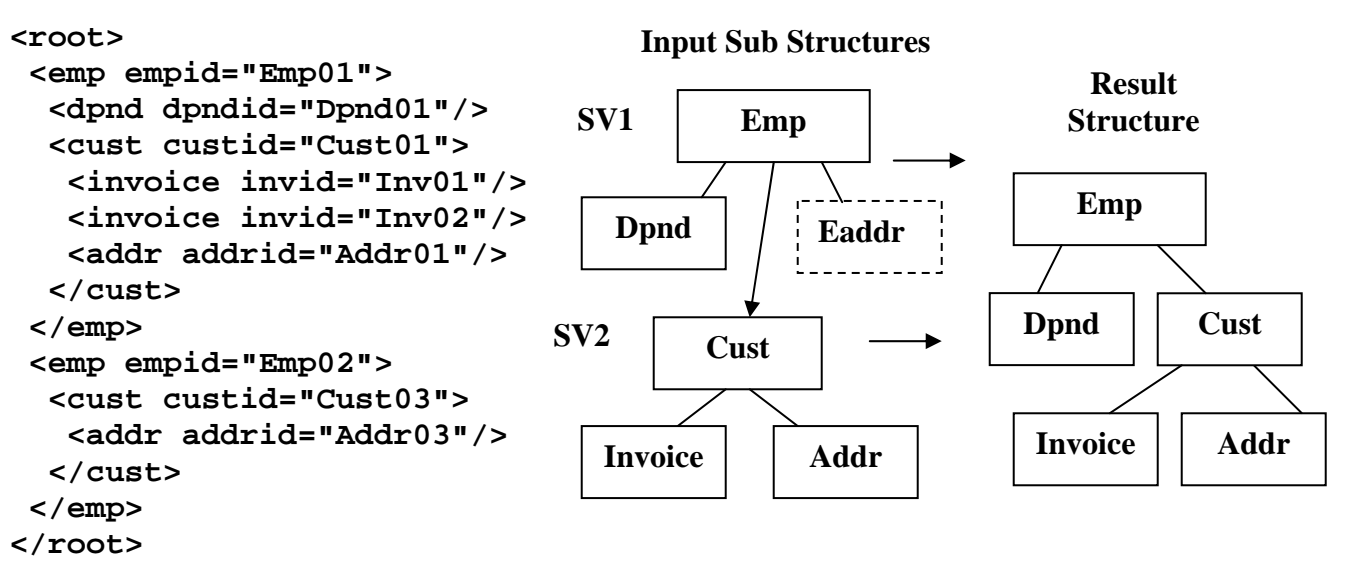

 **Figure 14.1 Structure and XML result of restructuring**

Copyright 2008 Advanced Data Access Technologies, Inc. 71

# **14.2) Using Alias and Structure Restructuring In a View**

This example demonstrates a number of SQL capabilities applied to XML Transform processing. First, the Restructuring SQL query performed in SQL 14.1 above has been placed in an SQL view for abstraction and invoked from its view to demonstrate its easy flexible abstraction use. Second, the column names InvID and AddrID have been assigned the aliases Invoice and Address which are reflected in the generated XML from SQL 14.2.

#### **CREATE View Transform AS SELECT SV1.EmpID EmpID, SV1.DpndID DpndID, SV2.CustID CustID, SV2.InvID Invoice, SV2.AddrID Address FROM StoreView SV1 LEFT JOIN StoreView SV2 ON SV1.EmpCustID=SV2.CustID**

## SQL14.2: **SELECT \* FROM Transform**

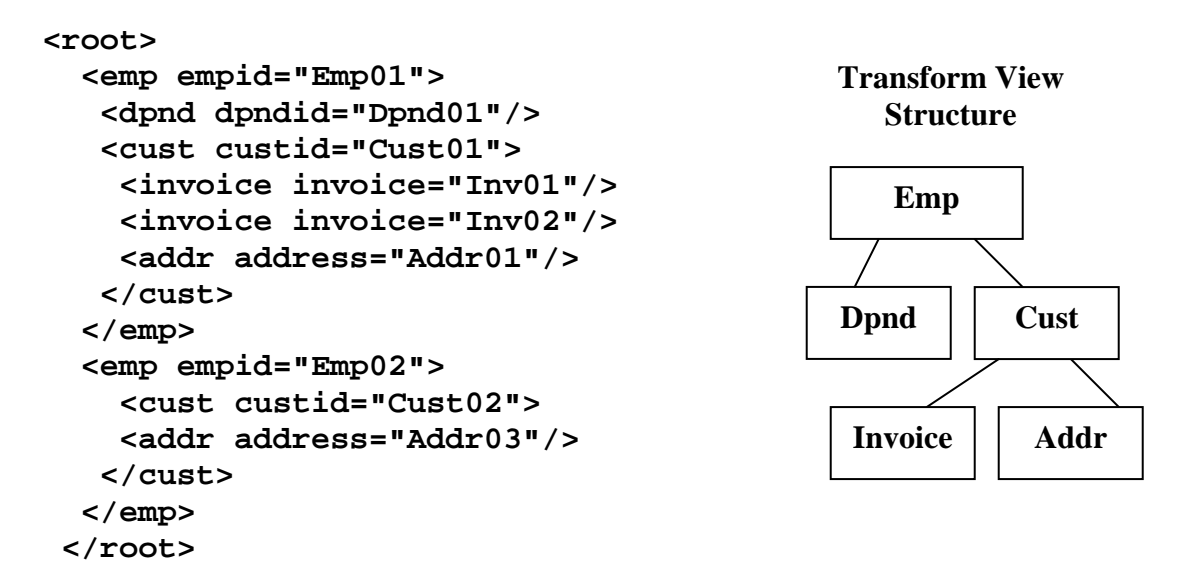

## **14.2.1) Using a Restructuring View in a Join**

In this example the Restructuring view has been joined to the Invoice table to further test the transform being joined and show the proper replication of Employee information caused by have the Invoice table joined on top of it. The joined Invoice table has been renamed on the invoking SQL 14.2.1 statement so that it is not confused with the Invoice table in the Transform view.

## SQL14.2.1: **SELECT InvID, EmpID, CustID, Address, Invoice FROM Invoice Xinvoice LEFT JOIN Transform ON Invid=Invoice**
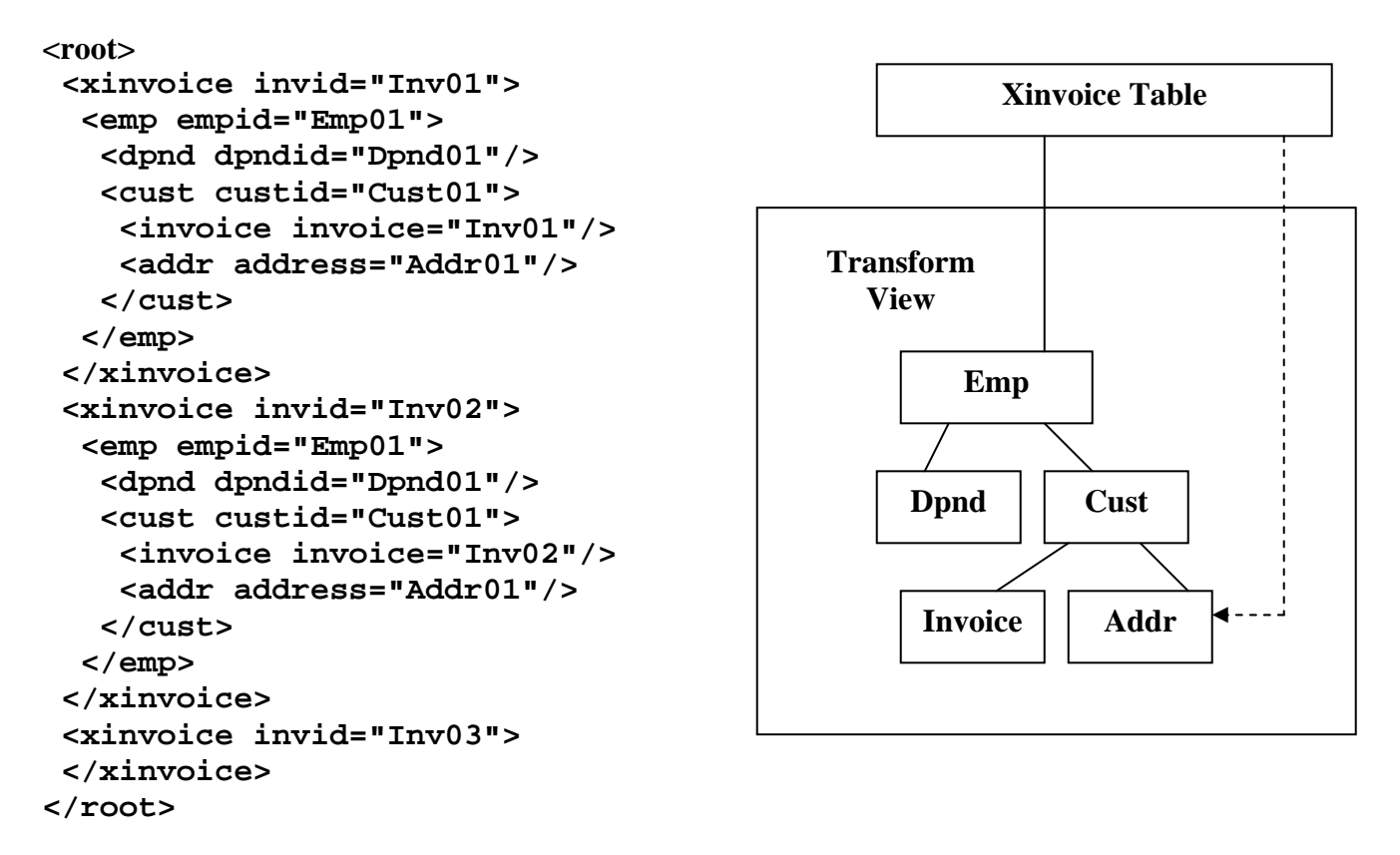

The above SQL 14.2.1 transformation view worked perfectly. The Xinvoice table joined over the Transform view has encompassed it at a higher level. Because Emp02 has no invoice it has been excluded. The joining logic follows the rules described earlier for joining below the root. Currently, alias names only carry over to the XML output when used with single nodes and not views as shown above.

# **14.2.2) Runtime Restructuring View Modification**

Most XML Transformations are static and have to be modified if the input is changed by including or excluding a value in the output XML structure. The SQLfX® transform does not need the use of statically placed XML formatting functions in the Select list, allowing simple data item inclusion or exclusion as in the following SQL 14.2.2 example which does not Select the Cust node causing Cust to be removed and Invoice and Addr nodes to be node promoted around them, changing the already transformed structure.

```
SQL 14.2.2: SELECT EmpID, DpndID, Invoice, Address FROM Transform
```
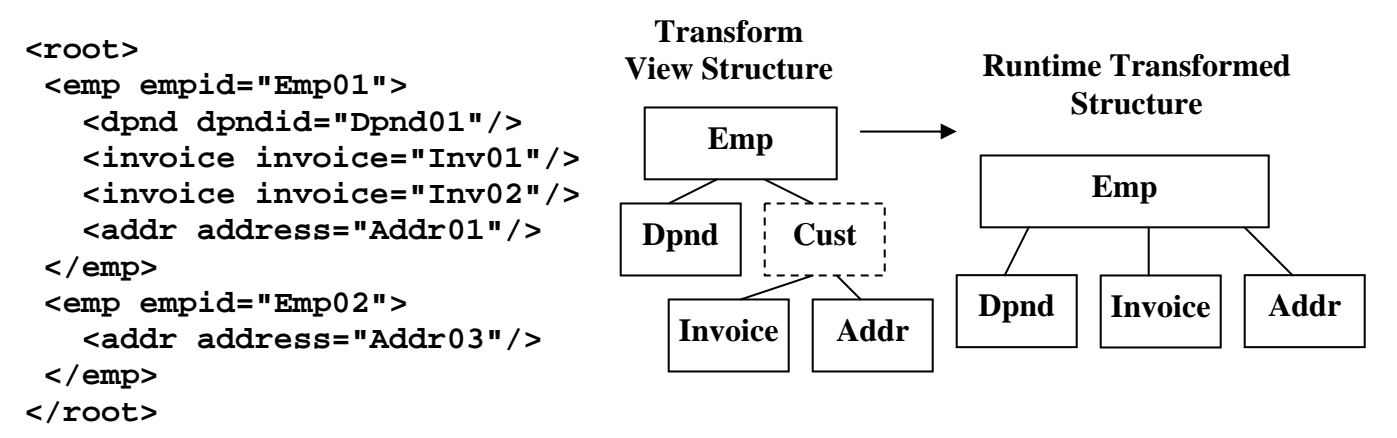

### **14.3) Changing Leg Order and Replicating Nodes**

The SQL 14.3 code below, takes the StoreView data structure shown in Figure 2.1 in Part I with its full structure, and transforms it in a number of ways. The Store view used below in SQL14.3 is composed of two views, CustView and EmpView. This transform operation breaks the CustView out of the StoreView by isolating each of its nodes. Having done this, it reassembles Cust view and deliberately swaps its Addr and Invoice legs around by controlling the order the joins are performed. The replicated data caused by the combination of the EmpView and Custview data will be automatically removed by SQLfX®. In addition, an additional Invoice node is desired, and placed under the Addr node.

### SQL 14.3: **SELECT Cust.custid, Invoice.invid, Invoice.invcustid, Addr.addrid, Addr.addrcustid, invoice2.invid NewInv**

 **FROM Storeview Cust LEFT JOIN StoreView Addr ON Cust.custid=Addr.addrcustid LEFT JOIN StoreView Invoice ON Cust.custid=Invoice.invcustid LEFT JOIN StoreView Invoice2 ON Addr.addrcustid=Invoice2.invcustid** 

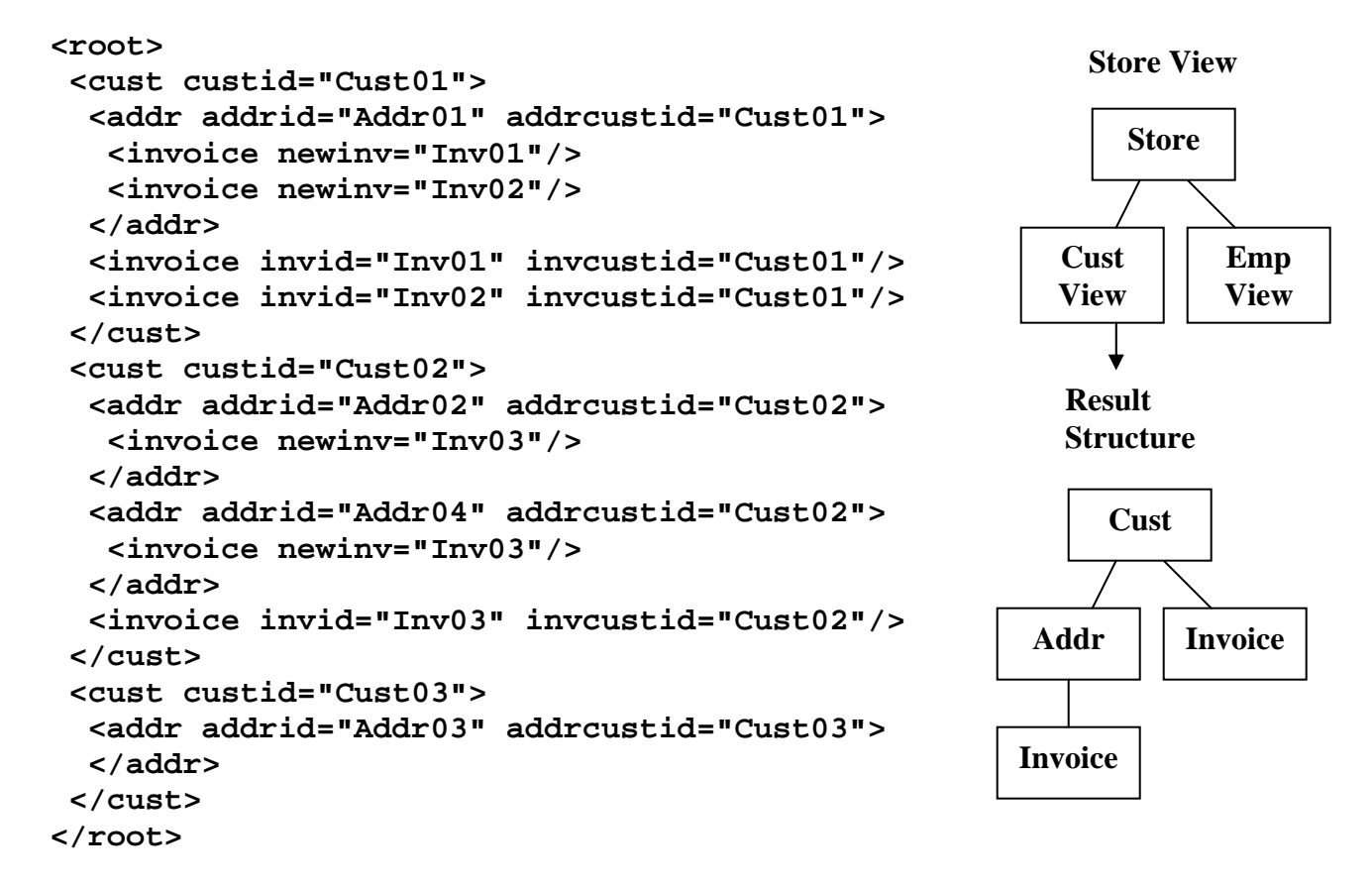

The previous restructuring examples, SQL 14.1 and SQL 14.2, used fragments to move data around while this example operated at the node level. For complete control, node level works well, but fragments are easier and also offers an important capability that node level does not. Often nodes in a group are already in the structure desired and may not still contain the values (i.e. foreign keys) to enable rejoining. Fragments offer the solution by being able to be moved as a single group that remains intact.

### **14.4) Restructuring Produces Properly Replicated Data**

This example will create a new structure view, EmpCust, composed using CustView and EmpView again, only more tightly integrated. This transform example will take one of the lower nodes, Invoice, and make it the new root. First let's look at the input data:

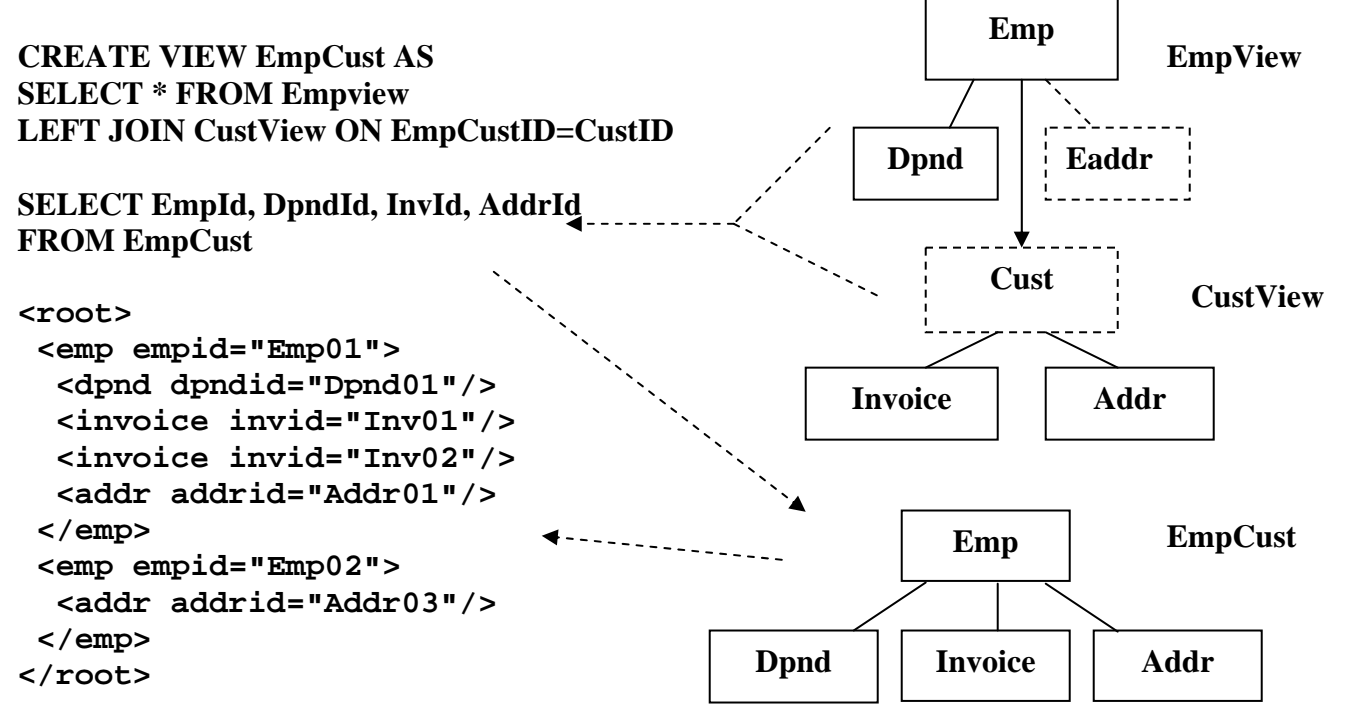

The following SQL 14.4 Restructure operation slices out the Invoice node shown above, and makes it the new root. Notice how the two invoices in the result replicate the data separately under each below. This is the correct semantics for the new structure.

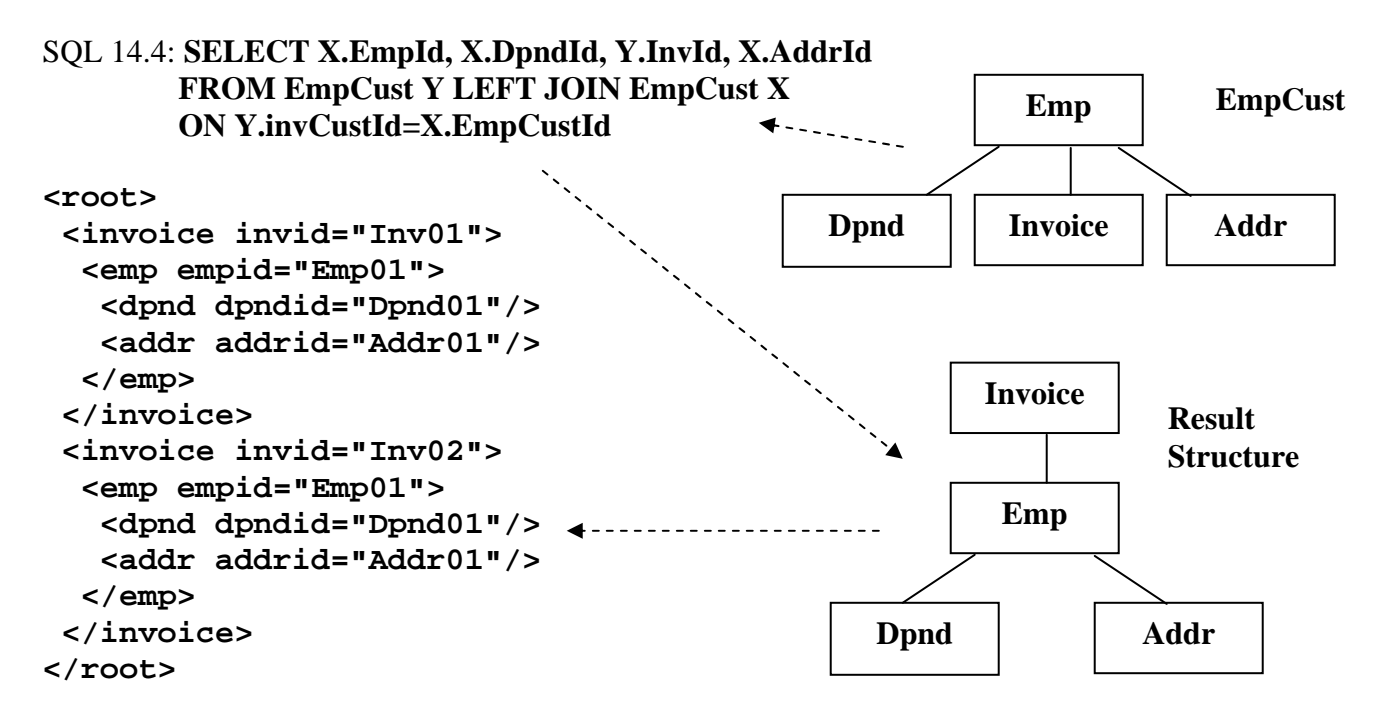

### **14.5) Restructuring With ON Condition Path Data Filtering**

Another powerful capability of transforming structures by pulling them apart and reassembling them differently with joins, is that data filtering can be applied to the already joined data during this transform operation. This is performed by adding a data filtering criteria to the desired ON clause to be filtered. This has been covered earlier when modeling and building structures was covered. It is covered here to show that it also works for transforming data too, which may not be obvious. The first example in this section, SQL 14.1 will be used show the transform operation without the ON clause filtering criteria. The SQL 14.5 example below shows the same SQL 14.1 query with "**AND SV1.EmpStatus='F'**" added at the end to filter out Emp02's lower level data.

### SQL 14.1: **SELECT SV1.EmpID, SV1.DpndID, SV2.CustID, SV2.InvID, SV2.AddrID FROM StoreView SV1 LEFT JOIN StoreView SV2 ON SV1.EmpCustID=SV2.CustID**

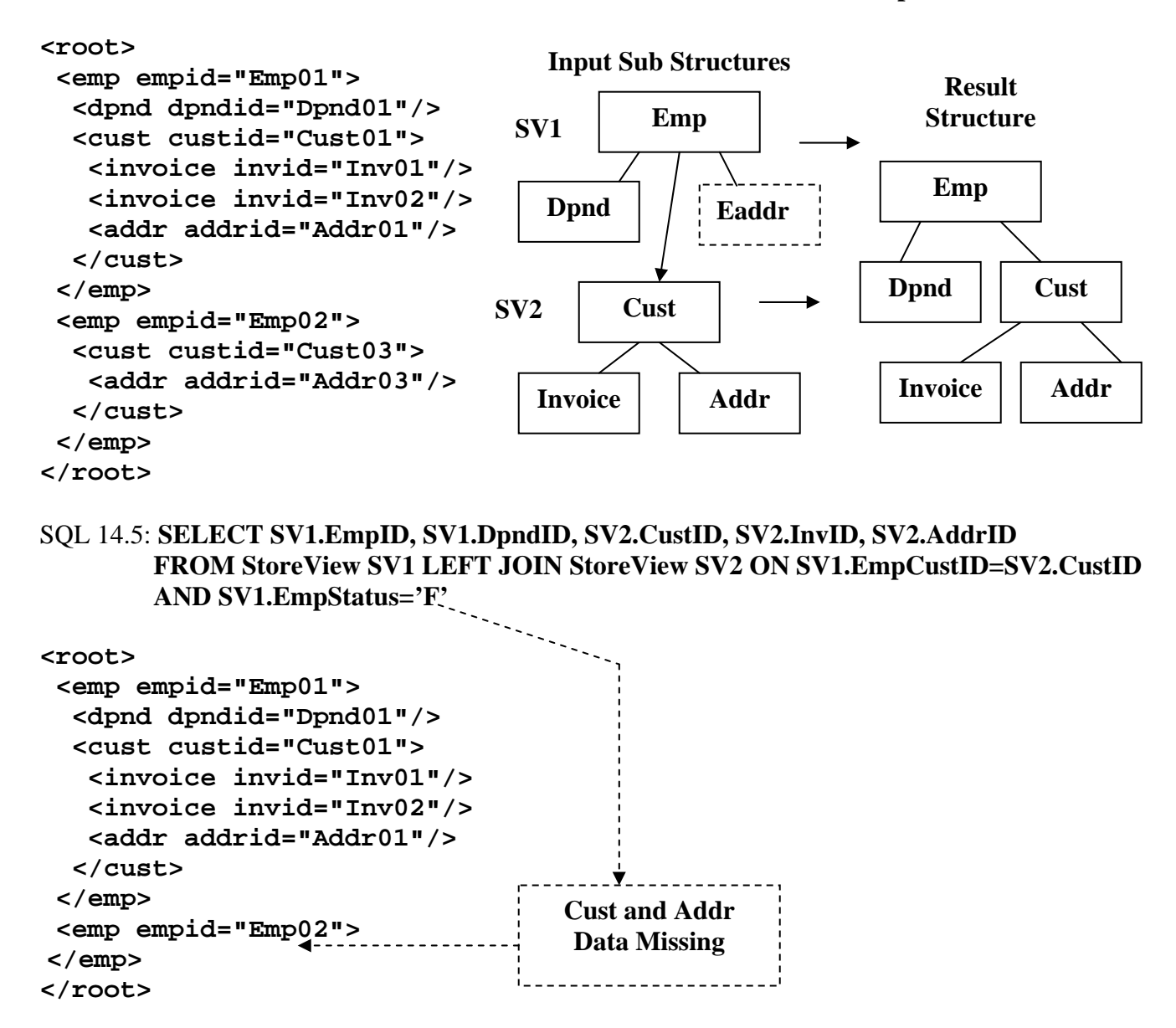

### **14.6) Restructuring With WHERE Clause Global Data Filtering**

If the ON Condition can filter the Restructuring operations, then the WHERE clause should be able to perform its more global filtering. Let's check it out just to make sure it is operating correctly on restructuring operations. We will do this by replacing the ON condition on the previous SQL 14.5 with a WHERE clause performing the same filtering condition in SOL 14.6 below. If it works correctly it should remove Emp02 and all of its dependent data, which it did correctly.

#### SQL 14.6: **SELECT SV1.EmpID, SV1.DpndID, SV2.CustID, SV2.InvID, SV2.AddrID FROM StoreView SV1 LEFT JOIN StoreView SV2 ON SV1.EmpCustID=SV2.CustID WHERE SV1.EmpStatus='F'**

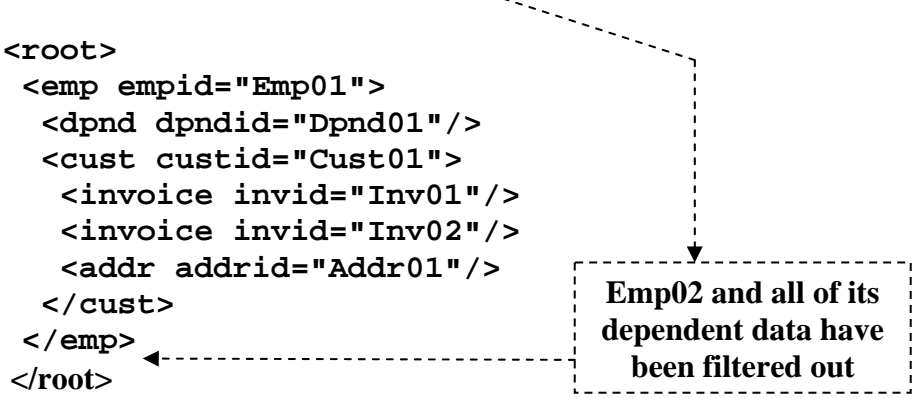

#### **14.7) Restructuring Using Separate Fragment Groups**

This is an example where two separate fragments, Invoice and Addr, are grouped by prefix SV2 in SQL 14.7 below, but are not defining a single structure since Cust is not selected in the SV2 group. Additionally, only Addr is being linked to. The question is, is this valid, if so how is Invoice handled? This is legal and operates on the same principles as linking below the root (see Section 6). In this example, Invoice and Addr are still related through Cust (LCA) and this is how Invoice can be brought along with Addr since it is the one being joined on. The XML is producing the correct results.

#### SQL 14.7: **SELECT SV1.EmpID, SV1.DpndID, SV2.InvID, SV2.AddrID FROM StoreView SV1 LEFT JOIN StoreView SV2 ON SV1.EaddrID= SV2.AddrID**

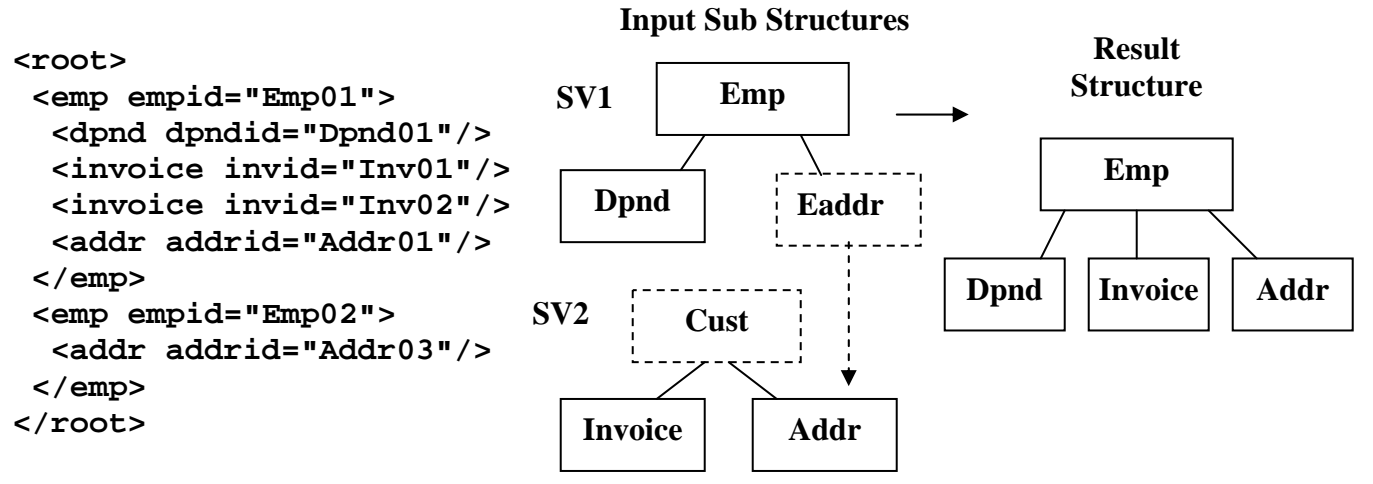

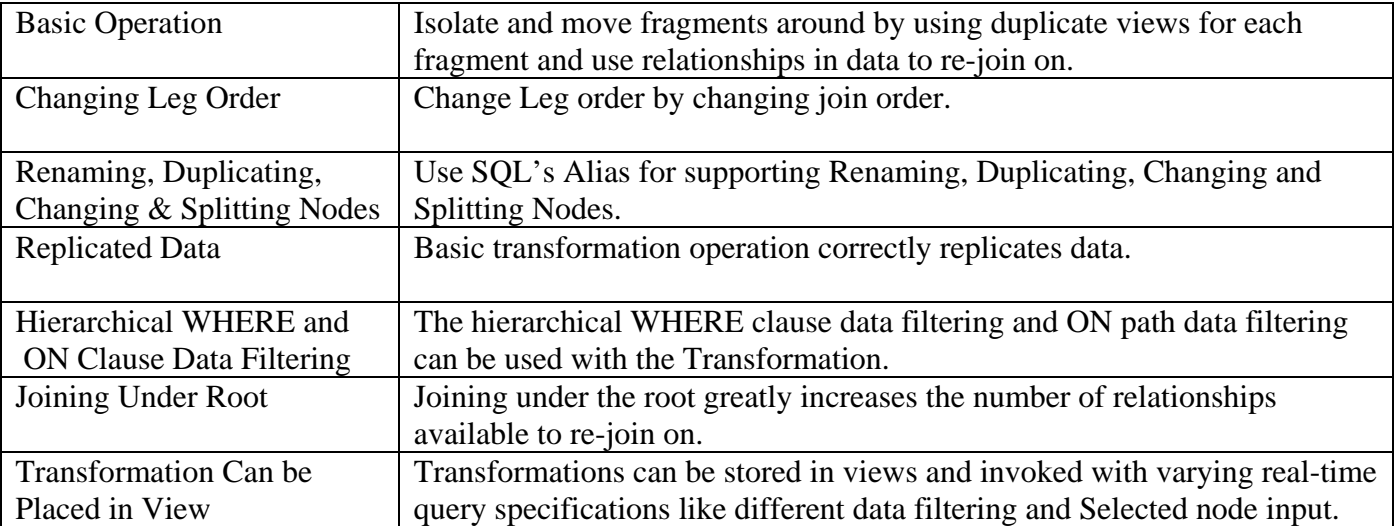

# **Recap of Structure Restructuring**

# **Table 14: Structure Restructuring Capabilities**

### **15) Any-to-Any Hierarchical Structure Reshaping Using Semantics**

Section 14 described nonlinear Restructuring using SQL. This is performed by isolating structure fragments using Selection and Renaming (SQL Alias) with use of prefixes to separately group the fragments. These fragments were then reassembled into a different structure using unused and previously used data relationships in joins. This is a hierarchical high level transform structures, but it does rely on the data relationships in the structure being transformed limiting its range of transformations. XML's lack of need for foreign keys to define its contiguous structure adds to this lack of available data relationships.

A similar but more flexible approach to this data value relationship transformation is not to rely on any established relationships but to rely only on the structure's natural data semantics to enable Reshaping the structure into any other structure with the same node types. This is performed by duplicating the same structure as many times as necessary and link the occurrences of the structures together in any desired manner by matching on the same unique controlling fields in the joined copies of the structure. This increases the range of transformations allowing any structure to be shaped into any other hierarchical structure while preserving the data and maintaining or altering its semantics depending on the new shape. The renaming and splitting of nodes, and data filtering capabilities available with Restructuring in Section 14 are available in the same way with Reshaping, but are not shown.

Internally the new semantic associations between the selected nodes logically persist even after all other nodes are removed by lack of selection so that the existing nodes are still related to each other in the same way. The desired nodes' data is selected at its required level. Since this is the only level it is selected at, all other node levels for this node type are not selected for output and the resulting structure is nicely compressed to only select nodes by the natural process of node promotion discussed in Section 3.2.

The following example relationships represented in CustViewT below in Figure 15 are used to generate test data for reshaping examples to follow. They are mostly 1 to M (One to Many) the most common for hierarchical structures. When nodes become inverted by re-shaping these relationships will be changed to M to 1 which should flatten the data and possibly lose some of the associated data because of hierarchical preservation principles. The following examples will demonstrate these hierarchically principled operations, but first let's look at the example structures and their data.

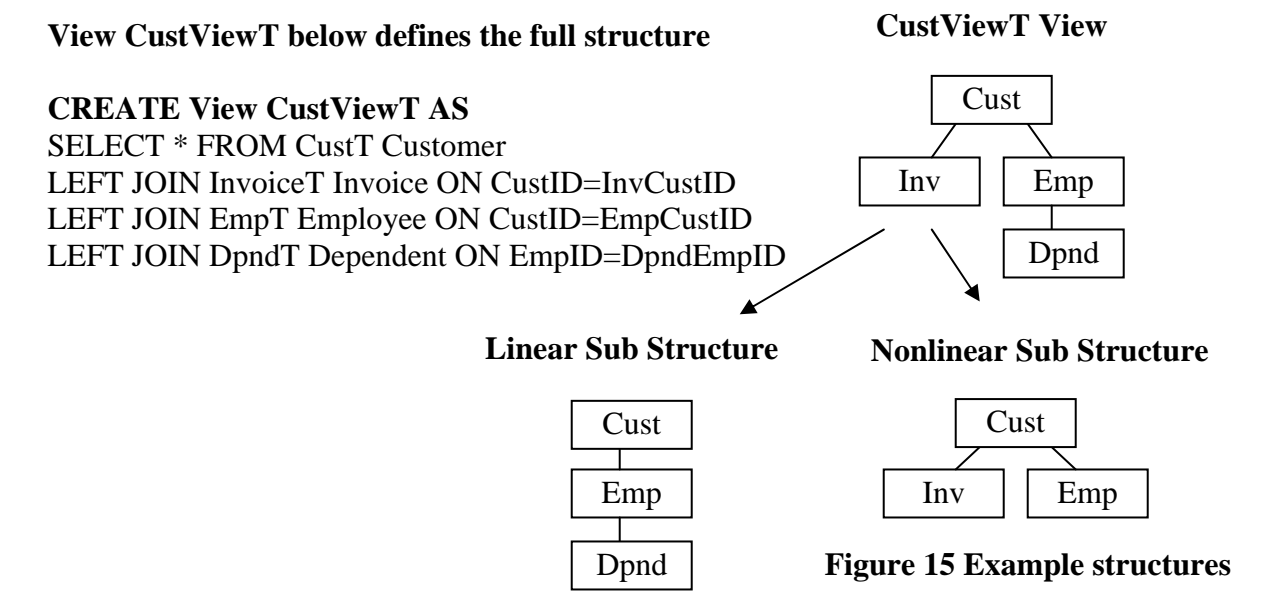

#### **15.01 Linear Sub Structure Data**

This linear structure data is achieved from the CustViewT view be Selecting data only from nodes that represents a linear structure. In this case, its data from the Cust, Emp and Dpnd nodes as shown below. The linear data listed below and in the examples is limited to only data from Store01 by a WHERE clause. This is done only to limit the data to a more manageable level. Foreign keys, though not utilized in the reshaping operation, are selected in the output to help verify the correctness of the structure.

#### SQL15.01: **SELECT CustId, EmpID, EmpCustID, DpndID, DpndEmpID FROM CustViewT WHERE CustStoreID='Store01'**

```
<root> 
  <customer custid="Cust01"> 
   <employee empid="Emp01" empcustid="Cust01"> 
    <dependent dpndid="Dpnd03" dpndempid="Emp01"/> 
    <dependent dpndid="Dpnd11" dpndempid="Emp01"/> 
   </employee> 
   <employee empid="Emp03" empcustid="Cust01"> 
   </employee> 
   <employee empid="Emp07" empcustid="Cust01"> 
   </employee> 
  </customer> 
  <customer custid="Cust02"> 
   <employee empid="Emp02" empcustid="Cust02"> 
    <dependent dpndid="Dpnd02" dpndempid="Emp02"/> 
    <dependent dpndid="Dpnd04" dpndempid="Emp02"/> 
    <dependent dpndid="Dpnd12" dpndempid="Emp02"/> 
   </employee> 
   <employee empid="Emp04" empcustid="Cust02"> 
    <dependent dpndid="Dpnd05" dpndempid="Emp04"/> 
    <dependent dpndid="Dpnd07" dpndempid="Emp04"/> 
   </employee> 
   <employee empid="Emp05" empcustid="Cust02"> 
    <dependent dpndid="Dpnd06" dpndempid="Emp05"/> 
    <dependent dpndid="Dpnd08" dpndempid="Emp05"/> 
   </employee> 
   <employee empid="Emp06" empcustid="Cust02"> 
    <dependent dpndid="Dpnd01" dpndempid="Emp06"/> 
   </employee> 
   <employee empid="Emp08" empcustid="Cust02"> 
   </employee> 
  </customer> 
  <customer custid="Cust03"> 
   <employee empid="Emp09" empcustid="Cust03"> 
   </employee> 
 </customer> 
  <customer custid="Cust14"> 
  </customer> 
</root>
```
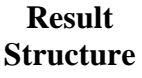

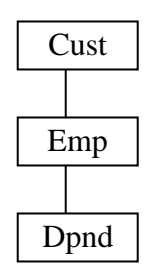

#### **15.02 Nonlinear Sub Structure Data**

This nonlinear data structure is achieved from the CustViewT view be Selecting data only from nodes that represents a nonlinear structure. In this case, its data from the Cust, Emp and Inv nodes as shown below. The Inv and Emp nodes are sibling nodes making the structure nonlinear with Cust as the common parent. You will notice that SQLfX® has automatically removed the duplicates caused by the relational Cartesian product which are usually prevalent between siblings. Foreign keys, though not utilized in the reshaping operation, are selected in the output to help verify the correctness of the structure. The nonlinear data listed below and in the examples is limited to only data from Store01 by a WHERE clause. This is done only to limit the data to a more manageable level.

#### SQL15.02: **SELECT CustId, InvID, InvCustID, EmpID, EmpCustID FROM CustViewT WHERE CustStoreID='Store01'**

```
<root> 
  <customer custid="Cust01"> 
   <invoice invid="Inv01" invcustid="Cust01"/> 
   <invoice invid="Inv02" invcustid="Cust01"/> 
   <invoice invid="Inv11" invcustid="Cust01"/> 
   <invoice invid="Inv12" invcustid="Cust01"/> 
   <invoice invid="Inv36" invcustid="Cust01"/> 
   <employee empid="Emp01" empcustid="Cust01"/> 
   <employee empid="Emp03" empcustid="Cust01"/> 
   <employee empid="Emp07" empcustid="Cust01"/> 
 </customer> 
  <customer custid="Cust02"> 
   <invoice invid="Inv03" invcustid="Cust02"/> 
   <invoice invid="Inv04" invcustid="Cust02"/> 
   <invoice invid="Inv05" invcustid="Cust02"/> 
   <employee empid="Emp02" empcustid="Cust02"/> 
   <employee empid="Emp04" empcustid="Cust02"/> 
   <employee empid="Emp05" empcustid="Cust02"/> 
   <employee empid="Emp06" empcustid="Cust02"/> 
   <employee empid="Emp08" empcustid="Cust02"/> 
  </customer> 
  <customer custid="Cust03"> 
   <invoice invid="Inv06" invcustid="Cust03"/> 
   <invoice invid="Inv31" invcustid="Cust03"/> 
   <employee empid="Emp09" empcustid="Cust03"/> 
  </customer> 
  <customer custid="Cust14"> 
   <invoice invid="Inv25" invcustid="Cust14"/> 
  </customer> 
</root>
```
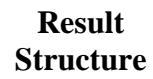

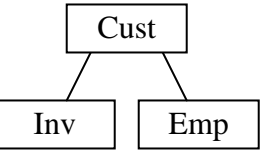

### **15.10 Linear Inversion Logic**

Linear structures are simpler than nonlinear structures so we will start with them first. Our first reshaping example in Figure 15.10 will be the inversion of a two level structure of Cust over Emp. This can be performed by making a second copy of the structure and then joining one over the other in such a way that we can create and extract through joining across structures an Emp over Cust fragment. There are two ways to join the two structures by putting one node over the other. These are either using the join criteria of first.Cust=second.Cust or first.Emp=second.Emp. In Figure 15.10 below, the first example on the left using the Cust nodes to join on does not produce the right combinations for EMP over Cust. The second join operation joining on first.Emp=second.Emp does produce Emp over Cust from SQL15.10 below.

### SQL15.10: **SELECT First.EmpID, First.EmpCustID, Second.CustID, Second.CustStoreID FROM CustViewT First LEFT JOIN CustViewT Second ON First.EmpID=Second.EmpID**

The above join is aided by the capabilities and rules for joining a lower level structure below the lower level root described in Section 6 which states that the actual data modeling join point remains the root of the lower level structure, Cust in this case. The Select clause is used to select the correct combination of nodes as in: SELECT First.EmpID, Second.CustID, utilizing prefixes to specify the correct duplicate named nodes created by the self joins.

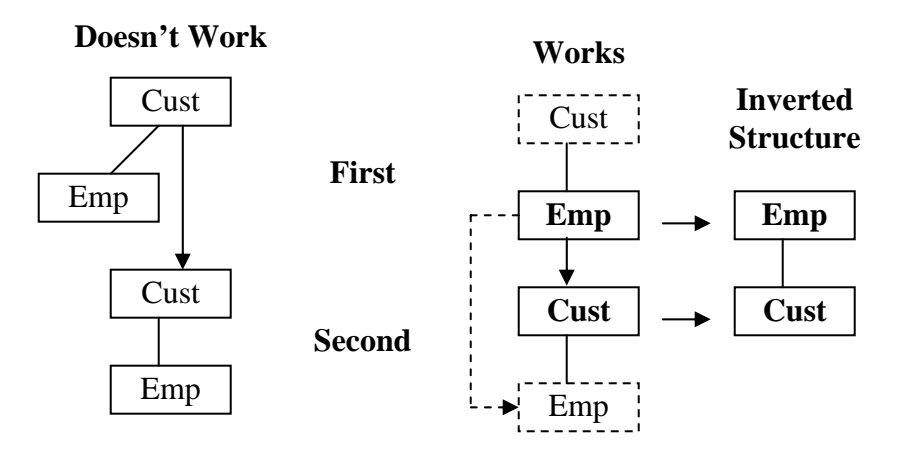

**Figure 15.10: Simple two level linear inversion** 

The example in Figure 15.10 has been used to explain how structure reshaping is performed; we will not bother with showing these simple actual results. The following three level linear inversion will show live data examples. But as long as we are here, a review of the diagram symbols as used above would be a good idea. A dashed arrow represents the ON clause alignment node linkage points from the upper structure to the lower structure which could be below the root. If there is no dashed arrow, this means the solid arrow also species the ON clause linkage points. Solid arrow represents the interpreted data modeling structure linkage between the structures being joined. This is used to complete the unified data structure of all the structures joined. This represents the semantics of the structure which naturally controls the processing of the query. A solid box indicates a SELECTed node. A dashed box indicates an unselected node that is sliced out of the query returned result.

### **15.11 Inverting a 1 to M Linear Three Level Structure Reshaping**

This is a longer linear structure inversion using Cust over Emp over Dpnd (a series of 1 to M relationships). This will demonstrate that the alignment joining starts at the bottom of the structures, and drives the inversion upward at each node as the selected inverted node from each level is selected: SELECT first: X.Dpnd, second: Y.Emp, third: Z.Dpnd. Only these three nodes are selected once each for output so they are squeezed together and keep their structure which is naturally inverted and is now M to 1 relationships. This is demonstrated in the XML results below by no multiple occurrences of data under a parent as occurred in the input data, but the XML results under SQL 15.11 below do have multiple occurrences of data being replicated in other areas of the structure such as Emps 1,2,4 and 5, and Cust 1 and 2. More importantly, Emps 3, 7 and 8 have been removed because they now have no higher level dependents, and for the same reason Custs 3 and 14 have been removed because they have no Dpnds. With this taken into account, the inverted XML structure is correct.

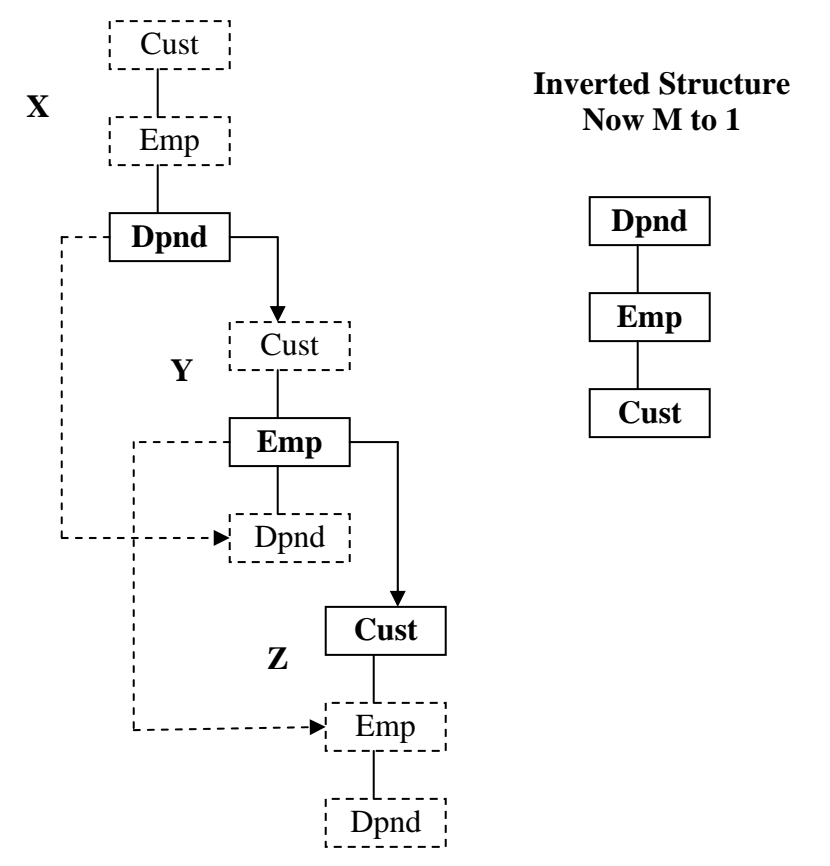

**Figure 15.11: Complex linear inversion** 

```
CREATE VIEW CustViewInvert: CREATE VIEW CustViewInvert AS 
   SELECT X.DpndID, X.DpndEmpID, Y.EmpID, Y.EmpCustID, Z.CustID, Z.CustStoreID 
   FROM CustViewT X LEFT JOIN CustViewT Y ON X.DpndID=Y.DpndID 
   LEFT JOIN CustViewT Z ON Y.EmpID=Z.EmpID
```

```
SQL 15.11: SELECT * FROM CustViewInvert Where CustStoreID='Store01'
```
#### **<root>**

```
 <dependent dpndid="Dpnd01" dpndempid="Emp06"> 
  <employee empid="Emp06" empcustid="Cust02">
```

```
 <customer custid="Cust02" custstoreid="Store01"/> 
   </employee> 
  </dependent> 
  <dependent dpndid="Dpnd02" dpndempid="Emp02"> 
   <employee empid="Emp02" empcustid="Cust02"> 
    <customer custid="Cust02" custstoreid="Store01"/> 
   </employee> 
  </dependent> 
  <dependent dpndid="Dpnd03" dpndempid="Emp01"> 
   <employee empid="Emp01" empcustid="Cust01"> 
    <customer custid="Cust01" custstoreid="Store01"/> 
   </employee> 
  </dependent> 
  <dependent dpndid="Dpnd04" dpndempid="Emp02"> 
   <employee empid="Emp02" empcustid="Cust02"> 
    <customer custid="Cust02" custstoreid="Store01"/> 
   </employee> 
  </dependent> 
  <dependent dpndid="Dpnd05" dpndempid="Emp04"> 
   <employee empid="Emp04" empcustid="Cust02"> 
    <customer custid="Cust02" custstoreid="Store01"/> 
   </employee> 
  </dependent> 
  <dependent dpndid="Dpnd06" dpndempid="Emp05"> 
   <employee empid="Emp05" empcustid="Cust02"> 
    <customer custid="Cust02" custstoreid="Store01"/> 
   </employee> 
  </dependent> 
  <dependent dpndid="Dpnd07" dpndempid="Emp04"> 
   <employee empid="Emp04" empcustid="Cust02"> 
    <customer custid="Cust02" custstoreid="Store01"/> 
   </employee> 
  </dependent> 
  <dependent dpndid="Dpnd08" dpndempid="Emp05"> 
   <employee empid="Emp05" empcustid="Cust02"> 
    <customer custid="Cust02" custstoreid="Store01"/> 
   </employee> 
  </dependent> 
  <dependent dpndid="Dpnd11" dpndempid="Emp01"> 
   <employee empid="Emp01" empcustid="Cust01"> 
    <customer custid="Cust01" custstoreid="Store01"/> 
   </employee> 
  </dependent> 
  <dependent dpndid="Dpnd12" dpndempid="Emp02"> 
   <employee empid="Emp02" empcustid="Cust02"> 
    <customer custid="Cust02" custstoreid="Store01"/> 
   </employee> 
  </dependent> 
</root>
```
### **15.12 Inverting a Linear M to 1 Three Level Structure**

This structure inversion actually takes the output of the previous inversion which flattened the 1 to M structure into an M to 1 structure and re-inverts it. The previous inverted structure is re-created by the CustViewInvert view used in the SQL 15.12 example. This example should not only change the structure back into a 1 to M structure and remove the duplicates, but test if it is smart enough to also recognize the valid replications and return the structure in 1 to M hierarchically structure format which regroups the multiple occurrences with only a single parent occurrence (renormalize), which it did as shown below in the XML output from SQL 15.12. The missing data was introduced from the initial inversion as described in Section 15.11 above.

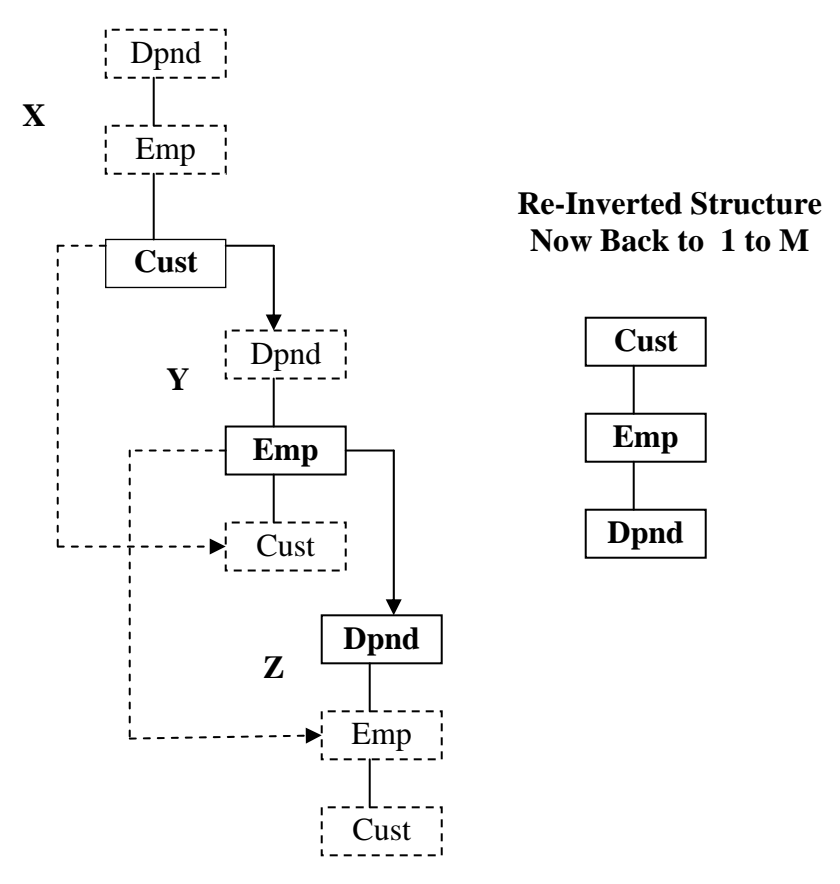

SQL 15.12: **SELECT X.CustID, X.CustStoreID, Y.EmpID, Y.EmpCustID, Z.DpndID, Z.DpndEmpID FROM CustViewInvert X LEFT JOIN CustViewInvert Y ON X.CustID=Y.CustID LEFT JOIN CustViewInvert ON Y.EmpID=Z.EmpID WHERE X.CustStoreID='Store01'** 

```
<root>
```

```
Copyright 2008 Advanced Data Access Technologies, Inc. 85
 <customer custid="Cust01" custstoreid="Store01"> 
  <employee empid="Emp01" empcustid="Cust01"> 
   <dependent dpndid="Dpnd03" dpndempid="Emp01"/> 
   <dependent dpndid="Dpnd11" dpndempid="Emp01"/> 
  </employee> 
 </customer> 
 <customer custid="Cust02" custstoreid="Store01">
```

```
 <employee empid="Emp02" empcustid="Cust02"> 
    <dependent dpndid="Dpnd02" dpndempid="Emp02"/> 
    <dependent dpndid="Dpnd04" dpndempid="Emp02"/> 
    <dependent dpndid="Dpnd12" dpndempid="Emp02"/> 
   </employee> 
   <employee empid="Emp04" empcustid="Cust02"> 
    <dependent dpndid="Dpnd05" dpndempid="Emp04"/> 
    <dependent dpndid="Dpnd07" dpndempid="Emp04"/> 
   </employee> 
   <employee empid="Emp05" empcustid="Cust02"> 
    <dependent dpndid="Dpnd06" dpndempid="Emp05"/> 
    <dependent dpndid="Dpnd08" dpndempid="Emp05"/> 
   </employee> 
   <employee empid="Emp06" empcustid="Cust02"> 
    <dependent dpndid="Dpnd01" dpndempid="Emp06"/> 
   </employee> 
  </customer> 
</root>
```
### **15.2 Linear to Nonlinear Reshaping Logic**

Interestingly, linear structures can be reshaped into nonlinear structures and the replication of input structures used in this section can be used to demonstrate this.

#### **15.21 Linear to Nonlinear Preserved Semantics Reshaping**

In this example the linear structure Cust over Emp over Dpnd can be used to generate the structure Emp directly over the siblings Dpnd and Cust. Two copies of the Input structure are necessary and are joined by their common Emp node since it is the starting node to building the new structure. Only two copies are necessary because the first copy can be used to move two nodes, Emp over Dpnd, which are already in place. This places first.emp over the first.Dpnd and first.Cust siblings. This creates the nonlinear structure desired and these same node values will be selected to create the nonlinear structure desired. By placing Emp over Cust, Cust is naturally and correctly replicated, notice that Emp01 and Emp03 both contain Cust01.

The previous linear examples and this nonlinear example have not lost the semantics of the input structure in the new structure because the semantics have been kept the same or inverted. This means the nodes have basically kept attached to the same nodes as shown below in the derived result structure. Emp over Dpnd remains the same while Emp over Cust has been inverted. The SQL 15.21 below result is accurate and models the result structure shown.

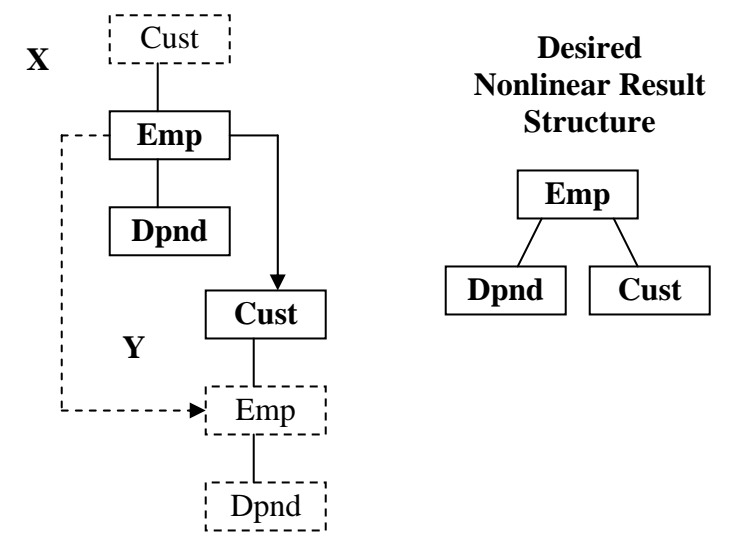

**Figure 15.21: Linear to nonlinear reshaping with same semantics** 

```
SQL15.21: SELECT X.EmpID, X.EmpCustID, Y.CustID, Y.CustStoreID, 
                  X.DpndID, X.DpndEmpID 
          FROM CustViewT X LEFT JOIN CustViewT Y ON X.EmpID=Y.EmpID 
          WHERE Y.CustStoreID='Store01'
```

```
<root>
```

```
 <employee empid="Emp01" empcustid="Cust01"> 
  <dependent dpndid="Dpnd03" dpndempid="Emp01"/> 
  <dependent dpndid="Dpnd11" dpndempid="Emp01"/> 
  <customer custid="Cust01" custstoreid="Store01"/> 
 </employee> 
 <employee empid="Emp02" empcustid="Cust02"> 
  <dependent dpndid="Dpnd02" dpndempid="Emp02"/> 
  <dependent dpndid="Dpnd04" dpndempid="Emp02"/> 
  <dependent dpndid="Dpnd12" dpndempid="Emp02"/> 
  <customer custid="Cust02" custstoreid="Store01"/> 
 </employee> 
 <employee empid="Emp03" empcustid="Cust01"> 
  <customer custid="Cust01" custstoreid="Store01"/> 
 </employee> 
 <employee empid="Emp04" empcustid="Cust02"> 
  <dependent dpndid="Dpnd05" dpndempid="Emp04"/> 
  <dependent dpndid="Dpnd07" dpndempid="Emp04"/> 
  <customer custid="Cust02" custstoreid="Store01"/> 
 </employee> 
 <employee empid="Emp05" empcustid="Cust02"> 
  <dependent dpndid="Dpnd06" dpndempid="Emp05"/> 
  <dependent dpndid="Dpnd08" dpndempid="Emp05"/> 
  <customer custid="Cust02" custstoreid="Store01"/> 
 </employee> 
 <employee empid="Emp06" empcustid="Cust02"> 
  <dependent dpndid="Dpnd01" dpndempid="Emp06"/>
```

```
 <customer custid="Cust02" custstoreid="Store01"/> 
 </employee> 
  <employee empid="Emp07" empcustid="Cust01"> 
   <customer custid="Cust01" custstoreid="Store01"/> 
 </employee> 
  <employee empid="Emp08" empcustid="Cust02"> 
   <customer custid="Cust02" custstoreid="Store01"/> 
 </employee> 
 <employee empid="Emp09" empcustid="Cust03"> 
   <customer custid="Cust03" custstoreid="Store01"/> 
  </employee> 
</root>
```
#### **15.22 Linear to Nonlinear Preserved Semantics Reverse Legs Reshaping**

This is the same reshaping as the previous 15.21 query example except the sibling legs are reversed. Unfortunately because of the placement of the data in the input structure, the proper structure combinations do not become available with only a single structure duplication. This time it takes three copies of the structure to have Cust be the left sibling shown in SQL 15.22 below. But this is a good example that any number of copies can be used until the desired structure can be modeled and produced with no side effects. Sometimes multiple reshaping moves can be performed at a single level, sometimes only one reshaping move. Keep in mind that any reshaping move can be automatically following a chain of many intervening nodes without incurring any overhead of having to recreate the joins since they have already been performed in memory.

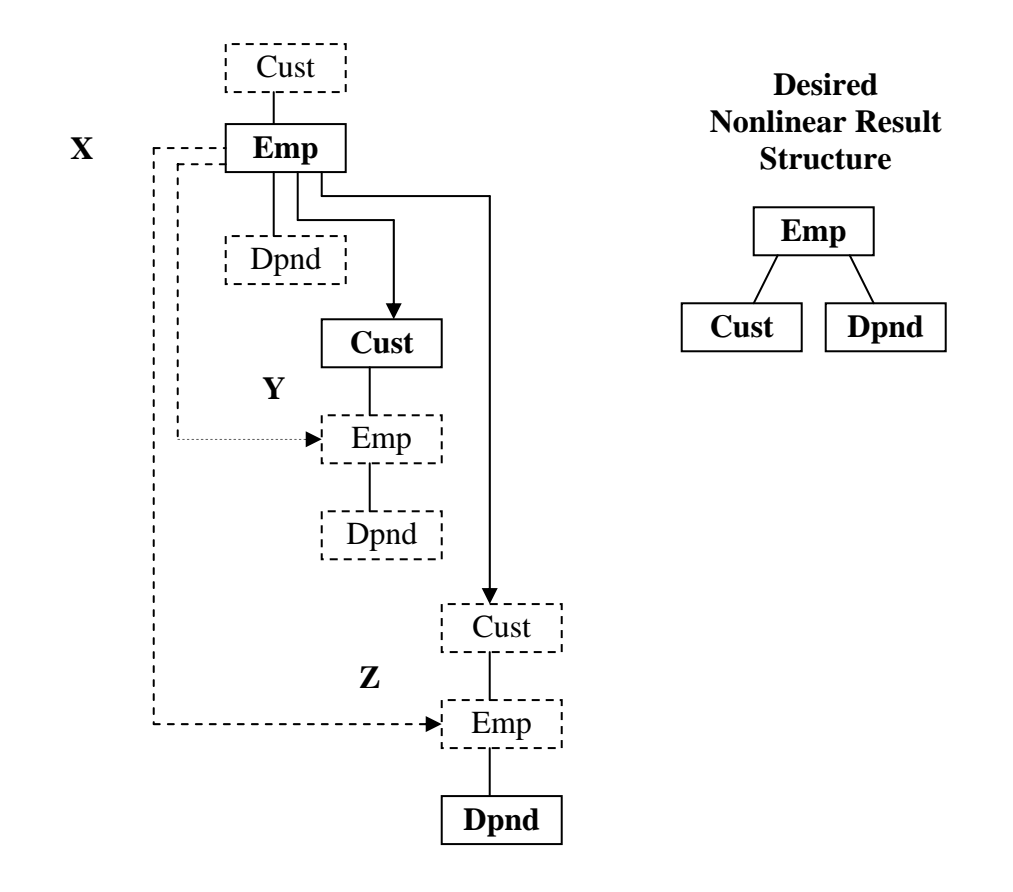

**Figure 15.22: Linear to nonlinear reshaping with same semantics** 

```
SQL15.22: SELECT X.EmpID, X.EmpCustID, Y.CustID, Y.CustStoreID, Z.DpndID, 
                Z.DpndEmpID 
         FROM CustViewT X LEFT JOIN CustViewT Y ON X.EmpID=Y.EmpID 
               LEFT JOIN CustViewT Z ON X.EmpID=Z.EmpID 
         WHERE Y.CustStoreID='Store01' 
<root> 
  <employee empid="Emp01" empcustid="Cust01"> 
   <customer custid="Cust01" custstoreid="Store01"/> 
   <dependent dpndid="Dpnd03" dpndempid="Emp01"/> 
   <dependent dpndid="Dpnd11" dpndempid="Emp01"/> 
  </employee> 
  <employee empid="Emp02" empcustid="Cust02"> 
   <customer custid="Cust02" custstoreid="Store01"/> 
   <dependent dpndid="Dpnd02" dpndempid="Emp02"/> 
   <dependent dpndid="Dpnd04" dpndempid="Emp02"/> 
   <dependent dpndid="Dpnd12" dpndempid="Emp02"/> 
  </employee> 
  <employee empid="Emp03" empcustid="Cust01">
```

```
 <customer custid="Cust01" custstoreid="Store01"/> 
 </employee> 
 <employee empid="Emp04" empcustid="Cust02">
```

```
 <customer custid="Cust02" custstoreid="Store01"/> 
   <dependent dpndid="Dpnd05" dpndempid="Emp04"/> 
   <dependent dpndid="Dpnd07" dpndempid="Emp04"/> 
  </employee> 
  <employee empid="Emp05" empcustid="Cust02"> 
   <customer custid="Cust02" custstoreid="Store01"/> 
   <dependent dpndid="Dpnd06" dpndempid="Emp05"/> 
   <dependent dpndid="Dpnd08" dpndempid="Emp05"/> 
  </employee> 
  <employee empid="Emp06" empcustid="Cust02"> 
   <customer custid="Cust02" custstoreid="Store01"/> 
   <dependent dpndid="Dpnd01" dpndempid="Emp06"/> 
  </employee> 
  <employee empid="Emp07" empcustid="Cust01"> 
   <customer custid="Cust01" custstoreid="Store01"/> 
  </employee> 
  <employee empid="Emp08" empcustid="Cust02"> 
   <customer custid="Cust02" custstoreid="Store01"/> 
 </employee> 
  <employee empid="Emp09" empcustid="Cust03"> 
   <customer custid="Cust03" custstoreid="Store01"/> 
 </employee> 
</root>
```
### **15.23 Linear to Nonlinear Indirectly Related Semantic Reshaping**

The difference with this linear to nonlinear SQL 15.23 example from the previous SQL 15.22 example is that the semantics of the result structure have been changed. Cust over Emp is the same semantics but Cust over Dpnd is indirectly related through Emp as can be seen in the input structure below. With Emp relocated in a different location in the output structure there is no natural link between Cust over Dpnd in the result structure. This does not invalidate reshaping since Cust was related to Dpnd the same as if the Emp node was not selected for output and Dpnd was node promoted up directly under Cust.

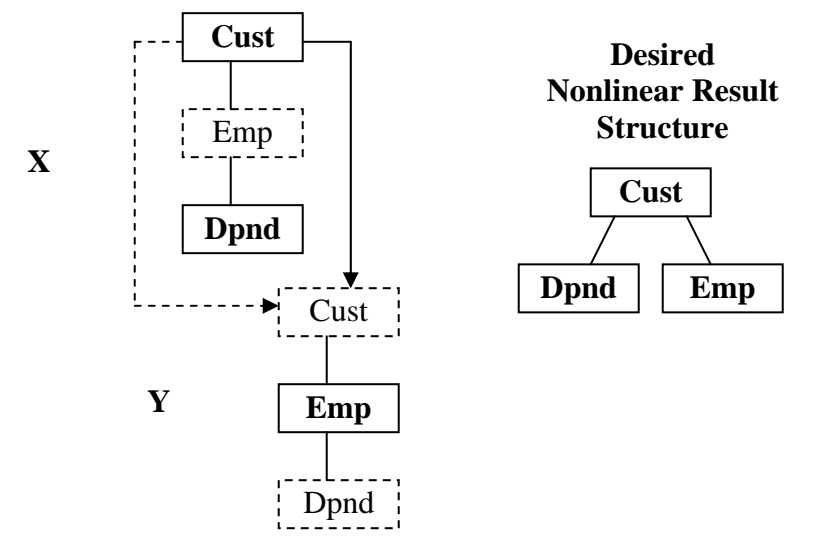

**Figure 15.23: Linear to nonlinear reshaping with changed semantics** 

```
SQL15.23: SELECT X.CustID, X.CustStoreID, X.DpndID, X.DpndEmpID, 
                  Y.EmpID, Y.EmpCustID 
          FROM CustViewT X LEFT JOIN CustViewT Y ON X.CustID=Y.CustID 
          WHERE X.CustStoreID='Store01'
```

```
<root> 
  <customer custid="Cust01" custstoreid="Store01"> 
   <dependent dpndid="Dpnd03" dpndempid="Emp01"/> 
   <dependent dpndid="Dpnd11" dpndempid="Emp01"/> 
   <employee empid="Emp01" empcustid="Cust01"/> 
   <employee empid="Emp03" empcustid="Cust01"/> 
   <employee empid="Emp07" empcustid="Cust01"/> 
  </customer> 
  <customer custid="Cust02" custstoreid="Store01"> 
   <dependent dpndid="Dpnd01" dpndempid="Emp06"/> 
   <dependent dpndid="Dpnd02" dpndempid="Emp02"/> 
   <dependent dpndid="Dpnd04" dpndempid="Emp02"/> 
   <dependent dpndid="Dpnd05" dpndempid="Emp04"/> 
   <dependent dpndid="Dpnd06" dpndempid="Emp05"/> 
   <dependent dpndid="Dpnd07" dpndempid="Emp04"/> 
   <dependent dpndid="Dpnd08" dpndempid="Emp05"/> 
   <dependent dpndid="Dpnd12" dpndempid="Emp02"/> 
   <employee empid="Emp02" empcustid="Cust02"/> 
   <employee empid="Emp04" empcustid="Cust02"/> 
   <employee empid="Emp05" empcustid="Cust02"/> 
   <employee empid="Emp06" empcustid="Cust02"/> 
   <employee empid="Emp08" empcustid="Cust02"/> 
  </customer> 
  <customer custid="Cust03" custstoreid="Store01"> 
   <employee empid="Emp09" empcustid="Cust03"/> 
 </customer> 
  <customer custid="Cust14" custstoreid="Store01"> 
  </customer> 
</root>
```
### **15.3) Nonlinear to Linear and Nonlinear Reshaping**

Nonlinear structures as input can also be used to build linear and nonlinear structures. In fact, nonlinear structures offer more flexibility in how they are utilized because their multiple legs offer more opportunity to find the correct reshaping being sought. This means less input copies need to be used.

### **15.31 Nonlinear to Linear Reshaping**

The below nonlinear input structure can be duplicated to create a linear structure reshaping of itself using SQL 15.31. Since we are starting with Inv as the root, this will be the first matching link. Cust becomes available to SELECT in the second level structure which is valid since it is related to Inv to the related link point. Emp can be selected from the same structure copy since it is already located under Cust. In effect, it is possible to reach Emp from Inv directly in memory.

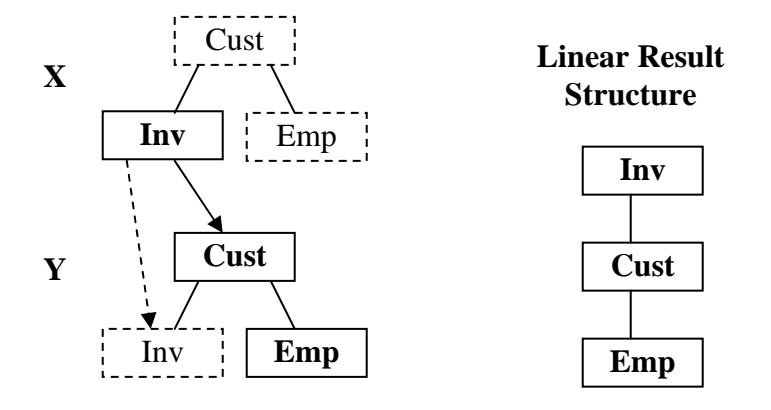

**Figure 15.31: Nonlinear to linear reshaping example** 

```
SQL15.31: SELECT Y.CustID, Y.CustStoreID, X.InvID, X.InvCustID, Y.EmpID, Y.EmpCustID 
          FROM CustViewT X LEFT JOIN CustViewT Y ON X.InvID=Y.InvID 
          WHERE X.CustStoreID='Store01' AND X.InvID<'Inv13'
```

```
<root> 
  <invoice invid="Inv01" invcustid="Cust01"> 
   <customer custid="Cust01" custstoreid="Store01"> 
    <employee empid="Emp01" empcustid="Cust01"/> 
    <employee empid="Emp03" empcustid="Cust01"/> 
    <employee empid="Emp07" empcustid="Cust01"/> 
   </customer> 
 </invoice> 
  <invoice invid="Inv02" invcustid="Cust01"> 
   <customer custid="Cust01" custstoreid="Store01"> 
    <employee empid="Emp01" empcustid="Cust01"/> 
    <employee empid="Emp03" empcustid="Cust01"/> 
    <employee empid="Emp07" empcustid="Cust01"/> 
   </customer> 
  </invoice> 
  <invoice invid="Inv03" invcustid="Cust02"> 
   <customer custid="Cust02" custstoreid="Store01"> 
    <employee empid="Emp02" empcustid="Cust02"/> 
    <employee empid="Emp04" empcustid="Cust02"/> 
    <employee empid="Emp05" empcustid="Cust02"/> 
    <employee empid="Emp06" empcustid="Cust02"/> 
    <employee empid="Emp08" empcustid="Cust02"/> 
   </customer> 
  </invoice> 
 <invoice invid="Inv04" invcustid="Cust02"> 
   <customer custid="Cust02" custstoreid="Store01"> 
    <employee empid="Emp02" empcustid="Cust02"/> 
    <employee empid="Emp04" empcustid="Cust02"/> 
    <employee empid="Emp05" empcustid="Cust02"/> 
    <employee empid="Emp06" empcustid="Cust02"/>
```

```
 <employee empid="Emp08" empcustid="Cust02"/> 
   </customer> 
  </invoice> 
  <invoice invid="Inv05" invcustid="Cust02"> 
   <customer custid="Cust02" custstoreid="Store01"> 
    <employee empid="Emp02" empcustid="Cust02"/> 
    <employee empid="Emp04" empcustid="Cust02"/> 
    <employee empid="Emp05" empcustid="Cust02"/> 
    <employee empid="Emp06" empcustid="Cust02"/> 
    <employee empid="Emp08" empcustid="Cust02"/> 
   </customer> 
 </invoice> 
  <invoice invid="Inv06" invcustid="Cust03"> 
   <customer custid="Cust03" custstoreid="Store01"> 
    <employee empid="Emp09" empcustid="Cust03"/> 
   </customer> 
  </invoice> 
  <invoice invid="Inv11" invcustid="Cust01"> 
   <customer custid="Cust01" custstoreid="Store01"> 
    <employee empid="Emp01" empcustid="Cust01"/> 
    <employee empid="Emp03" empcustid="Cust01"/> 
    <employee empid="Emp07" empcustid="Cust01"/> 
   </customer> 
  </invoice> 
  <invoice invid="Inv12" invcustid="Cust01"> 
   <customer custid="Cust01" custstoreid="Store01"> 
    <employee empid="Emp01" empcustid="Cust01"/> 
    <employee empid="Emp03" empcustid="Cust01"/> 
    <employee empid="Emp07" empcustid="Cust01"/> 
   </customer> 
  </invoice> 
</root>
```
### **15.32 Nonlinear to Nonlinear Reshaping**

This nonlinear to nonlinear example is very similar to the previous nonlinear to linear SQL 15.31 example where the linear structure Inv over Cust over Emp was produced easily using SQL 15.32. This is an example demonstrating that nonlinear structures can produce nonlinear structures so this example copies the previous example but places Emp not under Cust but under Inv making Cust and Emp siblings for this structure. This requires a third copy of the input structure also matched to Inv because that is where Emp is being attached to. Emp is accessed indirectly from Inv up to Cust down to Emp a powerful related semantic reshape. While this produces the same result as the previous example, it is correct. In both structures, this one and the previous one, Emp is or was indirectly related to Inv. Basically, the second structure and additional join in this example was necessary to move Emp from under Cust to under Inv.

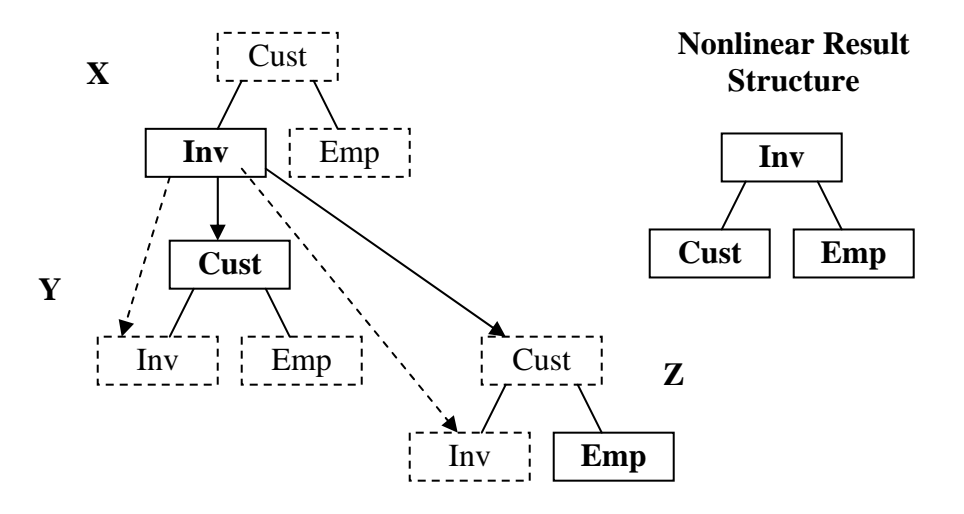

**Figure 15.32: Nonlinear to nonlinear reshaping example** 

### SQL15.32: **SELECT Y.CustID, Y.CustStoreID, X.InvID, X.InvCustID, Z.EmpID, Z.EmpCustID FROM CustViewT X LEFT JOIN CustViewT Y ON X.InvID=Y.InvID LEFT JOIN CustViewT Z ON Y.InvID=Z.InvID WHERE X.CustStoreID='Store01' AND X.InvID<'Inv13'**

```
<root>
```

```
 <invoice invid="Inv01" invcustid="Cust01"> 
  <customer custid="Cust01" custstoreid="Store01"/> 
  <employee empid="Emp01" empcustid="Cust01"/> 
  <employee empid="Emp03" empcustid="Cust01"/> 
  <employee empid="Emp07" empcustid="Cust01"/> 
 </invoice> 
 <invoice invid="Inv02" invcustid="Cust01"> 
  <customer custid="Cust01" custstoreid="Store01"/> 
  <employee empid="Emp01" empcustid="Cust01"/> 
  <employee empid="Emp03" empcustid="Cust01"/> 
  <employee empid="Emp07" empcustid="Cust01"/> 
 </invoice> 
 <invoice invid="Inv03" invcustid="Cust02"> 
  <customer custid="Cust02" custstoreid="Store01"/> 
  <employee empid="Emp02" empcustid="Cust02"/> 
  <employee empid="Emp04" empcustid="Cust02"/> 
  <employee empid="Emp05" empcustid="Cust02"/> 
  <employee empid="Emp06" empcustid="Cust02"/> 
  <employee empid="Emp08" empcustid="Cust02"/> 
 </invoice> 
 <invoice invid="Inv04" invcustid="Cust02"> 
  <customer custid="Cust02" custstoreid="Store01"/> 
  <employee empid="Emp02" empcustid="Cust02"/> 
  <employee empid="Emp04" empcustid="Cust02"/> 
  <employee empid="Emp05" empcustid="Cust02"/>
```
Copyright 2008 Advanced Data Access Technologies, Inc. 94

```
 <employee empid="Emp06" empcustid="Cust02"/> 
   <employee empid="Emp08" empcustid="Cust02"/> 
  </invoice> 
  <invoice invid="Inv05" invcustid="Cust02"> 
   <customer custid="Cust02" custstoreid="Store01"/> 
   <employee empid="Emp02" empcustid="Cust02"/> 
   <employee empid="Emp04" empcustid="Cust02"/> 
   <employee empid="Emp05" empcustid="Cust02"/> 
   <employee empid="Emp06" empcustid="Cust02"/> 
   <employee empid="Emp08" empcustid="Cust02"/> 
  </invoice> 
  <invoice invid="Inv06" invcustid="Cust03"> 
   <customer custid="Cust03" custstoreid="Store01"/> 
   <employee empid="Emp09" empcustid="Cust03"/> 
  </invoice> 
  <invoice invid="Inv11" invcustid="Cust01"> 
   <customer custid="Cust01" custstoreid="Store01"/> 
   <employee empid="Emp01" empcustid="Cust01"/> 
   <employee empid="Emp03" empcustid="Cust01"/> 
   <employee empid="Emp07" empcustid="Cust01"/> 
  </invoice> 
  <invoice invid="Inv12" invcustid="Cust01"> 
   <customer custid="Cust01" custstoreid="Store01"/> 
   <employee empid="Emp01" empcustid="Cust01"/> 
   <employee empid="Emp03" empcustid="Cust01"/> 
   <employee empid="Emp07" empcustid="Cust01"/> 
  </invoice> 
</root>
```
### **15.4) Transform New Structure Recognition Tests**

Structure transformation from restructuring or reshaping changes the existing structure rather than just adding to the existing structure being built. SQLfX® has patented technology that is aware of the structure of the hierarchical structure being built allowing it to perform its XML support transparently. Transformations of the structure increase the complexity of keeping track of the current hierarchical being built. These need to be tested against the most structure sensitive hierarchical operations which are the hierarchical Order By and the LCA logic in the WHERE clause. These are tested directly below.

#### **15.41 ORDER BY Hierarchical Structure Transform Recognition Test**

This is the previous SQL 15.23 query with an Order By added to reverse its natural ordering to descending. The goal of this example is to make sure that the Order By understands its new data structure. You will notice in the XML below that CustID, DpndID, and EmpID order has been changed to descending correctly for its new structure.

```
SQL15.41: SELECT X.CustID, X.CustStoreID, X.DpndID, X.DpndEmpID, 
                Y.EmpID, Y.EmpCustID 
         FROM CustViewT X LEFT JOIN CustViewT Y ON X.CustID=Y.CustID 
         WHERE X.CustStoreID='Store01' 
         ORDER BY X.CustID Desc, X,DpndID Desc, Y.EmpID Desc 
<root> 
  <customer custid="Cust14" custstoreid="Store01"> 
  </customer> 
  <customer custid="Cust03" custstoreid="Store01"> 
   <employee empid="Emp09" empcustid="Cust03"/> 
  </customer> 
  <customer custid="Cust02" custstoreid="Store01"> 
   <dependent dpndid="Dpnd12" dpndempid="Emp02"/> 
   <dependent dpndid="Dpnd08" dpndempid="Emp05"/> 
   <dependent dpndid="Dpnd07" dpndempid="Emp04"/> 
   <dependent dpndid="Dpnd06" dpndempid="Emp05"/> 
   <dependent dpndid="Dpnd05" dpndempid="Emp04"/> 
   <dependent dpndid="Dpnd04" dpndempid="Emp02"/> 
   <dependent dpndid="Dpnd02" dpndempid="Emp02"/> 
   <dependent dpndid="Dpnd01" dpndempid="Emp06"/> 
   <employee empid="Emp08" empcustid="Cust02"/> 
   <employee empid="Emp06" empcustid="Cust02"/> 
   <employee empid="Emp05" empcustid="Cust02"/> 
   <employee empid="Emp04" empcustid="Cust02"/> 
   <employee empid="Emp02" empcustid="Cust02"/> 
  </customer> 
  <customer custid="Cust01" custstoreid="Store01"> 
   <dependent dpndid="Dpnd11" dpndempid="Emp01"/> 
   <dependent dpndid="Dpnd03" dpndempid="Emp01"/> 
   <employee empid="Emp07" empcustid="Cust01"/> 
   <employee empid="Emp03" empcustid="Cust01"/> 
   <employee empid="Emp01" empcustid="Cust01"/> 
  </customer> 
</root> 
                                                                 Emp 
                                                             Cust 
                                                         Dpnd 
                                                         New Nonlinear 
                                                         Result Structure
```
### **15.42 LCA Hierarchical Logic Structure Transform Recognition Test**

This is the previous SQL 15.23 query with a different WHERE clause to test out the correct use of LCA logic. The goal of this example is to make sure that the LCA reflects its new data structure. Using the new structure shown below, WHERE qualified "Emp03" qualifies only "Cust01" which qualifies all of its dependents which is shown below. "Cust01" is the LCA occurrence.

### SQL15.42: **SELECT X.CustID, X.CustStoreID, X.DpndID, X.DpndEmpID, Y.EmpID, Y.EmpCustID FROM CustViewT X LEFT JOIN CustViewT Y ON X.CustID=Y.CustID WHERE X.EmpID='Emp03'**

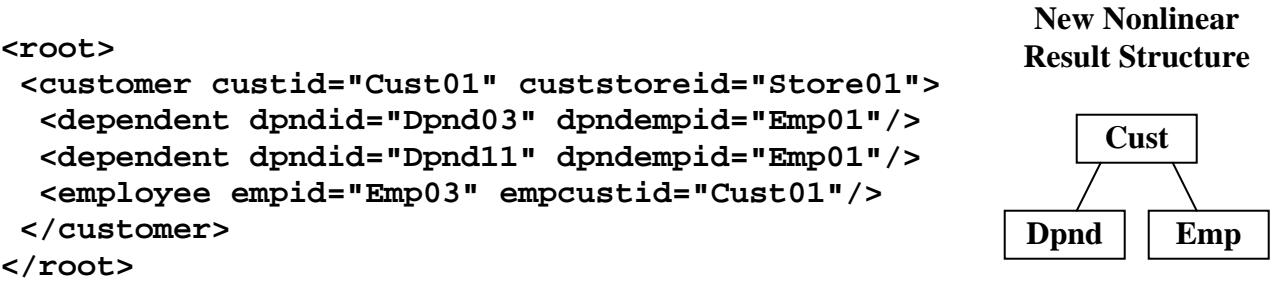

### **15.5 Polymorphic Reshaping**

Polymorphic reshaping does not rely on the structure of the input structure. The advanced reshaping capability shown in Section 15 does support polymorphic reshaping when only one node is moved per join. The example in Section 15.21 is not polymorphic because it relies on a specific structure by moving two related nodes at one time while the same basic reshaping performed in Section 15.22 is polymorphic because it does not rely on the input structure by locating and moving one node at a time. The choice of using reduced steps or polymorphic solution is up to the user.

#### **Recap of Structure Reshaping**

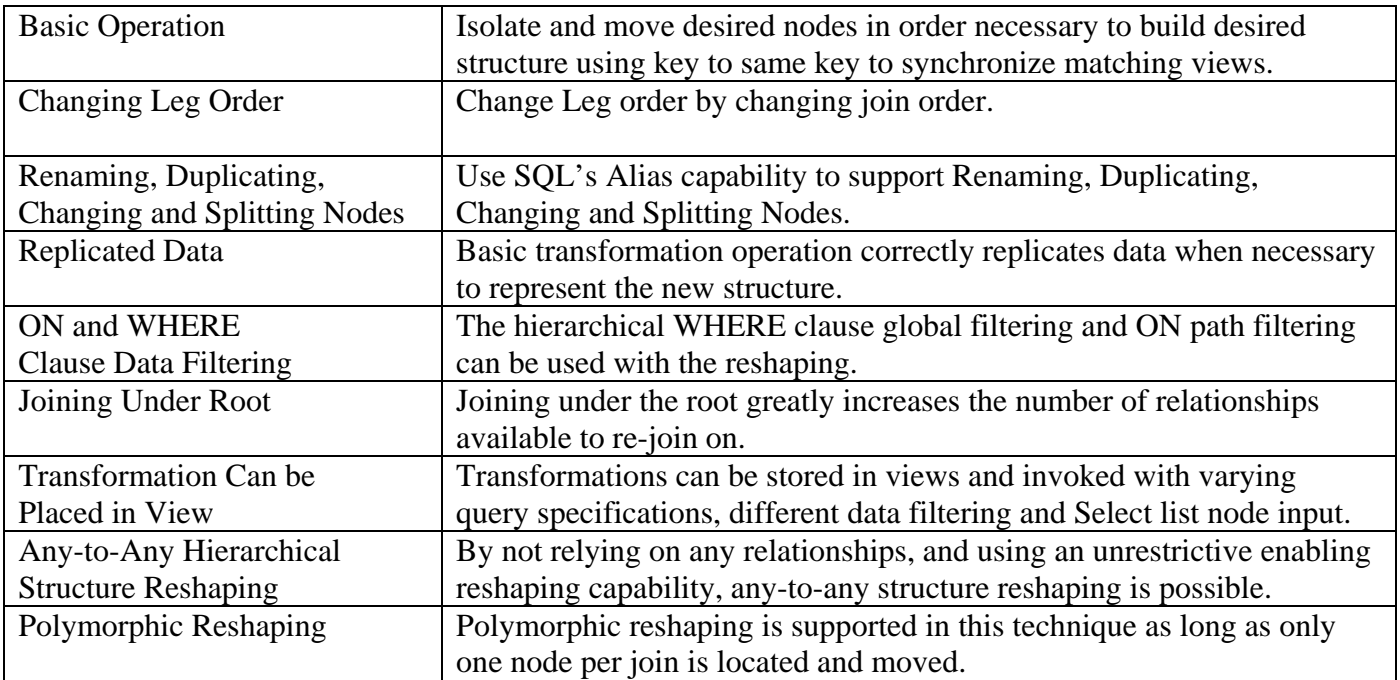

#### **Table 15: Structure Reshaping Capabilities**

### **16) Multi-type and Multiple Structure Transformation**

We have seen in the two sections that preceded this one that there are two methods for structure transformation. These were restructuring using existing relationships in the data, and reshaping where no prior relationships are needed because the structure semantics are used. Each had their own use. Restructure introducing new active relationships producing new semantics and data to match it to a possible application, and reshaping preserving the semantics and data to match a desired data structure. They have different uses and different capabilities. At times it may be useful to combine the two structure transformation operations to derive the desired result. This section demonstrates this multi-type structure transform.

All of the previous structure transformations used only a single input source structure. Reshaping operation usually implies operating on the same structure, but restructuring has no barriers to utilizing multiple input source structures which could be quite useful. Combining this multiple structure transform with multi-type structure transformation produces an extremely powerful structure transformation capability with unlimited transformation capabilities. The example in Figure 16 below demonstrates these two powerful structural transformation capabilities in the same single example.

The structure transformation SQL 16 example in Figure 16 involves the two separate structures CustView and EmpView. It starts off by performing a reshaping on the CustView to invert its structure without the use of data relationships in the data except for self referencing relationships, InvID in this case to synchronize the two copies of CustView. Then the second structure, EmpView is referenced using the CustID to EmpCustID relationship to access and move the EmpID node data in the second structure using restructuring.

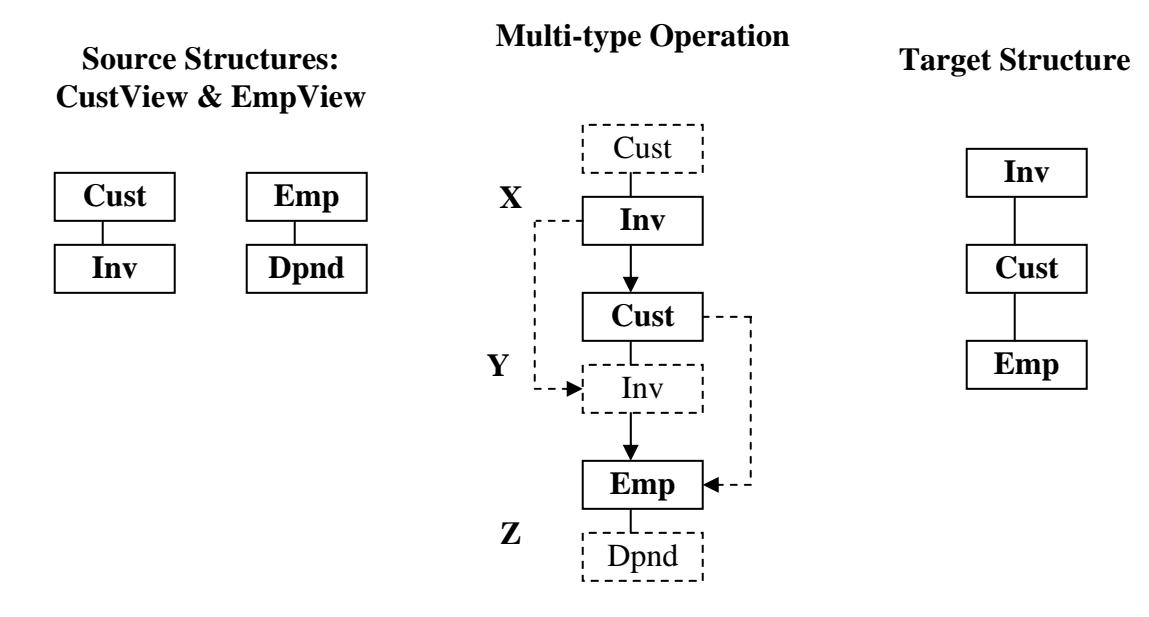

#### **Figure 16: Multi-type and Multiple Structure Transform**

### SQL 16: **SELECT X.InvID, Y.CustID, Z.EmpID FROM CustView X LEFT JOIN CustView Y ON X.InvID=Y.InvID LEFT JOIN EmpView Z ON Y.CustID=Z.EmpCustID**

```
<root> 
  <invoice invid="Inv01"> 
   <cust custid="Cust01"> 
    <emp empid="Emp01"/> 
   </cust> 
  </invoice> 
  <invoice invid="Inv02"> 
   <cust custid="Cust01"> 
    <emp empid="Emp01"/> 
   </cust> 
  </invoice> 
  <invoice invid="Inv03"> 
   <cust custid="Cust02"> 
   </cust> 
  </invoice> 
</root>
```
### **16 Hierarchical Reshaping and Restructuring Conclusion**

This section has shown and proven that reshaping can transform any structure into any other structure with the same nodes types. Reshaping implies that no relationships between nodes are needed or utilized. Restructuring transformations (Section 14) use different relationships in the data while Reshaping (Section 15) uses the data semantics in the hierarchical structure to perform structure transformations. Both transformation methods support transformations that are not possible in the other, so both are necessary for complete coverage of structure transformation. Restructuring is used more to map to a required application to make its use and access easier, while Reshaping is used to map to a desired predefined structure possibly defined by an XML Schema. Reshaping is also used in inverting structures when data relationships are not available in the data. This is often the case with XML data since foreign keys are not required because of their contiguous nested storage.

The last structure transformation example demonstrated that restructuring and restructuring operations can be combined and that multiple input structures could be utilized, allowing unlimited structural transformations. These complex transformations are performed nonprocedurally at a high hierarchical conceptual level and can then be abstracted in a view. This transformation view will be automatically hierarchically optimized at run time based on the specified output, as any view will be in SQLfX®. It is assumed that in SQL processors that the use of identical views as used in the structural transforms described here, it will be optimized by caching. These transformations can also support Replicating, Renaming and Splitting nodes as shown in Section 5.3.

The required replication of structures used in our SQLfX® technology to perform any-to-any structure reshaping transformations is not necessary outside of SQL processing. In this regard, our commercial product release will also contain a global nonprocedural view-to-view (any-to-any structure) reshaping capability on the entire unified virtual expanded view requiring no joins, and will support explicit formatting and renaming controls. This capability will be available at the end of query processing and does not require any operational instruction at all. Other mapping and renaming capabilities will be available also.

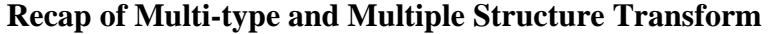

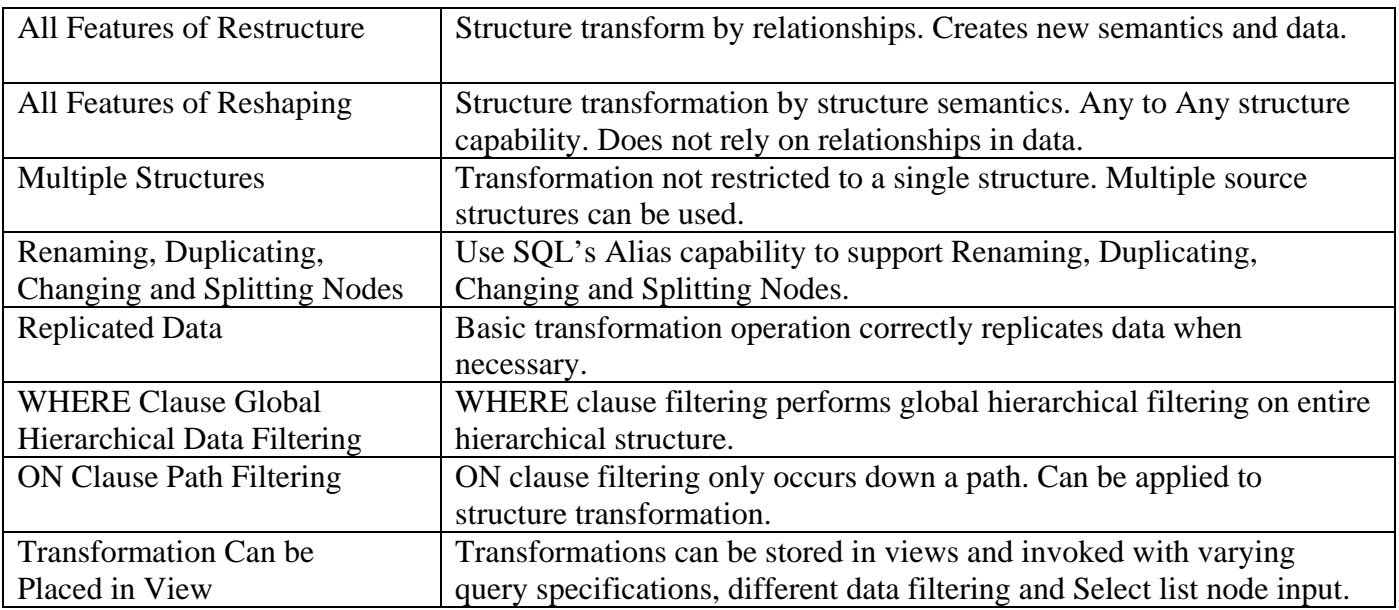

**Table 16: Multi-type and Multiple Structure Transform Features**

### **17 Global Hierarchical Queries**

Global queries were mentioned a few times previously with some examples in this document, but global queries real importance and use was not really gone into. XML today is accessed via procedural navigation, even from high level languages like XQuery. This has limited XML processing to small portions of the total structure being accessed. In addition, LCA multi-leg operation is not being automatically utilized today, basically limiting access to a single leg of the structure.

SQLfX® is navigationless, nonprocedural, and automatically supports LCA processing logic. This means it can easily process requirements involving the entire hierarchical structure. For example a common need is to perform a filtering on the entire structure based on a single data item or a complex filtering based on multiple items in multiple legs. This can involve hierarchical filtering rippling through the entire structure. SQLfX® can do this with a simple query using a SELECT \* to indicate all the different data items are to be selected and output and a WHERE clause is also used that automatically performs hierarchical filtering of the entire structure based on the SELECT clause's selected items.

First let's list out the entire StoreView structure to see the full structure for comparing against our global filtering examples and show the StoreView hierarchical structure again below.

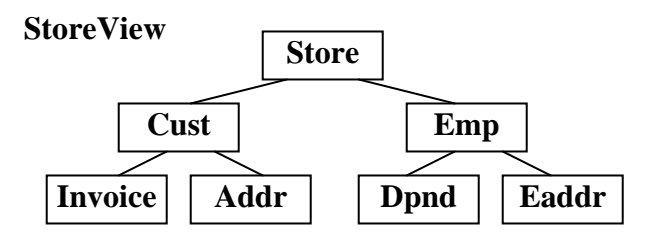

### SQL 17.0: **SELECT \* FROM StoreView**

```
<root> 
 <store storeid="Store01"> 
   <cust custid="Cust01" custstoreid="Store01"> 
    <invoice invid="Inv01" invcustid="Cust01" invstatus="P"/> 
    <invoice invid="Inv02" invcustid="Cust01" invstatus="O"/> 
    <addr addrid="Addr01" addrcustid="Cust01" addrstate="CA"/> 
   </cust> 
   <cust custid="Cust02" custstoreid="Store01"> 
    <invoice invid="Inv03" invcustid="Cust02" invstatus="O"/> 
   <addr addrid="Addr02" addrcustid="Cust02" addrstate="CA"/> 
    <addr addrid="Addr04" addrcustid="Cust02" addrstate="CA"/> 
   </cust> 
   <cust custid="Cust03" custstoreid="Store01"> 
    <addr addrid="Addr03" addrcustid="Cust03" addrstate="NV"/> 
   </cust> 
   <emp empid="Emp01" empstoreid="Store01" empcustid="Cust01" empstatus="F"> 
    <dpnd dpndid="Dpnd01" dpndempid="Emp01" dpndcode="D"/> 
    <eaddr eaddrid="Addr01" eaddrcustid="Cust01" eaddrstate="CA"/> 
  </emp> 
   <emp empid="Emp02" empstoreid="Store01" empcustid="Cust03" empstatus=""> 
    <eaddr eaddrid="Addr03" eaddrcustid="Cust03" eaddrstate="NV"/> 
   </emp> 
 </store>
```
### **17.1) Simple Global Filtering**

This example filters the entire structure filtering out all data that is not related to Inventory ID "Inv01". You will notice that only "Inv01" and its hierarchically related information are present. This is a global hierarchical filtering of the entire structure specified easily and performed correctly automatically. Even though the StoreView structure shown above is not that complex a structure, it does involve four separate legs to procedurally navigate by procedural processors. The LCA processing for the different pairs of legs could get extremely involved to get correct with procedural processing.

### SQL 17.1: **SELECT \* FROM StoreView WHERE InvID='Inv01'**

```
<root> 
  <store storeid="Store01"> 
   <cust custid="Cust01" custstoreid="Store01"> 
    <invoice invid="Inv01" invcustid="Cust01" invstatus="P"/> 
    <addr addrid="Addr01" addrcustid="Cust01" addrstate="CA"/> 
   </cust> 
   <emp empid="Emp01" empstoreid="Store01" empcustid="Cust01" empstatus="F"> 
    <dpnd dpndid="Dpnd01" dpndempid="Emp01" dpndcode="D"/> 
    <eaddr eaddrid="Addr01" eaddrcustid="Cust01" eaddrstate="CA"/> 
   </emp> 
   <emp empid="Emp02" empstoreid="Store01" empcustid="Cust03" empstatus=""> 
    <eaddr eaddrid="Addr03" eaddrcustid="Cust03" eaddrstate="NV"/> 
   </emp> 
  </store> 
</root>
```
### **17.2) Complex Global Filtering**

This example is a more complex; it filters out all data that is not related to both Inventory ID "Inv01" and Employees without the status of "F" for Fulltime. This filtering logic is much more complex than the previous example SQL 17.1 because the two different values being tested on this SQL 17.2 example need to be hierarchically coordinated to keep the results meaningful. This result has further filtered out employees who are not fulltime.

### SQL 17.2: **SELECT \* FROM StoreView WHERE InvID='Inv01' AND EmpStatus='F'**

```
<root> 
  <store storeid="Store01"> 
   <cust custid="Cust01" custstoreid="Store01"> 
    <invoice invid="Inv01" invcustid="Cust01" invstatus="P"/> 
    <addr addrid="Addr01" addrcustid="Cust01" addrstate="CA"/> 
   </cust> 
   <emp empid="Emp01" empstoreid="Store01" empcustid="Cust01" empstatus="F"> 
    <dpnd dpndid="Dpnd01" dpndempid="Emp01" dpndcode="D"/> 
    <eaddr eaddrid="Addr01" eaddrcustid="Cust01" eaddrstate="CA"/> 
   </emp> 
  </store> 
</root>
```